# **Università degli studi di Padova**

# **Facoltà di Scienze Statistiche**

**Corso di laurea specialistica in Statistica e Informatica** 

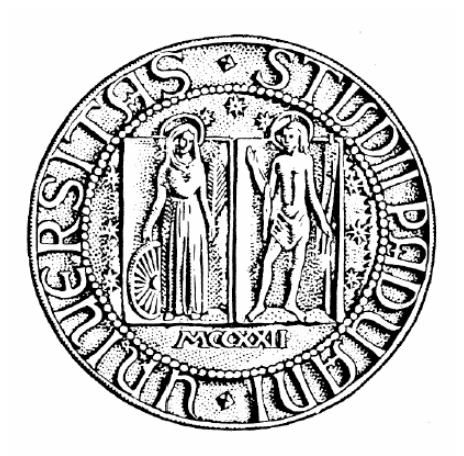

## **Tesi di laurea**

# **Terremoti in Italia: analisi spaziale e temporale con modelli per valori estremi**

**Relatore: prof. Francesco Pauli** 

**Laureando: Marco Cardin** 

**Matricola: 584524-STF** 

**Anno accademico 2009/2010** 

# **Indice**

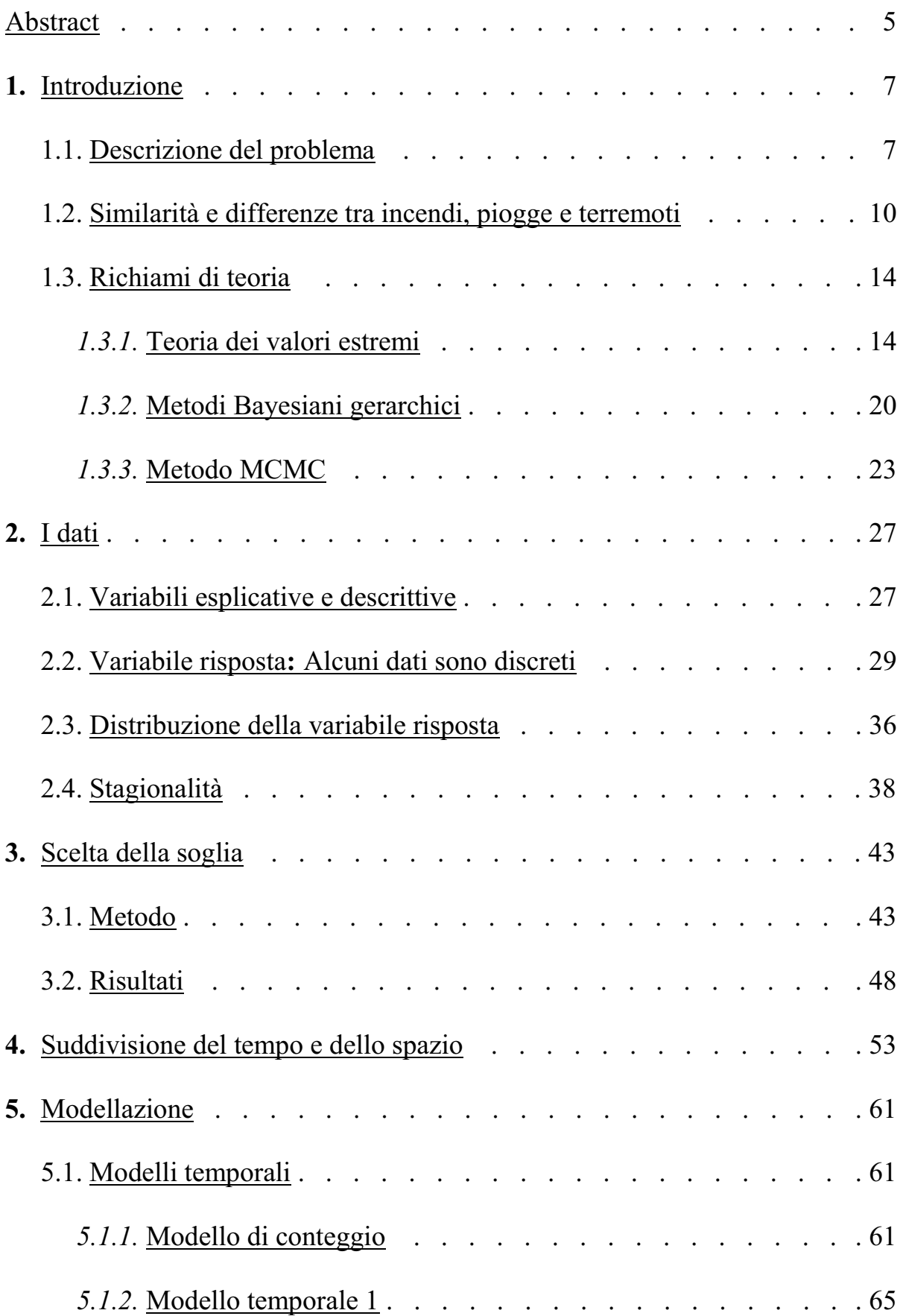

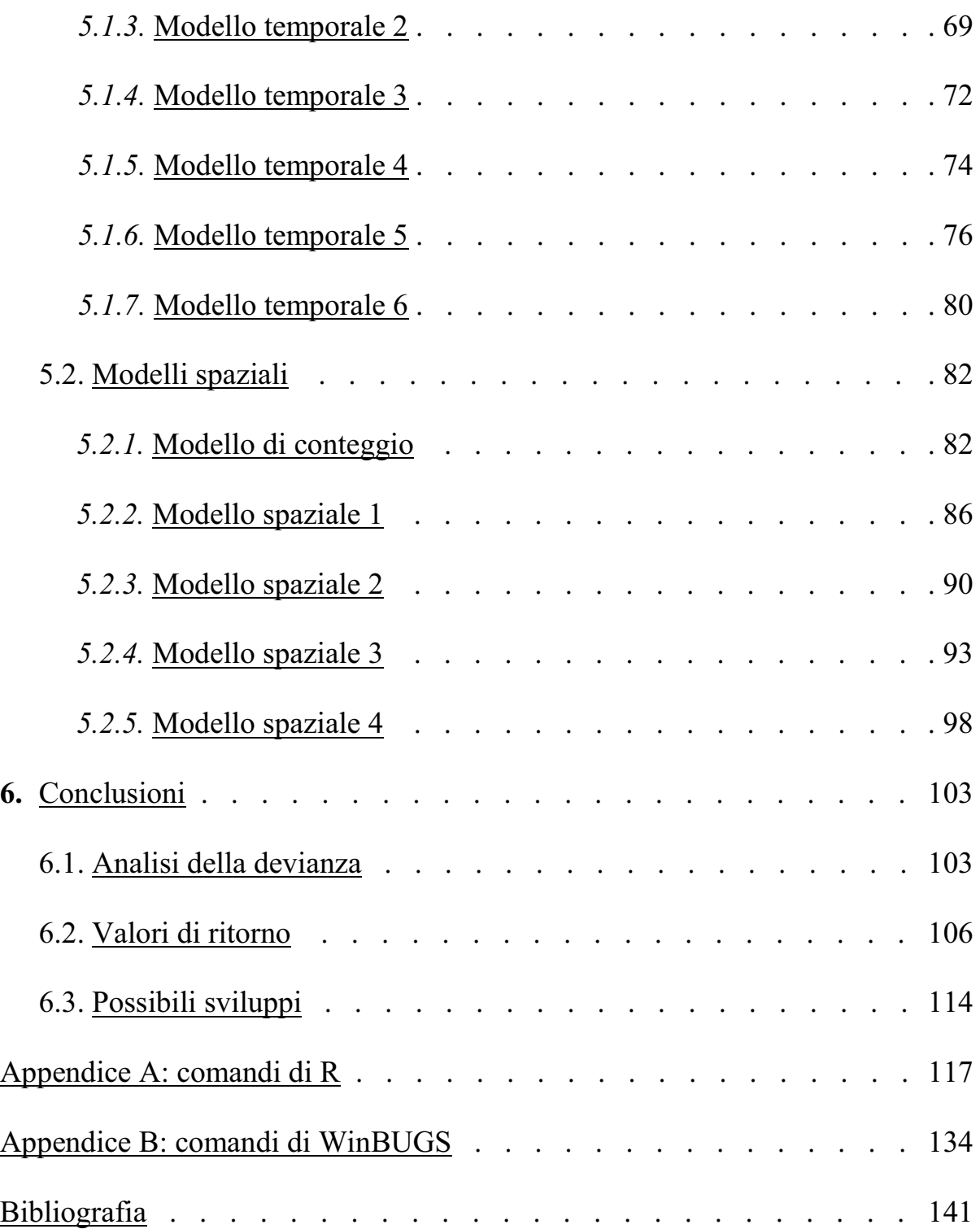

# **Abstract**

In questa tesi si cerca di quantificare il rischio di terremoti di grandi dimensioni in Italia tramite modelli di Poisson per le numerosità degli eventi, e la distribuzione di Pareto generalizzata per i superamenti di soglia.

Variazioni spaziali e temporali sono introdotte nel modello attraverso parametri con funzioni legame opportunamente scelte. L'inferenza su questi modelli viene effettuata utilizzando modelli Bayesiani gerarchici e il metodo "Markov chain" di Monte Carlo.

*Parole chiave:* teoria dei valori estremi, modelli Bayesiani gerarchici, metodo MCMC, terremoti, GPD, WinBUGS.

# **1. Introduzione**

### **1.1. Descrizione del problema**

Lo scopo di questa tesi è fare delle analisi spaziali e temporali dei terremoti avvenuti sul territorio italiano nell'arco di un secolo, per la precisione dall'anno 1901 al 2006, utilizzando modelli per valori estremi.

Analisi spazio temporali basate sulla teoria dei valori estremi sono relativamente rare in letteratura. Due esempi recenti, a cui questo lavoro è ispirato, sono uno studio portoghese sugli incendi (Mendes et al. (2007)) e uno statunitense sulle precipitazioni e alluvioni in Colorado (Cooley et al. (2005)).

Al §1.2 giustificheremo la legittimità dell'utilizzo di quelle procedure anche per questo caso.

I terremoti rientrano in una categoria di eventi, insieme a quelli meteorologici, ambientali, economico/finanziari, per i quali l'interesse statistico si può rivolgere non solo verso tutti gli eventi e la distribuzione generale, ma ci si può anche concentrare solo sugli eventi rari di intensità elevate, cioè ad esempio gli incendi che vanno fuori controllo e bruciano grandi aree di territorio, le piogge più intense che possono portare ad alluvioni, e appunto i terremoti più potenti e dannosi per cose e persone.

Ogni giorno sulla Terra si verificano migliaia di terremoti: solo per qualche decina sono percepiti dalla popolazione e la maggior parte di questi ultimi causano pochi o nessun danno. È per questo motivo che l'interesse sociale e politico è rivolto principalmente verso quelli più rari e distruttivi.

Il territorio italiano è interessato in buona parte da un elevato rischio sismico, e unendo ciò all'alta densità di popolazione e di urbanizzazione, i terremoti risultano essere un grande problema per questo paese.

Frequenza e dimensioni degli eventi sismici dipendono molto dalla conformazione del sottosuolo e dalla posizione nel territorio delle giunture tra le placche tettoniche, mostrando evidenti eterogeneità spazio-temporali.

Pertanto, al fine di quantificare correttamente il rischio di grandi terremoti, è necessario ricorrere a modelli che tengano conto dell'aspetto spaziale.

Gli studi da cui partiamo sono simili dal punto di vista del metodo. Anche se riguardano fenomeni molto diversi dai terremoti, nascono per motivazioni analoghe perché in Portogallo, per una combinazione di fattori climatici ed ecologici, i vasti incendi sono una minaccia costante che richiede una corretta quantificazione del rischio a seconda delle regioni, per poter svolgere un'efficace opera di prevenzione e gestione delle risorse.

In Colorado invece, così come in molte altre zone del mondo con clima simile, le precipitazioni piovose sono poco frequenti ma quando si verificano possono essere molto intense e dannose, come già verificatosi in passato.

Lo strumento naturale per modellare occorrenze estreme di questo tipo di fenomeni è la teoria dei valori estremi. All'interno di questa teoria lo strumento più comunemente usato è il conteggio dei superamenti di una certa soglia, o picchi (detto metodo POT, dall'inglese "peaks over threshold"). Dunque descriveremo e utilizzeremo il metodo più usato per questo tipo di problema, ossia la distribuzione di Pareto generalizzata (GPD, da "generalized Pareto distribution"), la cui giustificazione asintotica è data da Pickands (1975).

Gli eccessi al di là della soglia opportunamente selezionata saranno modellati tramite GPD, considerando che il numero dei terremoti oltre tale soglia possano essere modellati da una legge di Poisson.

Per modellare la variazione temporale e spaziale dei terremoti estremi, poi si impiegano dei modelli Bayesiani gerarchici.

Alla fine i risultati si possono presentare come stime dei parametri oppure con trasformate degli stessi di più diretta interpretazione quali i livelli di ritorno, la frequenza media attesa in funzione della magnitudo oppure il numero di eventi e l'intensità media per unità di tempo o spazio prescelta.

Le elaborazioni sono state effettuate tramite i seguenti software, entrambi gratuiti:

• R Development Core Team (2008), per gli strumenti statistici classici, manipolazione dei dati, grafici.

http://www.r-project.org/

• WinBUGS - a Bayesian modelling framework: concepts, structure, and extensibility (2000), per le implementazioni dei modelli Bayesiani gerarchici.

http://www.mrc-bsu.cam.ac.uk/bugs/winbugs/contents.shtml

In appendice sono elencate le istruzioni implementate con questi software per ottenere i risultati descritti nel testo.

### **1.2. Similarità e differenze tra incendi, piogge e terremoti**

E' interessante, per capire in che senso si possono riproporre le analisi di Mendes et al. (2007) e Cooley (2005) a uno studio sui terremoti, analizzare le caratteristiche di incendi, piogge e terremoti per comprendere le analogie e le differenze.

#### *Punti in comune:*

- La probabilità che accada un evento varia in funzione del luogo, ossia ci sono zone ad alto rischio di fenomeni catastrofici e zone dove eventi di grande entità sono impossibili o comunque molto più rari. E nei luoghi meno rischiosi anche gli eventi non estremi sono più rari, a parità di intensità, che nelle zone a maggior rischio.
- Per tutti questi tipi di fenomeni non si possono prevedere in anticipo il luogo e il momento esatto in cui accadrà un evento, ma si può solo catalogare il territorio per stabilire quali zone sono più a rischio di altre sulla base dei dati storici, cioè fare analisi statistiche per stimare le frequenze e le intensità attese/medie degli eventi.
- Per incendi e terremoti, la frequenza con cui avvengono gli eventi, o il tempo che intercorre tra due eventi di intensità superiore a una certa soglia, non può essere modellabile con una funzione che preveda la cosiddetta "assenza di memoria", perché il rischio non è costante nel tempo e di conseguenza i tempi di intercorrenza non seguono una legge esponenziale. Nel caso degli incendi, infatti, ci vuole molto tempo affinché ricrescano gli alberi in un terreno bruciato, e quindi torni il fattore di rischio. Per i terremoti il meccanismo è simile (tranne che per l'aspetto degli sciami sismici, che analizzeremo dopo) perché le scosse sismiche scaricano una grande quantità di energia che si era accumulata tra le placche tettoniche nel

sottosuolo e dunque, dopo una fase di stabilizzazione, ci vogliono diversi anni per ricreare una nuova situazione critica in grado di generare altre forti scosse. Per le piogge probabilmente è meno valido un comportamento ciclico di questo tipo, e perciò l'ipotesi di assenza di memoria è più plausibile che negli altri casi.

#### *Differenze:*

- Gli incendi durano alcuni giorni o anche settimane, le piogge intense alcune ore o al massimo giorni, mentre le scosse sismiche pochi secondi o minuti. Comunque ai fini della modellazione, su larga scala temporale tutti questi eventi si possono considerare come istantanei.
- Anche l'estensione spaziale è leggermente diversa. Gli incendi occupano un'area vasta dalla forma irregolare, e ogni singolo punto del territorio può essere interessato oppure no dal fuoco (comportamento dicotomico), mentre i terremoti si considerano avvenire in un punto solo (detto epicentro) e l'intensità percepita nei dintorni decresce man mano che ci si allontana da tale centro. Dal punto di vista statistico questa differenza si può trascurare perché rientra nella variabile di interesse del fenomeno: per gli incendi l'intensità si misura con l'area bruciata (generalmente espressa in ettari) mente per i terremoti si considera l'energia totale sprigionata, da cui comunque dipende l'area interessata.
- Il punto precedente comporta anche una differenza per quanto riguarda gli eventi ravvicinati, perché più focolai nella stessa zona si possono considerare come un unico incendio grande, mentre, per quanto riguarda i terremoti, ogni singola scossa si conta come un evento a sé, e questo comporta delle differenze sulle statistiche dei tempi di intercorrenza laddove siamo in presenza di sciami sismici.

Questo fa ipotizzare una funzione di rischio del tipo "a vasca", cioè la probabilità è elevata appena dopo un terremoto, poi decresce per il periodo di ricarica, e infine cresce lentamente finché non si verificano altre forti scosse. Non faremo comunque analisi su questo aspetto.

- C'è una differenza di fondo con i modelli riguardanti le piogge, perché le coordinate dei punti di cui si rilevano i dati sono fissate a priori in quanto sono quelle delle centraline meteorologiche di rilevamento, e quindi i dati dei punti dove si potrebbero verificare le precipitazioni più elevate si possono perdere se sono lontani da tali stazioni, mentre per gli altri fenomeni le coordinate sono riferite agli eventi stessi, cioè il centro dell'area bruciata per terremoti e l'epicentro per i terremoti. È vero che i terremoti si rilevano coi sismografi, che non sono ovunque, ma la posizione dell'epicentro si riesce a ricavare mediante triangolazione, perché l'intensità delle scosse decresce secondo una legge precisa rispetto alla distanza dall'epicentro, mentre ciò non vale per le precipitazioni atmosferiche.
- I terremoti e i fenomeni meteorologici sono ovviamente di origine naturale mentre gli incendi dei boschi sono quasi tutti dolosi. Un fenomeno naturale è più facile da considerare aleatorio mentre un evento generato volutamente da esseri umani in teoria non lo è. In particolare gli incendi sono spesso causati da interessi criminali nell'ambito della speculazione edilizia, ma dato che le scelte di altre persone sono difficili da prevedere, anche l'atto di qualcuno che appicca un incendio si può considerare come una variabile aleatoria (in quanto ignoto per chiunque altro).
- Per il motivo precedente, le politiche anti incendi possono agire non solo sui doverosi mezzi e operazioni atte alle emergenze e all'estinzione del fuoco, ma possono anche investire risorse sulla prevenzione mentre per i terremoti ciò è impossibile e l'unica cosa che si può fare è costruire gli edifici in modo da limitare i danni quando le scosse si verificano.

È a tal fine che è importante quantificare i rischi in diverse aree, per sapere dove è più conveniente applicare i criteri antisismici più stringenti e costosi.

• Gli incendi accadono più frequentemente (anzi, quasi esclusivamente) in estate e nei periodi di maggiore siccità, quindi la loro frequenza dipende congiuntamente da fattori sia umani e ambientali, e anche le piogge hanno un andamento stagionale in buona parte del mondo. Mentre i terremoti, come verificheremo al §2.4, non dipendono dalle stagioni o da altre variabile riguardanti ciò che accade sopra la superficie della Terra.

### **1.3. Richiami di teoria**

#### *1.3.1. Teoria dei valori estremi*

La teoria dei valori estremi è una branca della statistica che studia le maggiori deviazioni dalla porzione centrale di una distribuzione di probabilità. I suoi risultati hanno una notevole rilevanza nella valutazione di quei fenomeni dove l'interesse è focalizzato non tanto sulle caratteristiche medie delle distribuzioni di probabilità bensì sulle code, in quanto i metodi statistici standard sono adatti per modellare bene solo i centri delle distribuzioni ma non le code.

Questa teoria fornisce un supporto che permette, entro certi limiti, di fare previsioni/estrapolazioni oltre il valore massimo/minimo osservato pur in presenza di pochi dati, poiché i modelli parametrici che consentono tali estrapolazioni hanno un fondamento nei teoremi limite della teoria dei valori estremi.

In questo tipo di modellazione ci sono due tipi di approcci possibili:

- Analisi dei massimi locali, calcolati all'interno di determinati intervalli di tempo (o regioni spaziali). Bisogna decidere l'ampiezza di questi intervalli;
- Analisi dei dati che superano una certa soglia. E' il metodo ritenuto migliore perché permette di sfruttare più informazioni, ma necessita di determinare il valore di questa soglia (discorso che sarà affrontato al capitolo 3).

La scelta degli intervalli o della soglia corrisponde a decidere quali osservazioni vadano riguardate come estreme, ed è uno dei punti più delicati nella fase di stima e modellazione.

#### *Metodo dei massimi*

Per il primo metodo si può mostrare che, sotto condizioni generali, i massimi della variabile di interesse si distribuiscono secondo una delle seguenti leggi:

• Legge di Gumbel (o del doppio esponenziale):

$$
F(y) = \exp\{-\exp(-y)\} \quad y \in \mathfrak{R} \tag{1.1}
$$

• Weibull:

$$
F(y) = \begin{cases} \exp\left\{-(-y)^{\alpha}\right\} & y < 0; \alpha > 0\\ 1 & y > 0 \end{cases}
$$
 (1.2)

• Fréchet:

$$
F(y) = \begin{cases} 0 & y < 0\\ \exp\left\{-y^{-\alpha}\right\} & y > 0; \alpha > 0 \end{cases}
$$
 (1.3)

dove *y* è una riparametrizzazione della variabile originale *x*:

$$
y = \frac{(x-a)}{b}.
$$
 (1.4)

Le tre distribuzioni si possono ricondurre a una legge unica, detta legge dei valori estremi generalizzata (GEV, da "generalized extreme values"), la cui funzione di ripartizione è

$$
P(X < x) = \exp\left\{ -\left(1 + \frac{\xi(x - \mu)}{\psi}\right)^{-\frac{1}{\xi}} \right\},\tag{1.5}
$$

dove

 $\mu \in \Re$  è il parametro di posizione,

- $\xi \in \Re$  è il parametro di forma,
- $\psi > 0$  è il parametro di scala,

e la funzione è definita per

$$
x: 1 + \frac{\xi(x - \mu)}{\psi} > 0
$$
\n(1.6)

Si mostra infatti che al variare del parametro  $\xi$ , cambiano la forma e il supporto della distribuzione, e per  $\xi = \frac{1}{\alpha}$  la formula (1.5) si riconduce ai casi precedenti:

- $\bullet \quad \xi > 0$ : Fréchet;
- $\xi \to 0$ : Gumbel;
- $\xi < 0$ : Weibull.

#### *Metodo delle eccedenze di soglia*

Per modellare le eccedenze di soglia invece si utilizza la distribuzione di Pareto generalizzata (GPD), di cui di seguito descriviamo la giustificazione teorica e le caratteristiche.

Sotto condizioni di regolarità, data una variabile aleatoria *X* e detta  $F_u(z) = P(X < u + z \mid X > u)$  la funzione di ripartizione condizionata a  $X > u$ , per *u* che si avvicina a  $x^* = \sup\{x \mid F(X) < 1\}$ , si può dimostrare che vale l'approssimazione

$$
F_u(z) \approx 1 - \left(1 + \frac{k \cdot z}{\sigma}\right)^{-\frac{1}{k}},\tag{1.7}
$$

che è la funzione di ripartizione della GPD. Questo risultato autorizza a impiegare questa distribuzione come modello per le eccedenze di soglia, purché sia sufficientemente elevata.

La densità della GPD è

$$
f(x; \mu, \sigma, k) = \begin{cases} \frac{1}{\sigma} \left( 1 + \frac{k(x - \mu)}{\sigma} \right)^{-1 - \frac{1}{k}} & k \neq 0\\ \frac{1}{\sigma} \exp \left\{ \frac{(x - \mu)}{\sigma} \right\} & k = 0 \end{cases} \tag{1.8}
$$

dove

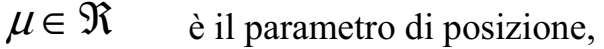

 $k \in \Re$  è il parametro di forma,

 $\sigma > 0$  è il parametro di scala,

e la funzione è definita per

$$
x > \mu \qquad k \ge 0
$$
  

$$
\mu < x < \mu - \frac{\sigma}{k} \quad k < 0.
$$
 (1.9)

Media (per *k<1*, non esiste altrimenti):

$$
\mu + \frac{\sigma}{1 - k} \tag{1.10}
$$

Mediana:

$$
\mu + \frac{\sigma(2^k - 1)}{k} \tag{1.11}
$$

Varianza (per *k<1/2*, non esiste altrimenti):

$$
\frac{\sigma^2}{(1-k)^2(1-2k)}\tag{1.12}
$$

Dalle formule (1.8) e (1.9) osserviamo gli effetti sulla forma e supporto della distribuzione a seconda del parametro di forma:

•  $k > 0$ : la distribuzione ha supporto illimitato:  $x \in (\mu, +\infty)$  e una coda pesante, cioè che tende a zero con ordine reale;

 $k \rightarrow 0$ : la distribuzione equivale a un'esponenziale traslata, di parametro  $1/\sigma$ ;

• *k* < *0*: la coda è corta perché il supporto della distribuzione è limitato, e il punto di massimo è

$$
x_{\text{max}} = \mu - \frac{\sigma}{k} \tag{1.13}
$$

In figura 1.1 mostriamo esempi di grafici delle curve nei tre casi.

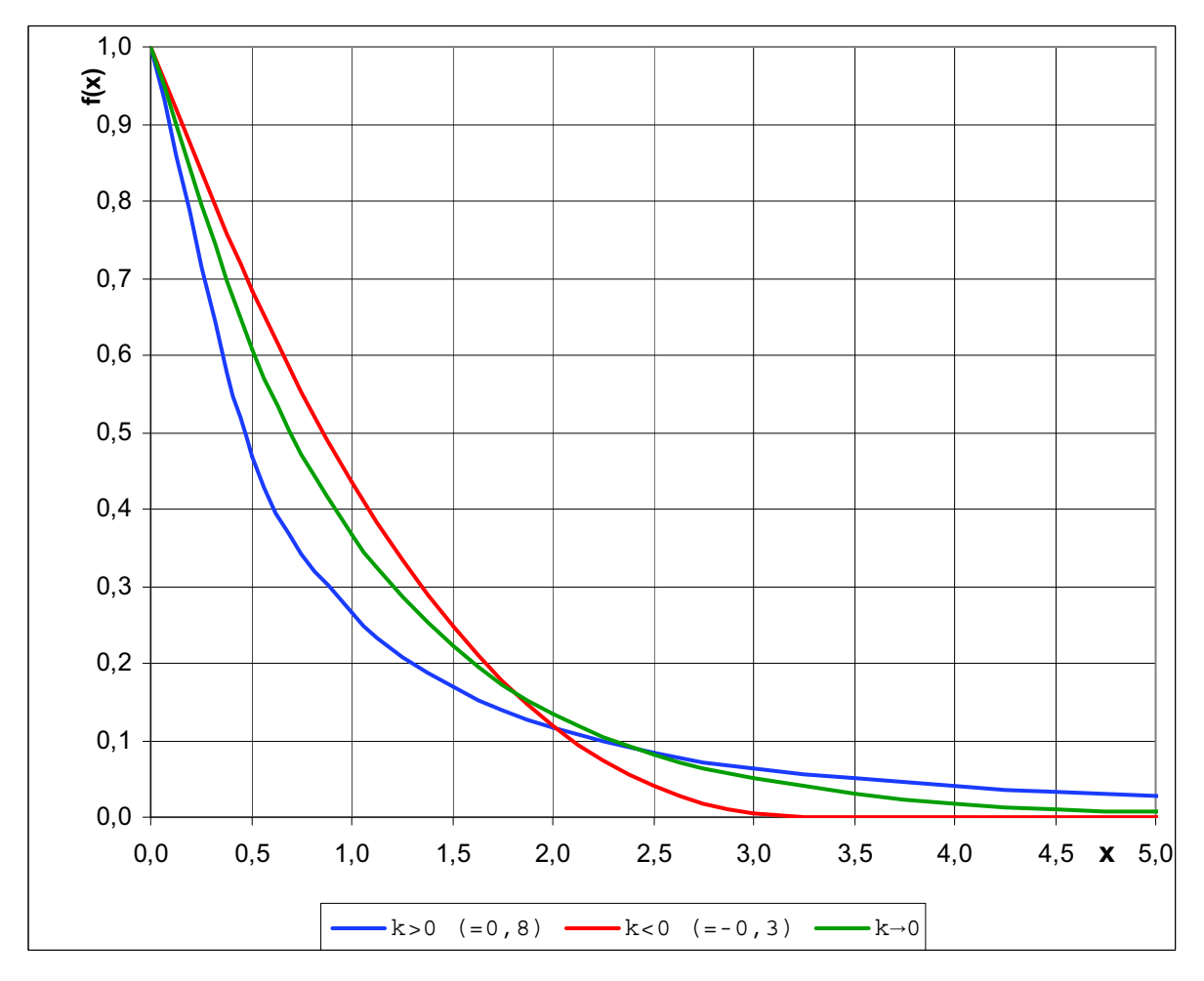

**Figura 1.1:** grafici della funzione GPD con  $\mu=0$ ,  $\sigma=1$  e diversi valori di *k*.

In seguito, per semplicità, considereremo la variabile traslata in modo da togliere il parametro di posizione, perché comunque è fissato,

$$
Z = X - \mu \quad \forall x > \mu \tag{1.14}
$$

Pertanto la nuova funzione di densità è definita per  $z>0$  e  $1+\frac{n-2}{2}>0$ ⋅  $+\frac{n}{\sigma}$  $k \cdot z$ , ed è

$$
f(z; \sigma, k) = \frac{1}{\sigma} \left( 1 + \frac{k \cdot z}{\sigma} \right)^{-1 - \frac{1}{k}}.
$$
 (1.15)

Tutti gli altri risultati cambiano di conseguenza, semplificandosi, con µ*=0*.

#### *1.3.2. Metodi Bayesiani gerarchici*

Sia  $x_1, \ldots, x_n$  un campione di dati i.i.d. per i quali si assume un modello parametrico con legge di probabilità  $p(x | \vartheta)$ , l'inferenza Bayesiana si basa sulla distribuzione a posteriori per il parametro, che è data dalla formula

$$
\pi(\vartheta \mid x) \sim L(x \mid \vartheta) \pi(\vartheta), \tag{1.16}
$$

dove

 $L(x | \vartheta)$  è la verosimiglianza per *x*,  $\pi(\vartheta)$  è la distribuzione a priori per  $\vartheta$ .

 $\lambda$ 

Vogliamo però abbandonare l'ipotesi di identica distribuzione, e al limite potremmo supporre che ogni singolo dato sia derivato da una distribuzione diversa, cioè

$$
x_i \sim p(x_i \mid \vartheta_i) \quad \forall i. \tag{1.17}
$$

L'inferenza fatta sulla base di questo modello porterebbe a una distribuzione a posteriori per ciascun  $\vartheta_i$ :

$$
E(\partial_i \mid x_i) = \partial_i \tag{1.18}
$$

In pratica ogni parametro verrebbe stimato indipendentemente dagli altri e sulla base di un solo dato. Vogliamo quindi usare un metodo che permetta di stimare un modello per dati non i.i.d. ma in grado anche di introdurre una dipendenza tra i vari  $\vartheta_i$ .

Solitamente l'a priori per  $\vartheta$  dipende da parametri che non sono menzionati nella legge  $p(x | \vartheta)$ , perciò una soluzione è quella di sostituire l'a priori  $\pi(\vartheta)$  con una i cui parametri non siano fissati ma abbiano a loro volta una distribuzione

di probabilità (detta iper-priori, i cui parametri si chiameranno iper-parametri, e che indicheremo con la lettera  $\varphi$ ), secondo uno schema a strati. La nuova distribuzione per  $\vartheta$  la chiameremo dunque  $\pi(\vartheta | \varphi)$ , e il nuovo livello sarà una distribuzione nota  $\pi(\varphi)$ .

L'a posteriori in un modello gerarchico perciò risulta scritta nella forma  $\pi(\vartheta,\varphi \mid x) \propto L(x \mid \vartheta) \cdot \pi(\vartheta \mid \varphi) \cdot \pi(\varphi)$  (1.19)

dove

 $L(x | \vartheta)$  è la verosimiglianza per *x*,  $\pi(\vartheta|\varphi)$  è l'a priori per  $\vartheta$ , con parametro ignoto  $\varphi$ ,  $\pi(\varphi)$  è l'a priori di secondo livello, con distribuzione fissata.

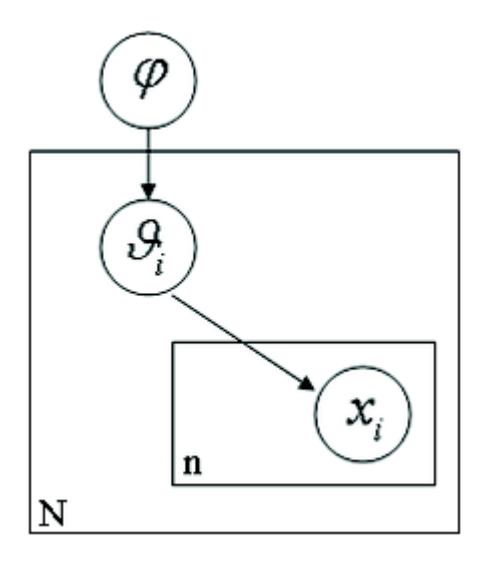

**Figura 1.2:** spiegazione schematica della gerarchia dei parametri e del processo che genera i dati. *n* è il numero di dati *x*, *N* è il numero di parametri  $\vartheta$ , che al più è uguale a *n*.

In questo modo i parametri di secondo livello  $\varphi$  vengono stimati utilizzando tutti i dati, e siccome le distribuzioni a posteriori dei vari  $\vartheta_i$  dipendono anche da ϕ, le stime non sono più indipendenti e banali.

Un chiaro esempio di questo fatto verrà illustrato al §5.1.

Inoltre, se si vuole, si può estendere la procedura gerarchica a un numero illimitato di livelli, cioè introducendo una distribuzione a priori anche per ϕ, e così via.

#### *Nota:*

In ambito Bayesiano solitamente si preferisce considerare come secondo parametro per le distribuzioni normali non la varianza bensì il suo inverso, detto precisione, indicato con la lettera

$$
\tau = \frac{1}{\sigma^2},\tag{1.20}
$$

dunque una distribuzione con alta precisione è concentrata attorno alla media mentre una con precisione tendente a zero è una campana molto larga, quasi piatta.

D'ora in poi tratteremo quindi le distribuzioni normali utilizzando la precisione come secondo parametro:

$$
x \sim N(\mu, \tau). \tag{1.21}
$$

#### *1.3.3. Metodo MCMC*

Il metodo "Markov chain Monte Carlo" (MCMC), indica una classe di algoritmi utili a generare dei campioni da distribuzioni di probabilità tramite simulazione con catene di Markov. In particolare si costruiscono catene la cui distribuzione ergodica è la distribuzione da cui si vuole simulare (che chiameremo  $\pi$ ). Nel contesto della statistica Bayesiana si usano per simulare una distribuzione a posteriori.

Il metodo prevede di simulare una catena che abbia la distribuzione a posteriori come limite, considerare l'ultima parte di essa dopo un certo numero iniziale di passi detto "burn in", assumere che questa costituisca un campione dalla distribuzione  $\pi$ . Il campione così ottenuto potrà dunque essere utilizzato per esplorare le caratteristiche dell'a posteriori.

Grazie al notevole sviluppo dei computer moderni, che hanno reso veloce l'utilizzo di MCMC, questo metodo negli ultimi decenni è diventato sempre più importante e diffuso perché permette, una volta superato l'ostacolo pratico/computazionale, di ottenere facilmente dei risultati altrimenti irraggiungibili con modelli complessi e irrisolvibili per via analitica, come è appunto per i modelli Bayesiani gerarchici.

Prendiamo ad esempio una catena di Markov discreta con matrice di transizione *P*. La procedura per simulare detta catena è:

- Impostare i valori iniziali per la distribuzione  $\pi^0$  e simulare  $x(0)$  da tale distribuzione, fissare *i=0*;
- Dato *x(i)*, simulare *x(i+1)* secondo la matrice di probabilità di transizione *P*;
- Porre  $i=i+1$  e ripetere il punto precedente.

Il trucco è quello di costruire una catena markoviana che permetta la simulazione facilmente e abbia  $\pi$  come distribuzione limite. Nel caso in cui x

sia continuo la procedura di cui sopra rimane valida ma bisogna passare dall'usare una matrice di transizione discreta a un nucleo di transizione. Per farlo ci sono alcune ricette standard, gli algoritmi più comuni sono il Metropolis-Hastings e Gibbs-Sampling, che anche il software WinBUGS (che appunto sta per "Bayesian inference Using Gibbs Sampling") utilizza.

#### Algoritmo Metropolis-Hastings:

- Siano  $t=0$  e  $x(0)$  scelto a caso;
- Dal primo passo in poi, generare un valore *x\** da una funzione di densità  $q(. | x^{(t)});$
- Calcolare

$$
\alpha = \min\left(1, \frac{\pi(x^*)q(x^* \mid x^*)}{\pi(x^{(i)})q(x^* \mid x^*)}\right);
$$
\n(1.22)

- Generare un numero *h* da una distribuzione  $B(\alpha)$ ;
- Definire

$$
x^{(t+1)} = \begin{cases} x^* & h = 1 \\ x^{(t)} & h = 0 \end{cases}
$$
 (1.23)

• Porre

*t=t+1*; (1.24)

e così via.

L'algoritmo Gibbs-Sampling, o Gibbs-Sampler, è un'estensione del Metropolis-Hastings per il caso multivariato, ed è applicabile se la distribuzione congiunta di due o più variabili non è nota esplicitamente ma lo sono tutte le distribuzioni condizionate delle componenti.

Questo metodo evita le difficoltà computazionali che si incontrano nel simulare distribuzioni multivariate, utilizzando le distribuzioni condizionate delle singole variabili e simulandole una alla volta per ogni iterazione della catena.

Procedura:

- Dato  $X \sim g(\vartheta_1, ..., \vartheta_d)$ , per ogni iterazione *t* selezionare un numero casuale intero  $i: 1 \le i \le d$ ;
- Ottenere il nuovo valore per  $\vartheta$  tramite la seguente funzione di transizione:

$$
\vartheta_j^t = \begin{cases} g\left(\vartheta_i^* \mid \vartheta_{-i}^{t-1}\right) & j = i \\ \vartheta_j^{t-1} & j \neq i \end{cases}
$$
 (1.25)

dove  $g\left(\vartheta_i^* \mid \vartheta_{-i}^{t-1}\right)$ − *t*  $g(\theta_i^* | \theta_{-i}^{t-1})$  è la densità condizionata di un elemento del vettore rispetto a tutti gli altri;

• Porre

$$
t=t+1;\t\t(1.26)
$$

e così via.

## **2. I dati**

Nel catalogo dei terremoti sono registrati 1591 eventi sismici occorsi sul territorio italiano (e qualche dintorno, come si vede in figura 2.5), nel periodo che va da dal 1901 al 2006.

Per essi il catalogo prevede una serie di informazioni che di seguito elenchiamo e descriviamo.

### **2.1. Variabili esplicative e descrittive**

Una prima variabile rappresenta la data e l'ora in cui è avvenuto il terremoto. Non ci sono dati mancanti per quanto riguarda anni, mesi e giorni, mentre manca qualche valore su ore e minuti, che abbiamo aggiustato assegnando rispettivamente i numeri 12 e 30 (e l'orario 12:00 se erano assenti entrambi). Erano presenti problemi di formattazione sui secondi così per semplicità abbiamo preferito scartarli, in quanto comunque trascurabili.

Poi seguono le coordinate del luogo geografico: la latitudine, nell'intervallo da 36,72° N a 47,40° N, e la longitudine, nell'intervallo da 6,08° E a 17,87° E. In 607 casi le coppie di dati sono mancanti.

Per curiosità, in tabella 2.1 elenchiamo le aree elencate più frequentemente nel dataset, dove si riconoscono facilmente le date e i luoghi dei terremoti più famosi e catastrofici che hanno colpito la nostra penisola. La numerosità degli eventi è dovuta agli sciami sismici che spesso precedono o seguono le grandi scosse, per cui si tratta generalmente di più scosse avvenute negli stessi luoghi in brevi lassi di tempo.

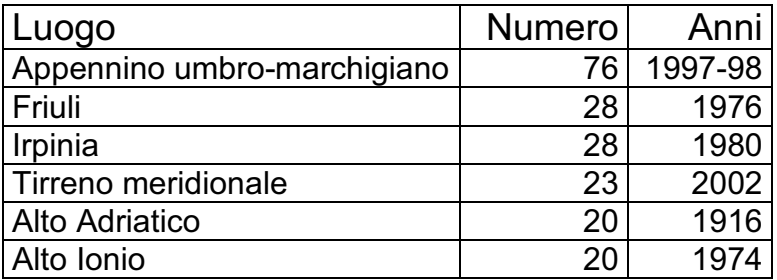

**Tabella 2.1:** date e luoghi ove sono catalogati più eventi sismici.

## **2.2. Variabile risposta: alcuni dati sono discreti**

La variabile di interesse è la magnitudo dell'evento sismico, ossia l'energia totale sprigionata.

Ci sono 613 dati mancanti e i record senza la magnitudo comprendono (per fortuna) anche i 607 senza le coordinate geografiche, quindi complessivamente i dati utilizzabili sono i 1591 iniziali meno questi 613, cioè 978.

Sottolineiamo che molti dei dati mancanti riguardano buona parte dei gruppi di eventi elencati in tabella 2.1, perciò con questo dataset non è possibile fare studi precisi sull'aspetto accennato al §1.2, cioè l'effetto degli sciami sismici nei tempi di ricorrenza a breve termine.

Un fatto importante da notare è che le misure delle magnitudo sono state ricavate in modi diversi:

- 467 dati col metodo Boxer (Gasperini et al., 1999);
- 28 con il metodo Bakun & Wentworth (1997);
- 483 sono stati ottenuti da una stima dell'intensità osservata tramite la scala Mercalli, con la seguente relazione empirica:

$$
M = 0,430 \cdot \text{Io} + 2,82 \tag{2.1}
$$

#### dove

*Io* è l'intensità osservata e numerata secondo la scala Percalli,

*M* è la magnitudo espressa nella scala Richter.

Riepiloghiamo brevemente il significato di queste due scale e le differenze tra esse.

La scala Mercalli (inventata a fine 1800) misura l'intensità di un terremoto tramite gli effetti che esso produce su persone, cose e manufatti.

È composta da dodici gradi di cui il I è il meno intenso e il XII è il più catastrofico, e ha il difetto di non essere definita in termini molto rigorosi, con misurazioni quantificabili oggettivamente come ampiezza della scossa, velocità di picco, accelerazione, o periodo.

La scala Richter (1931) invece misura l'energia totale sprigionata da una scossa esprimendola in scala logaritmica, quindi è più sofisticata e oggettiva e inoltre ha un supporto reale invece che discreto.

A essere precisi, la scala che qui consideriamo si chiama "magnitudo del momento sismico" (in inglese "moment magnitude scale", MMS), che è un perfezionamento più moderno (anni '70) della Richter.

I risultati della conversione con la formula (2.1) sono elencati in tabella 2.2.

| lo  | М    |
|-----|------|
| 4   | 3,90 |
| 4,5 | 4,12 |
| 5   | 4.33 |
| 5,5 | 4,55 |
| 6   | 4.76 |
| 6,5 | 4.98 |
|     | 5,19 |
| 7.5 | 5,41 |
| 8   | 5,62 |

**Tabella 2.2:** conversione tra gradi Mercalli e gradi Richter. Per aumentare la precisione, gli autori del database hanno forzato la scala Mercalli utilizzando anche i gradi intermedi.

Questa discretizzazione, dovuta alla scarsa informazione iniziale delle stime tramite Mercalli, è evidente nelle figure 2.1 e 2.2, dove si osservano molte ripetizioni dei valori elencati nella tabella 2.2, in particolare i numeri 4,33, 4,55, 4,76, 4,98, 5,19.

Si nota che queste ripetizioni riguardano, e non sorprende, più spesso i terremoti più datati, quando era più difficile ottenere misure precise delle intensità delle scosse, mentre modernamente è più diffuso l'uso della scala Richter.

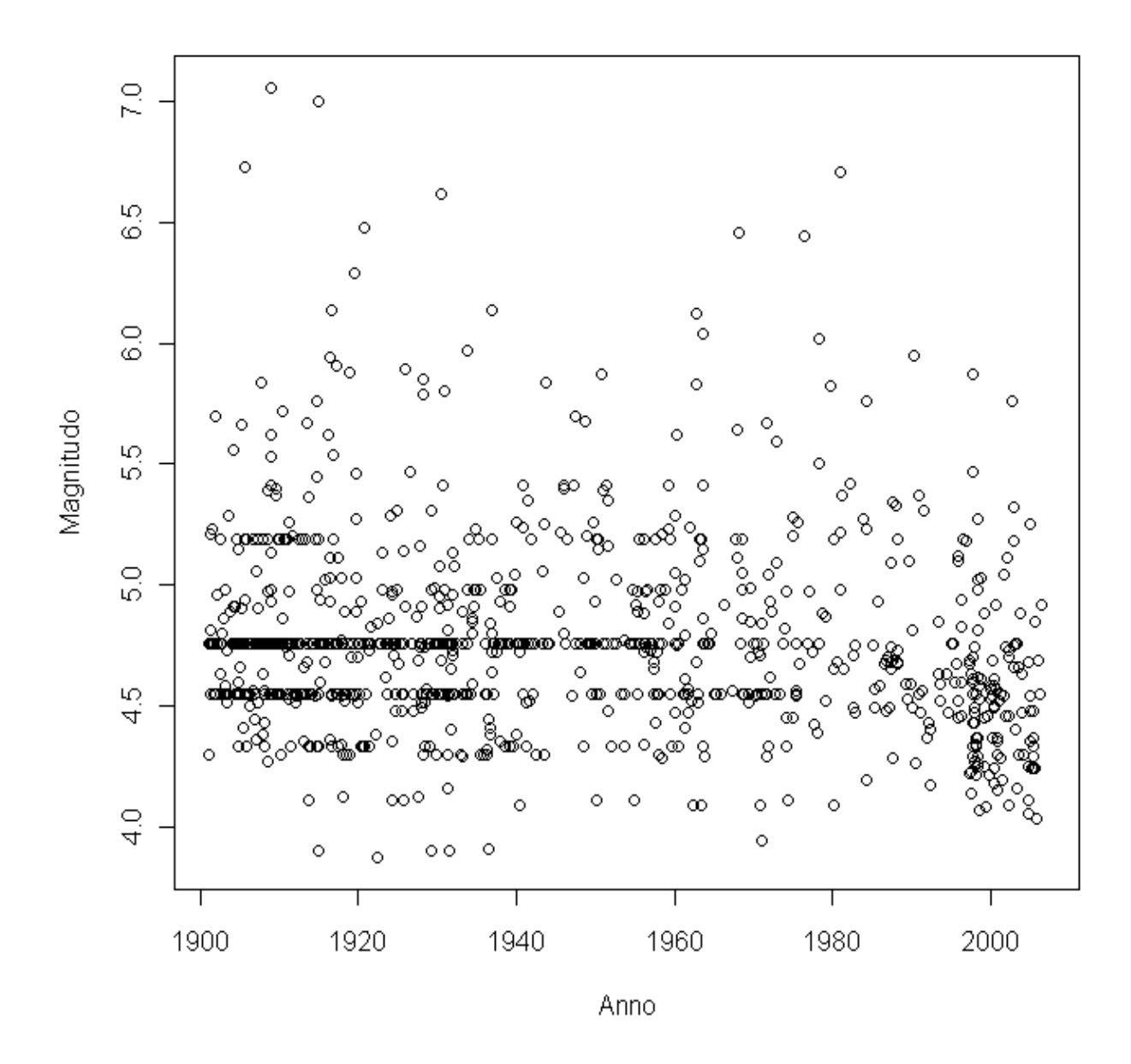

**Figura 2.1:** grafico delle magnitudo dei terremoti osservati e catalogati nel corso del secolo.

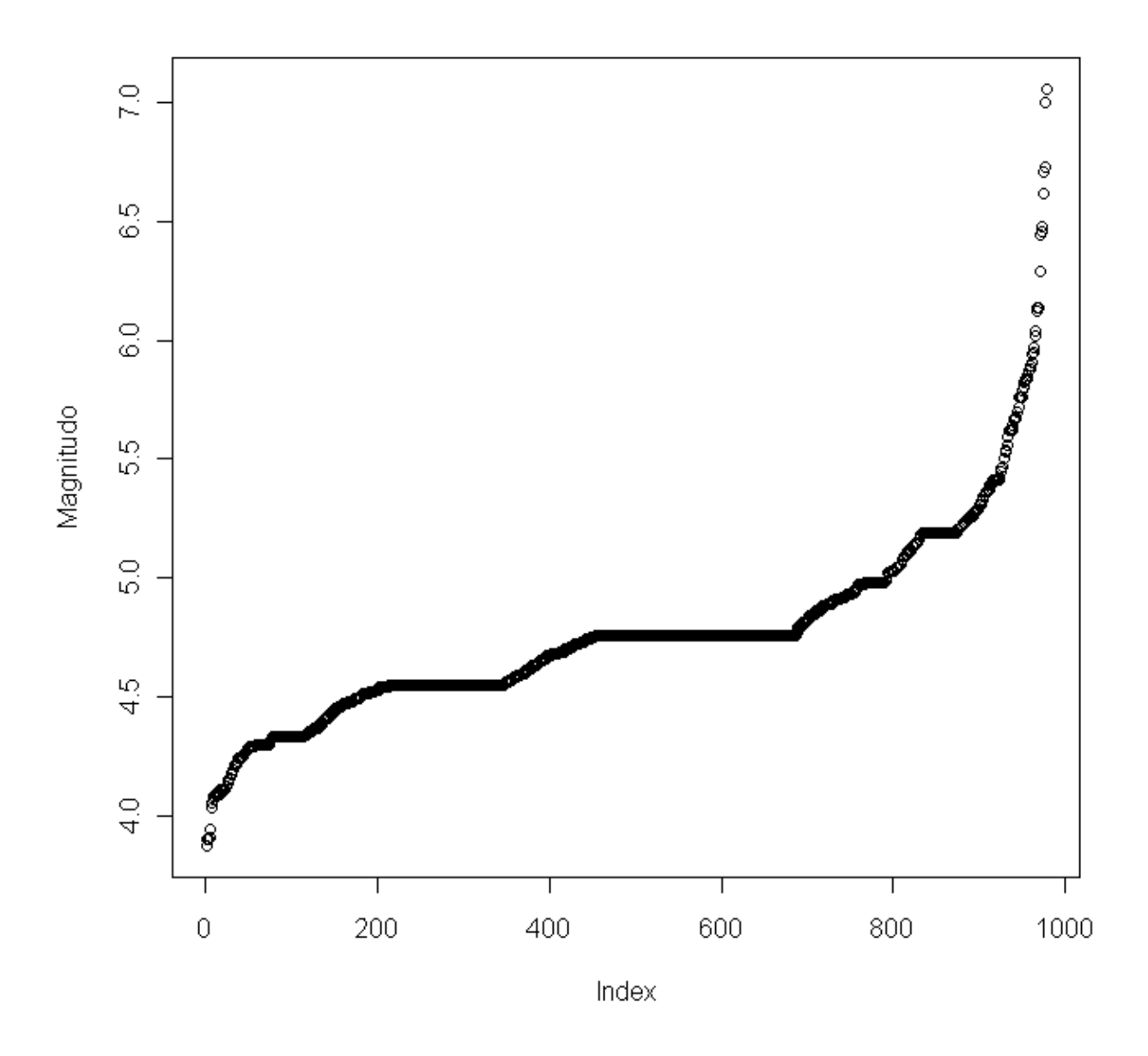

**Figura 2.2:** le magnitudo ordinate crescentemente, non secondo il tempo ma secondo i valori stessi.

Per scongiurare o limitare possibili difetti nelle modellazioni, abbiamo deciso di modificare i numeri che appaiono più frequentemente (4,33, 4,55, 4,76, 4,98, 5,19) aggiungendo una piccola componente casuale, di legge Normale con media nulla e deviazione standard pari a 0,02.

I grafici dei dati modificati sono nelle figure 2.3 e 2.4.

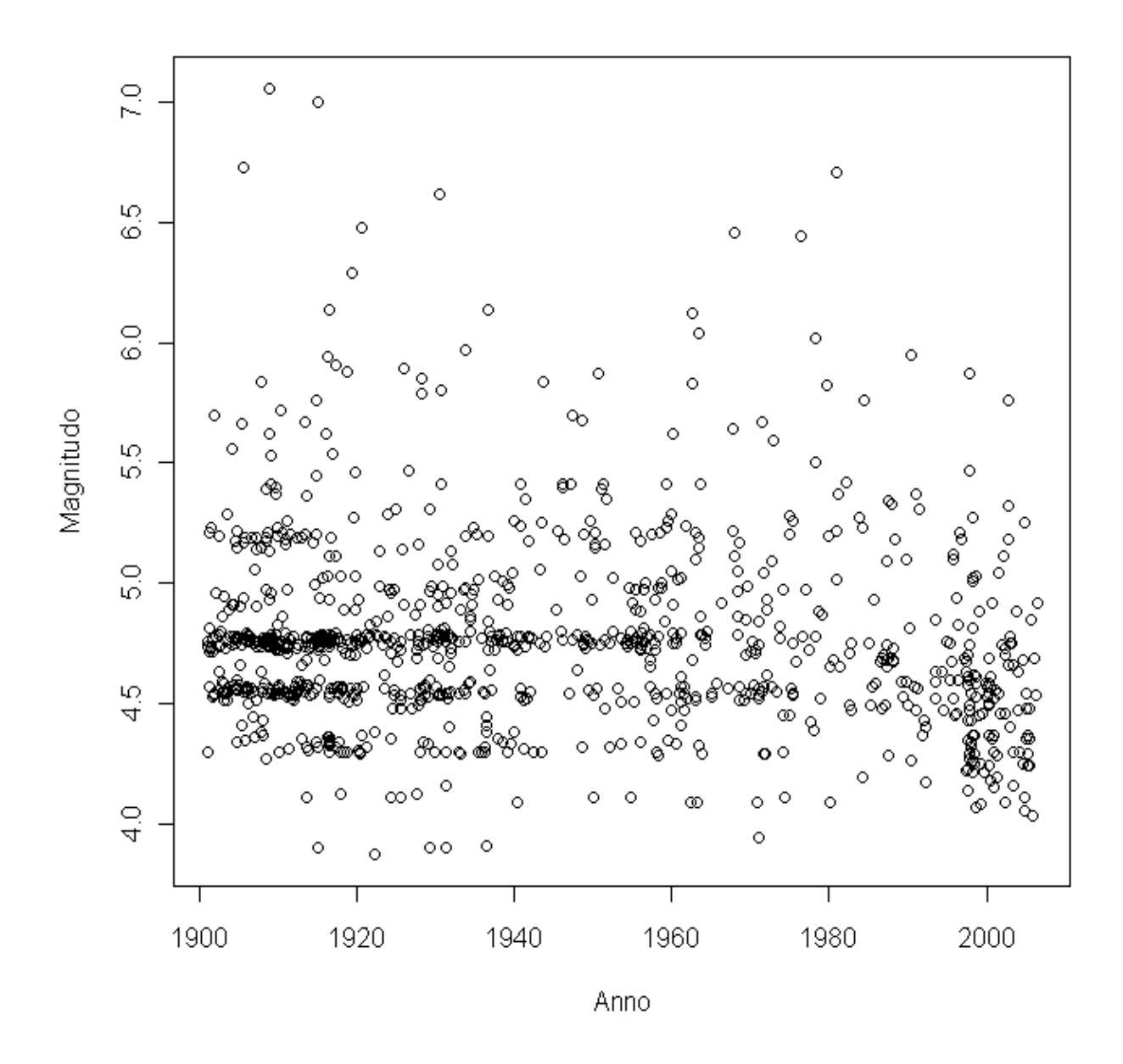

**Figura 2.3:** grafico analogo al 2.1 ma con le componenti erratiche aggiunte ai dati discreti.

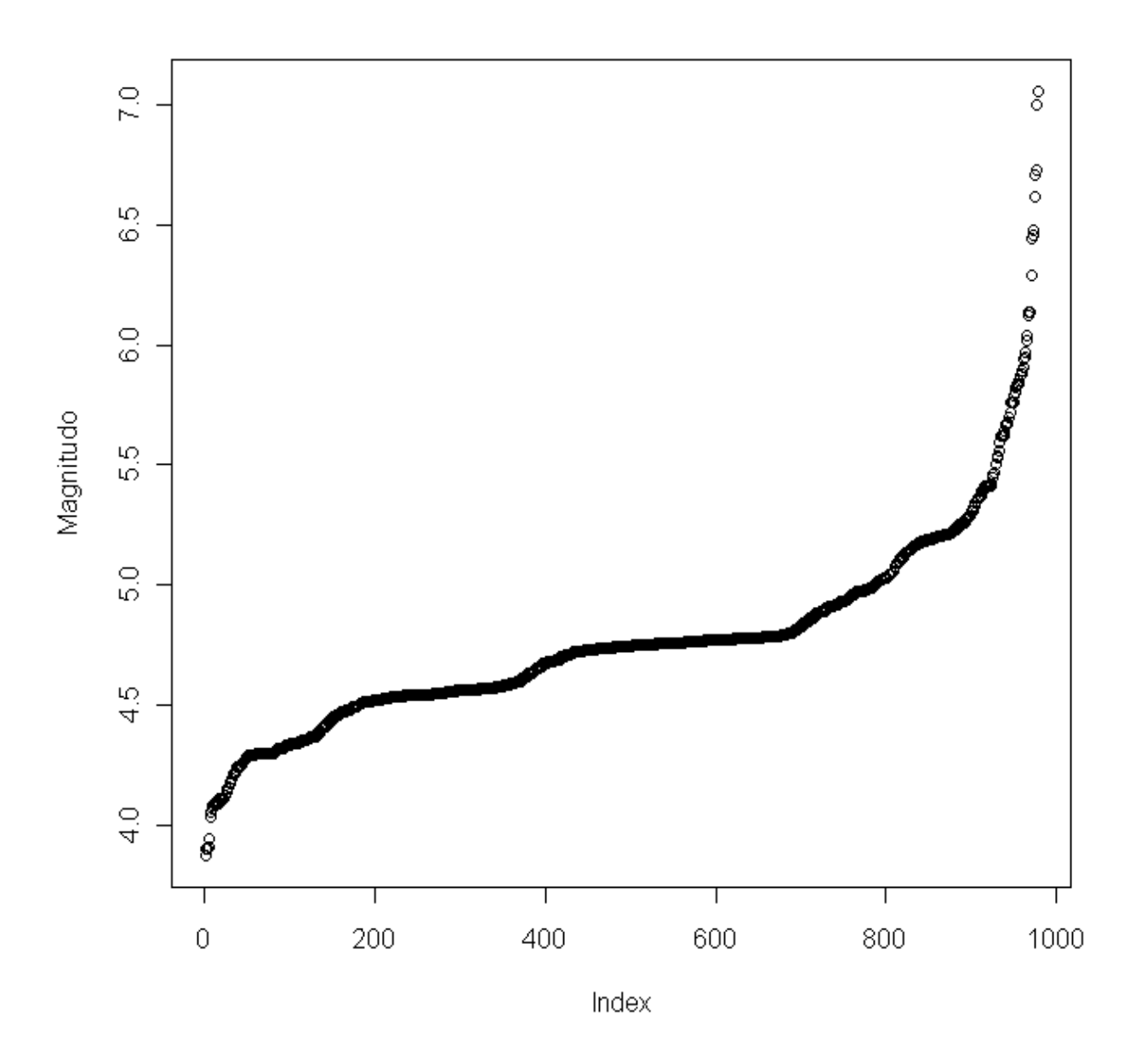

**Figura 2.4:** grafico analogo al 2.2 ma con le componenti erratiche aggiunte ai dati discreti.

A questo punto guardiamo anche la distribuzione spaziale: la figura 2.5 rende già abbastanza bene l'idea di quali siano le regioni a maggior rischio sismico. Si nota che sono registrati anche terremoti con epicentro sotto il mare.

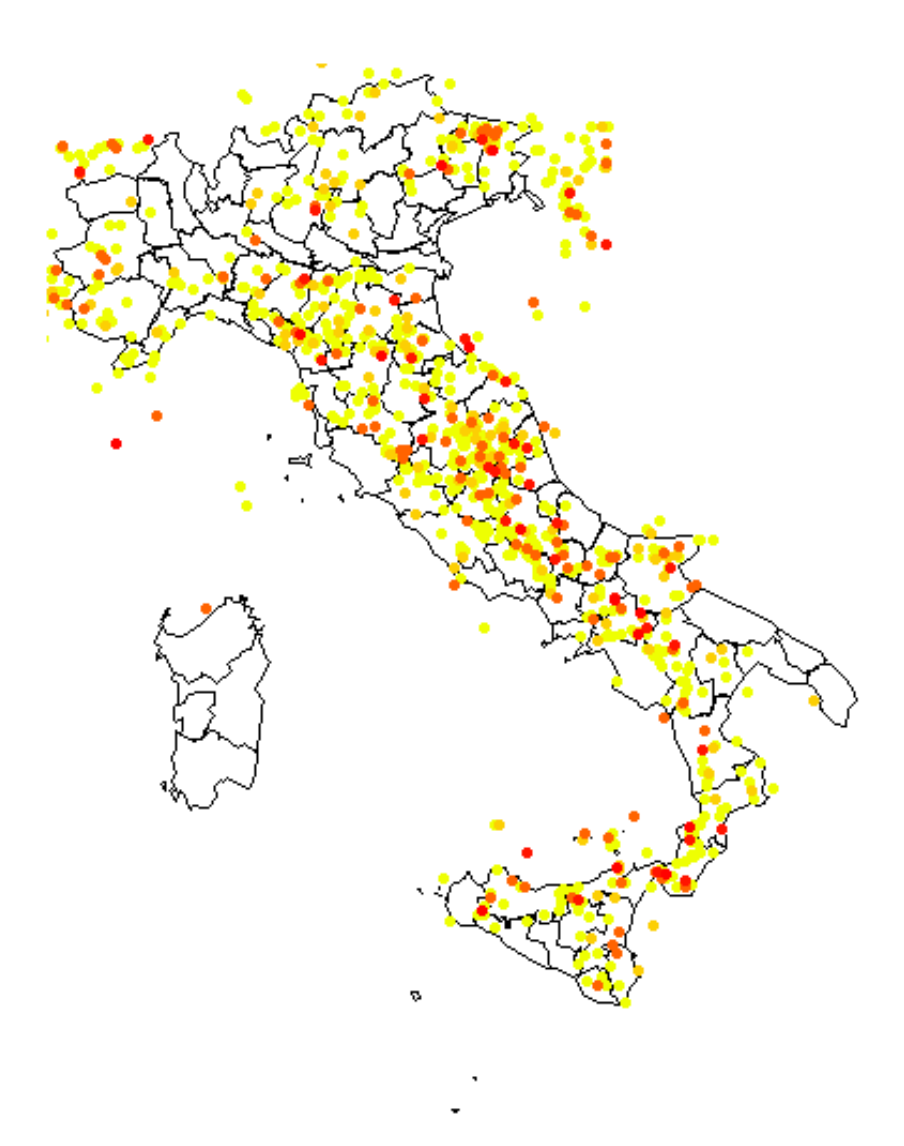

**Figura 2.5:** distribuzione spaziale dei terremoti, i colori più scuri indicano le magnitudo più elevate.

### **2.3. Distribuzione della variabile risposta**

Un altro aspetto da considerare è la distribuzione della magnitudine: l'istogramma (figura 2.6) ha una forma che fa sospettare delle regolarità nel campionamento perché la distribuzione non sembra rispecchiare l'andamento atteso del fenomeno: ci si aspetta ragionevolmente che la frequenza sia calante al crescere dell'intensità dei terremoti. Quindi pare che non siano stati memorizzati tutti i terremoti dal quarto grado in poi effettivamente avvenuti, ma ciò non è un grande problema perché ci interessa solo la coda della distribuzione e l'importante è che questo fatto sia rispettato almeno dalla magnitudo 4,7 (dove c'è la massima densità e la distribuzione inizia a decrescere) in poi. Non abbiamo comunque la certezza che sia così, ma diamo per scontata questa ipotesi.
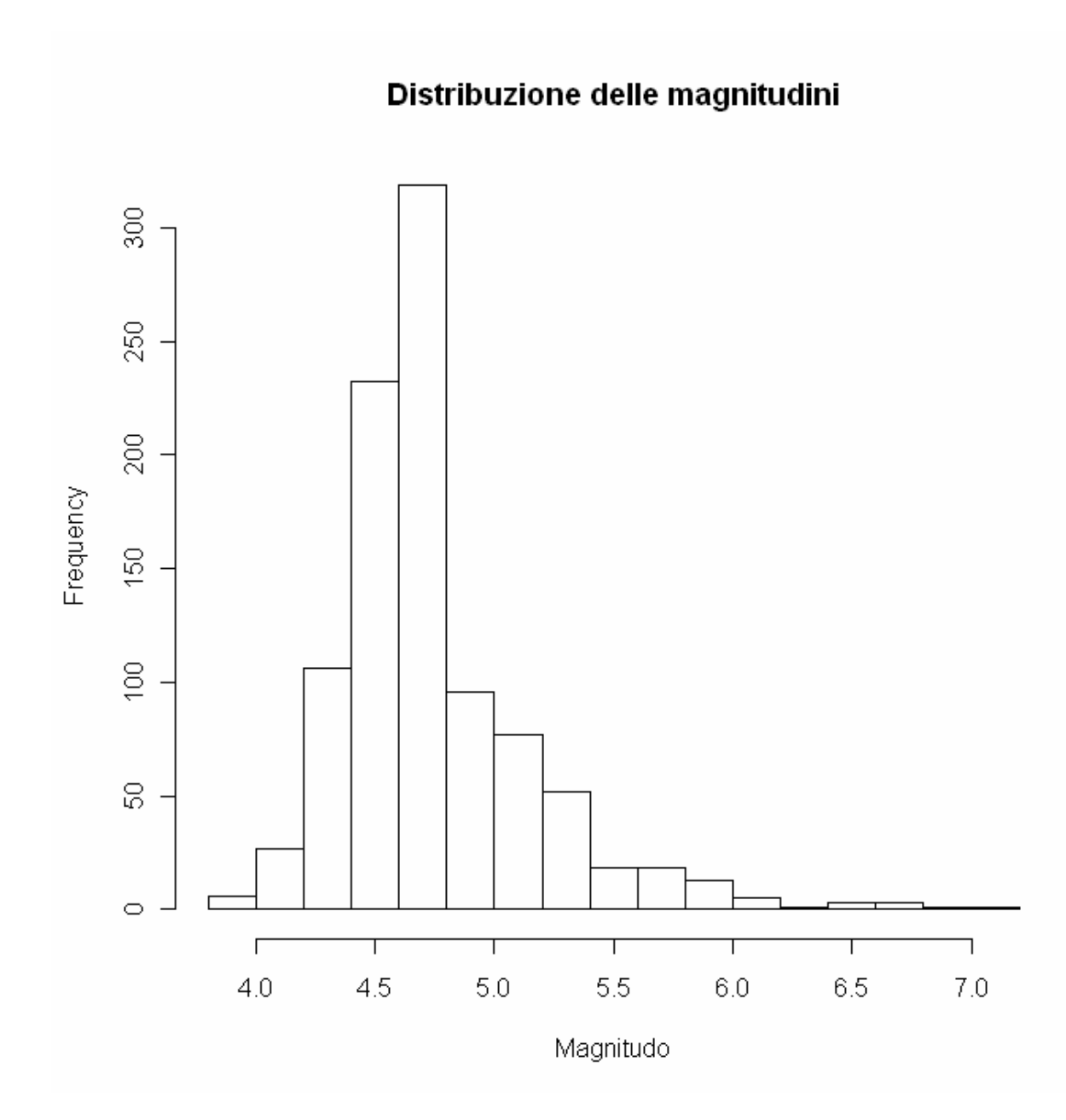

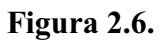

Per il precedente motivo, anche le statistiche descrittive:

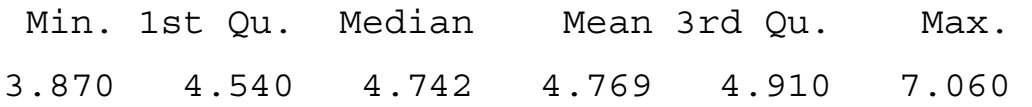

non offrono informazioni molto interessanti a parte il massimo registrato.

# **2.4. Stagionalità**

Essendo i terremoti dei fenomeni naturali dipendenti solo dai meccanismi interni alla crosta terrestre e non da motivi climatici, non si dovrebbero riscontrare variazioni stagionali, cioè ci aspettiamo che la distribuzione delle magnitudo sia indipendente dal periodo dell'anno (figura 2.7) e dalle ore del giorno (figura 2.8).

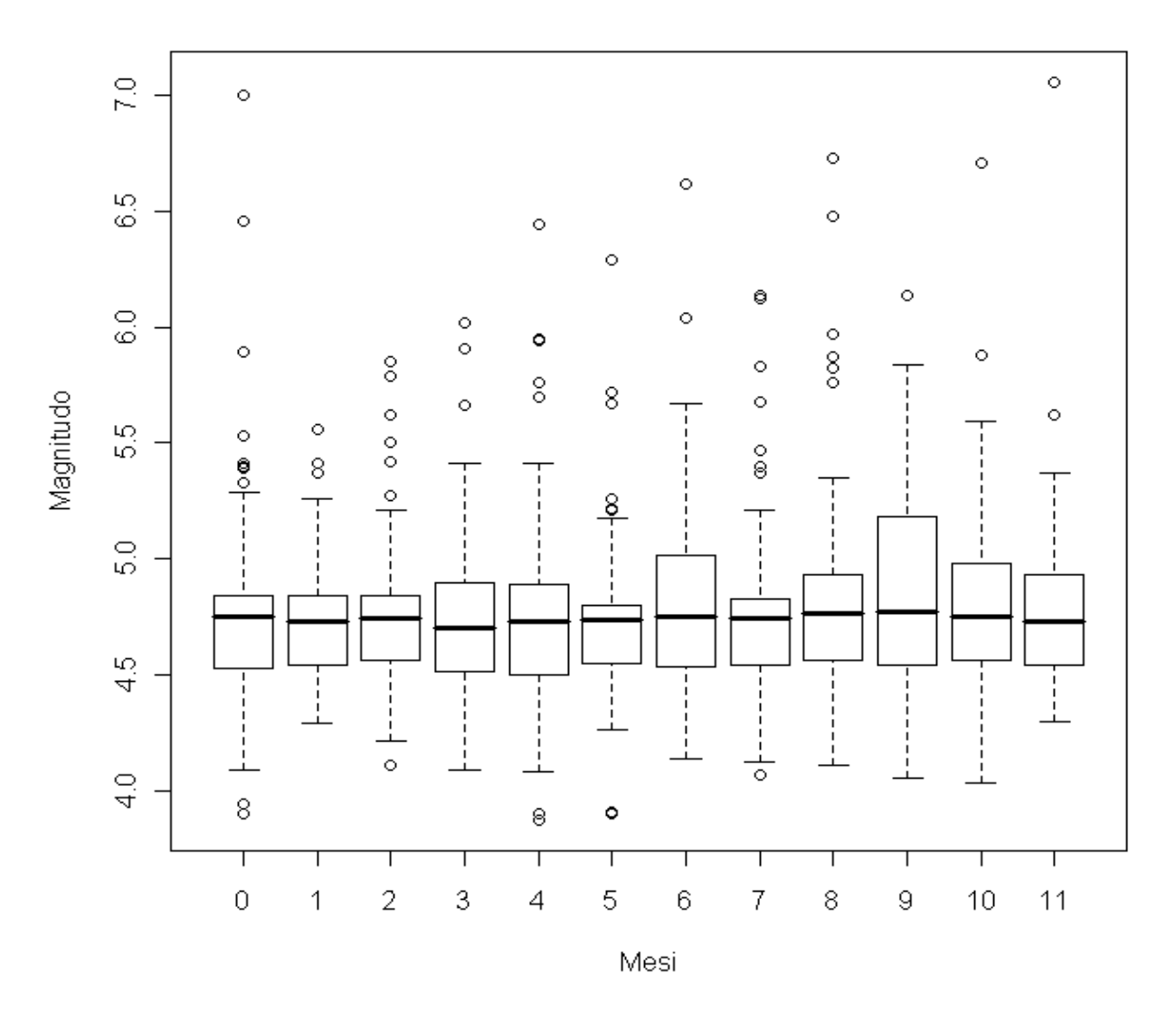

**Figura 2.7:** boxplot delle distribuzioni delle magnitudo rispetto ai mesi dell'anno.

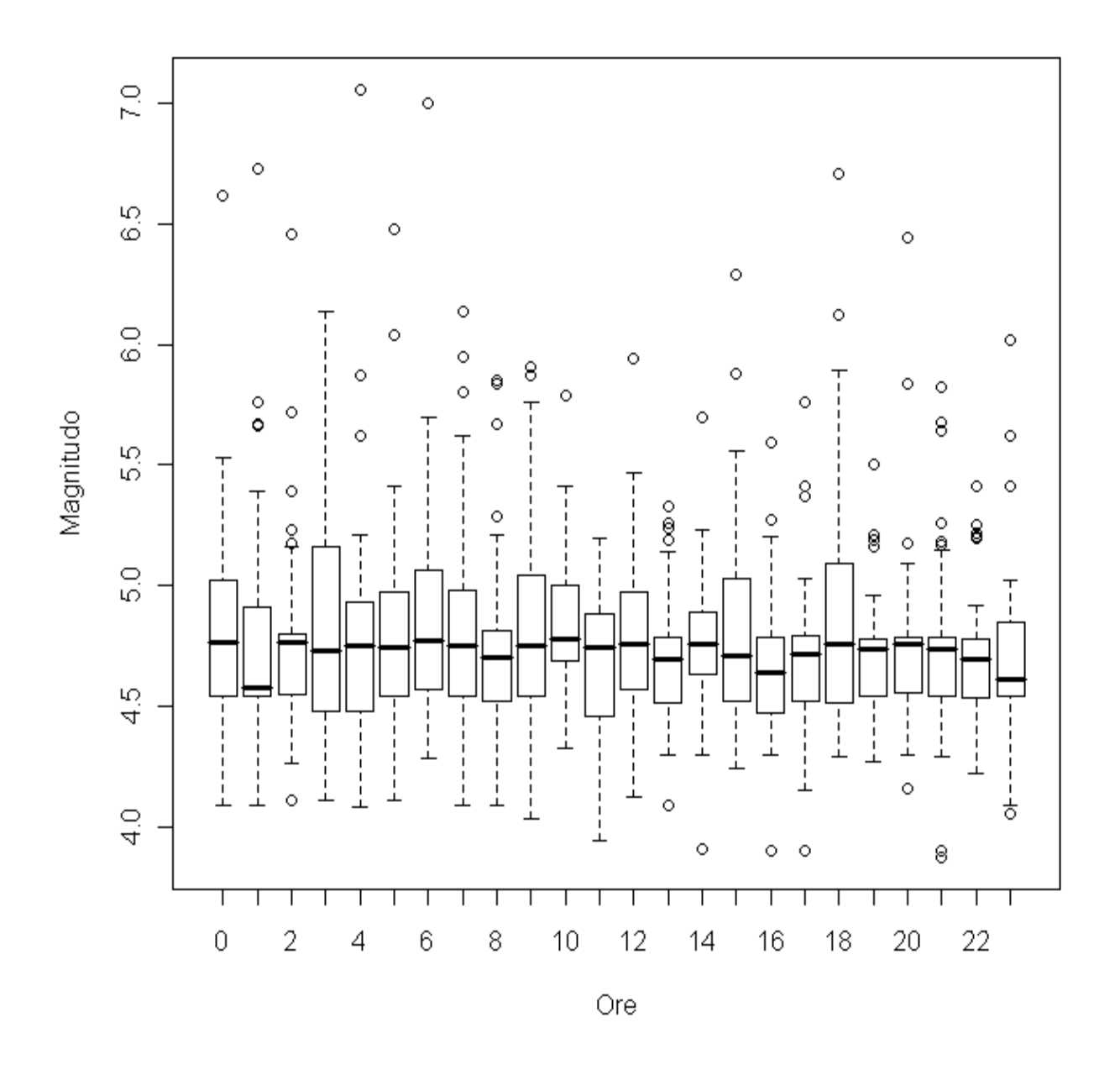

**Figura 2.8:** boxplot delle distribuzioni delle magnitudo rispetto alle ore del giorno.

I boxplot confermano questa ipotesi, però bisogna ricordarsi del problema di campionamento menzionato al §2.3, perciò ripetiamo l'operazione solo per le magnitudo maggiori di 4,75.

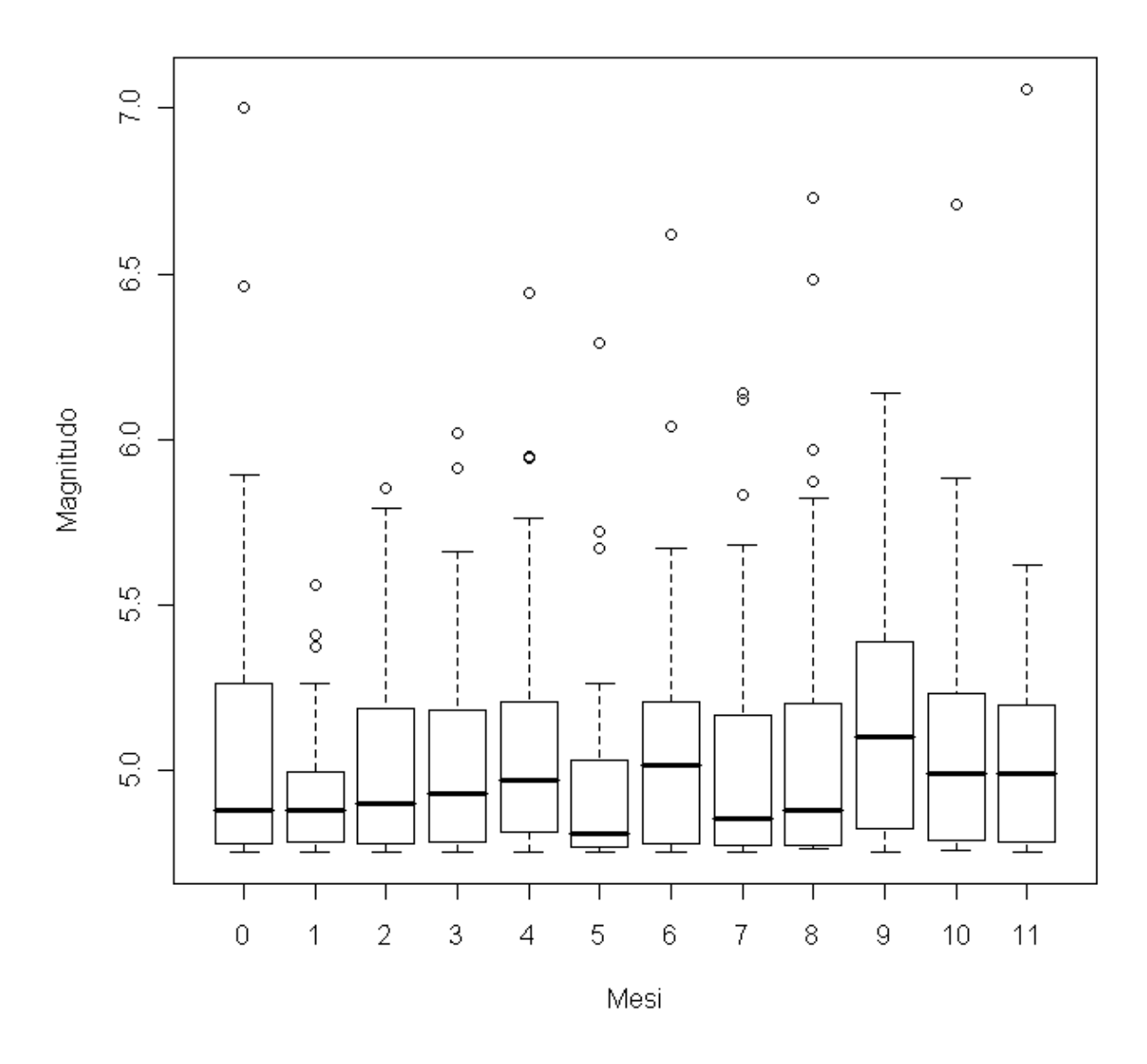

**Figura 2.9:** boxplot delle distribuzioni delle magnitudo superiori a 4,75 rispetto ai mesi dell'anno.

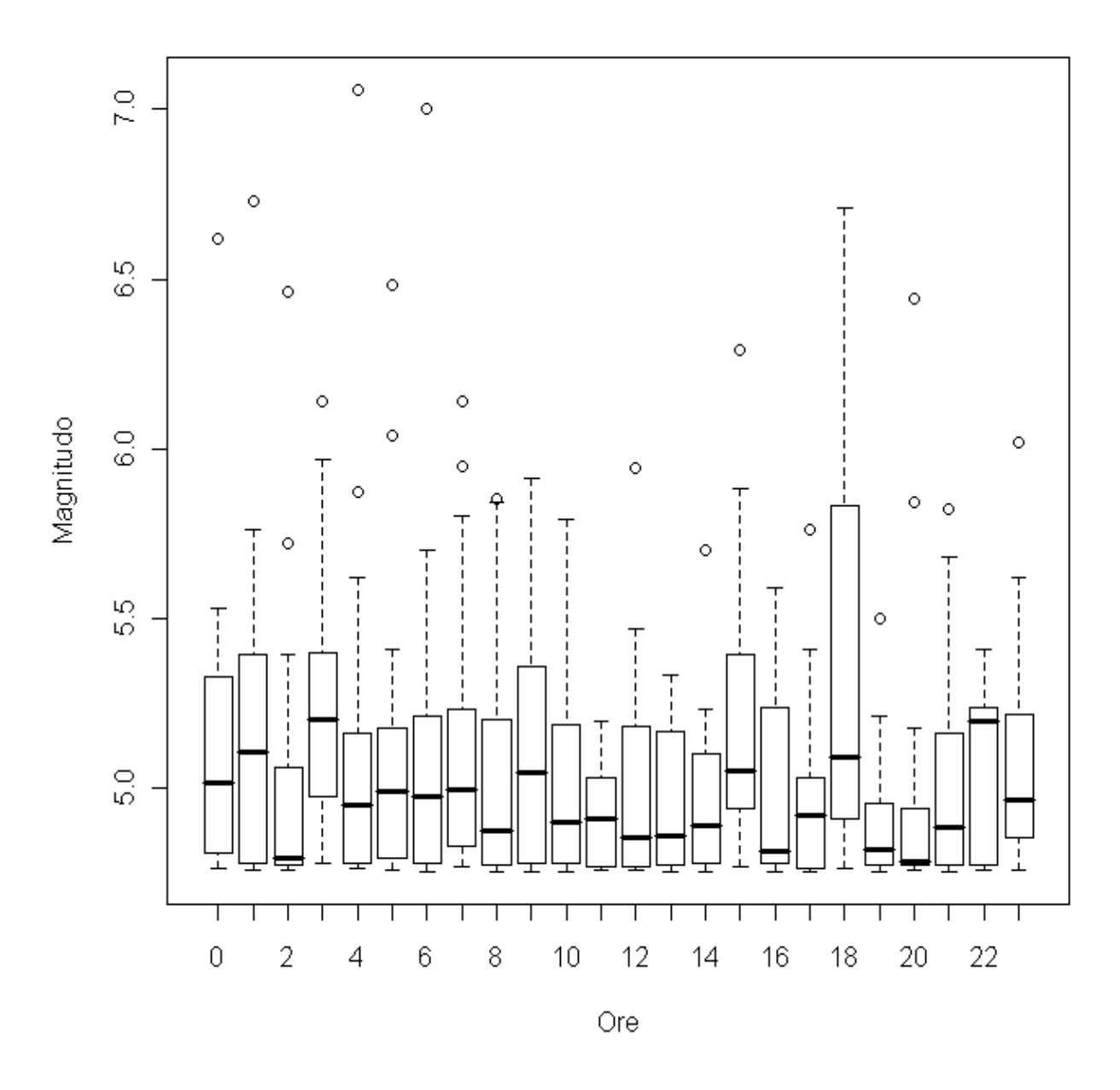

**Figura 2.10:** boxplot delle distribuzioni delle magnitudo maggiori di 4,75 rispetto alle ore del giorno.

Possiamo controllare anche i giorni della settimana, dove ragionevolmente un effetto non può esserci così come per qualunque altro fenomeno naturale (figura 2.11).

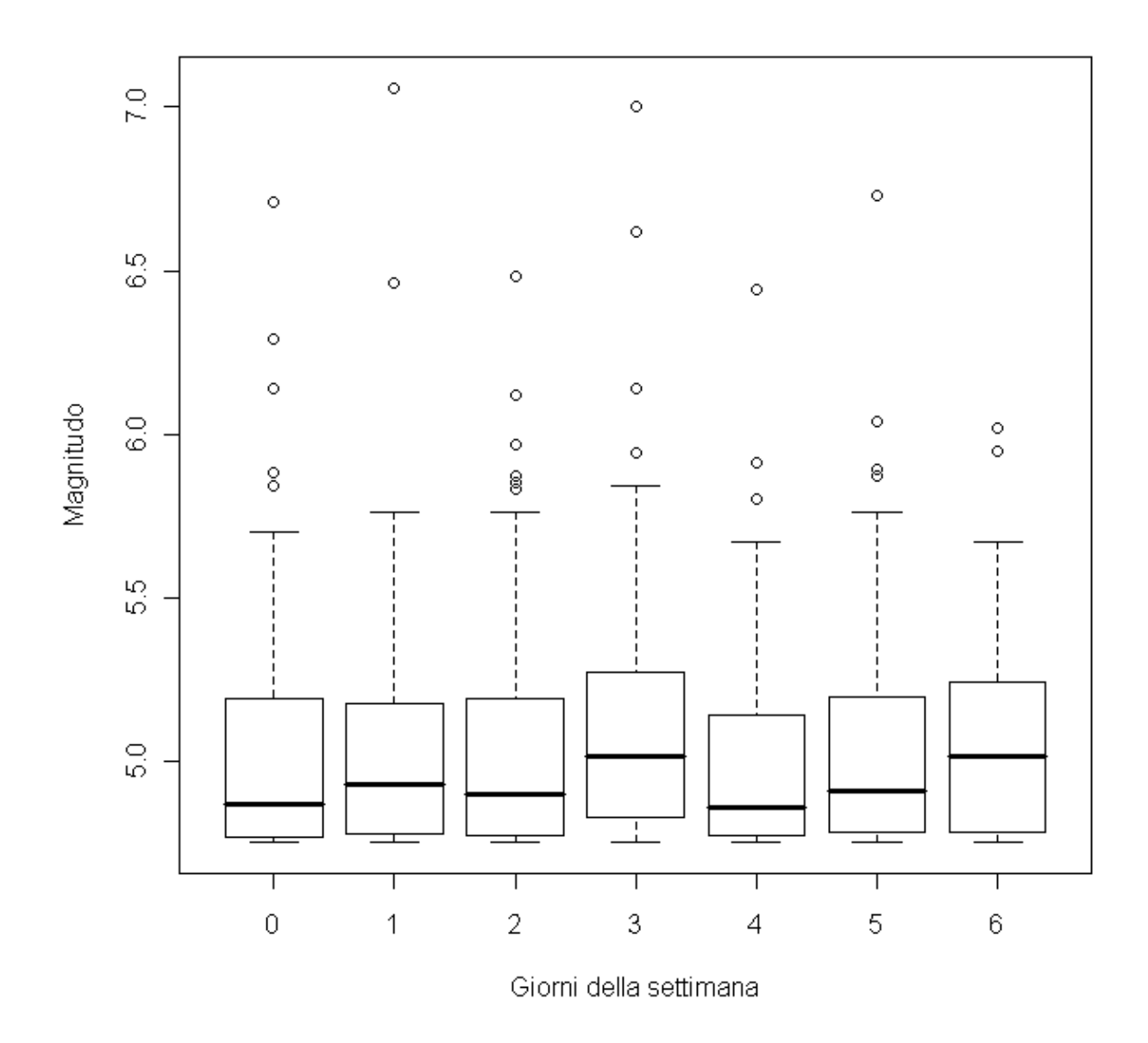

**Figura 2.11:** boxplot delle distribuzioni delle magnitudo maggiori di 4,75 riferite ai giorni della settimana.

In conclusione, i grafici mostrano un risultato eloquente a favore dell'ipotesi di partenza circa l'assenza di componenti stagionali, per cui possiamo anche evitare di fare dei test statistici.

# **3. Scelta della soglia**

In questo capitolo verrà descritto e affrontato il problema della scelta della soglia  $\mu$  per il modello GPD introdotto al §1.3, e di conseguenza di quanti e quali dati utilizzare per studiare la coda della distribuzione dei terremoti.

# **3.1. Metodo**

Se  $x_1$ ,  $\ldots$ ,  $x_n$  sono osservazioni i.i.d., fissiamo  $\mu$  (sufficientemente elevato) e modelliamo  $x_i$  tali che  $x_i > \mu$  secondo una distribuzione GPD. Per scegliere  $\mu$ bisogna trovare un valore che offra il compromesso migliore tra le seguenti due condizioni:

- la soglia deve essere sufficientemente grande affinché si possa ritenere valida l'approssimazione asintotica;
- la soglia deve essere sufficientemente piccola in modo da avere il maggior numero di dati possibile, per permettere una stima accurata.

La prima condizione si riscontra col grafico in figura 3.1: sull'asse delle ascisse si posiziona la soglia  $\mu$ , mentre sull'asse delle ordinate si indica la media delle osservazioni che superano  $\mu$ . In formula possiamo scrivere

$$
\frac{\sum_{i:x_i>\mu}(x_i-\mu)}{\#\{j:x_i>\mu\}}.\tag{3.1}
$$

Tale grafico si interpreta nel senso che la MRL (che sta per "mean residual life", ossia vita media residua) varia linearmente con la soglia dal punto in cui il modello è valido.

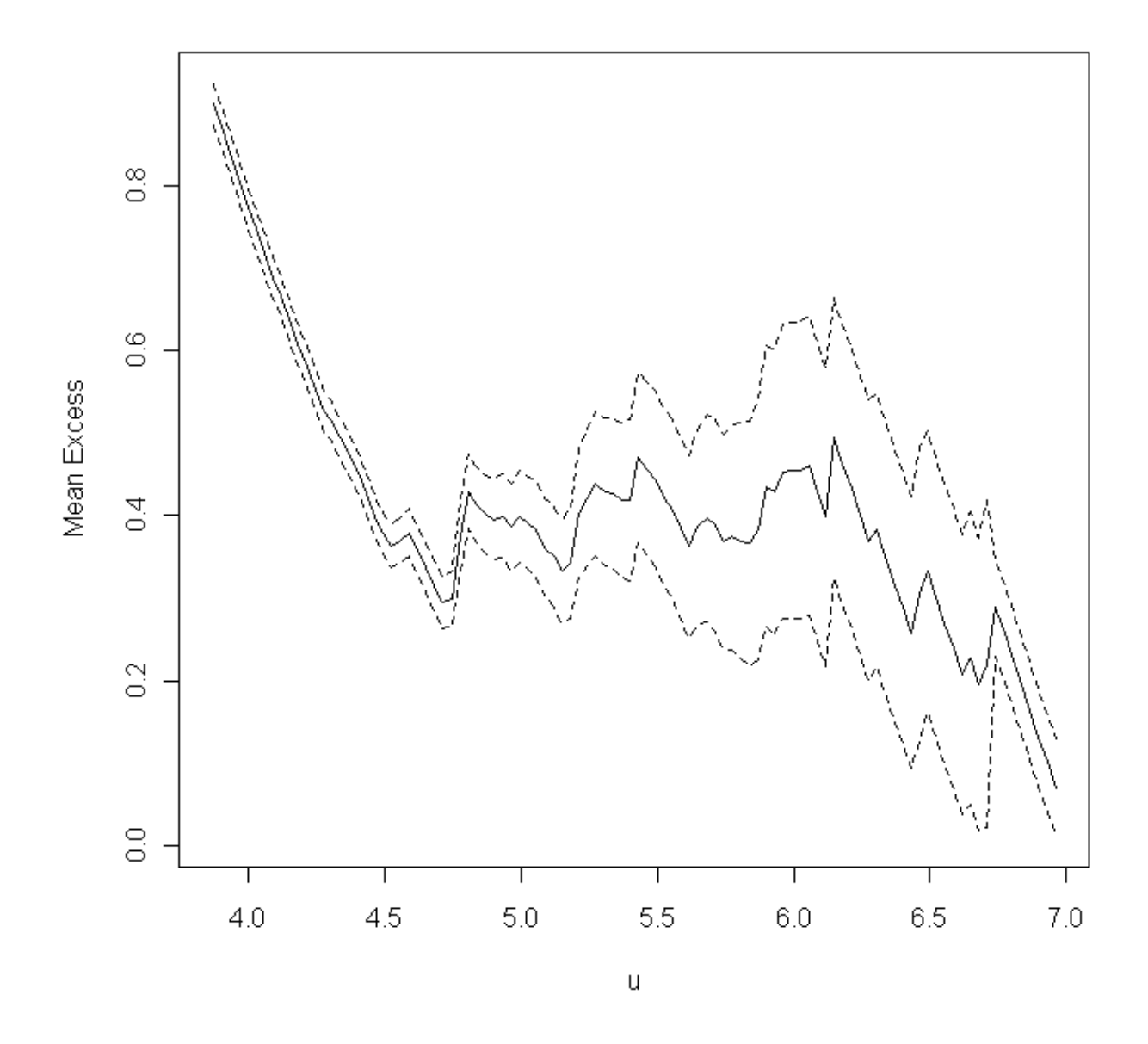

**Figura 3.1:** grafico "MRL" per verificare la validità della condizione asintotica.

I grafici in figura 3.2 si costruiscono nel seguente modo: si stima il modello di Pareto per diverse soglie e si confrontano le stime di massima verosimiglianza del parametro di forma e di un'opportuna trasformata del parametro di scala. Dal momento in cui il modello è valido le stime devono avere un andamento costante, e se il modello è valido per una certa soglia allora vale anche per le soglie superiori.

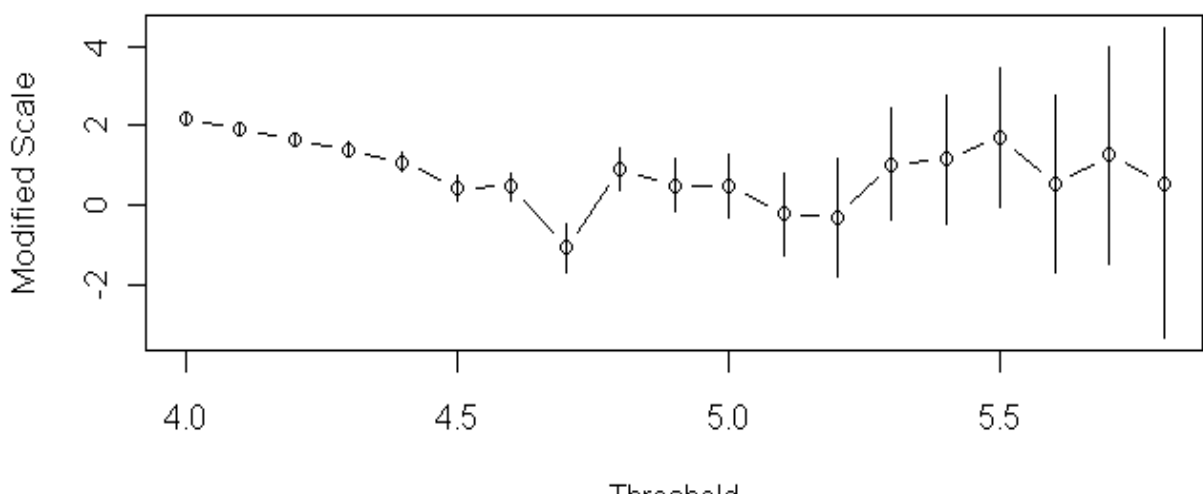

Threshold

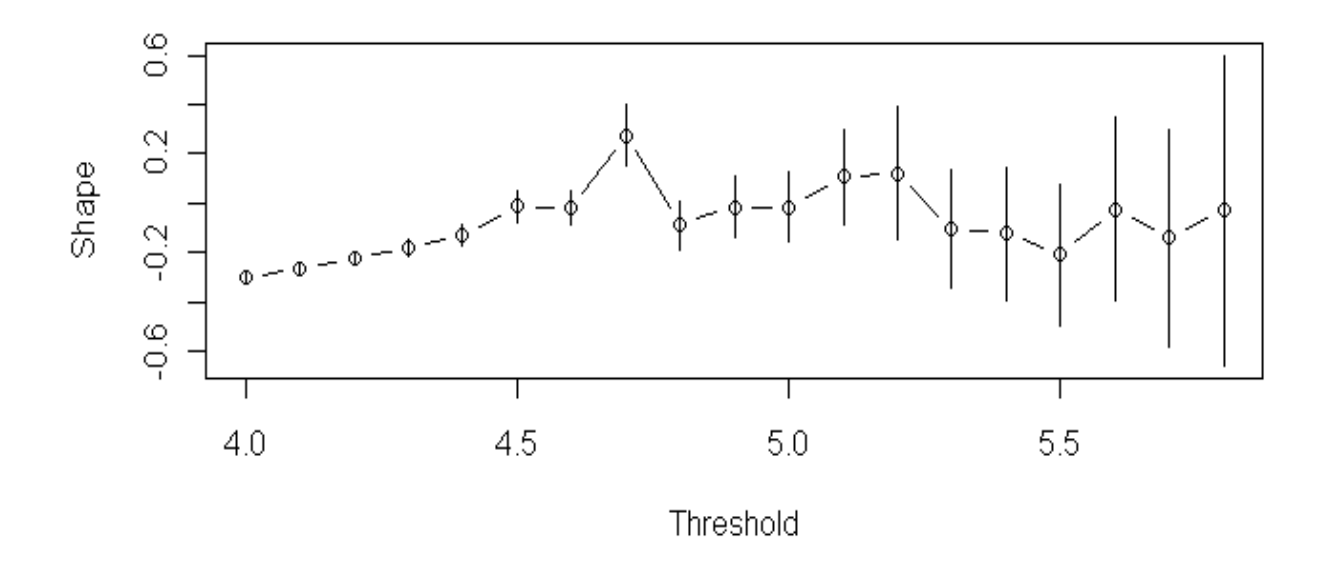

**Figura 3.2:** grafici per valutare le stime dei parametri e la loro precisione al variare della soglia. Si nota che fino alla magnitudo 4,5 il modello non è valido perché le stime hanno un trend mentre il valore attorno a 4,7 è influenzato dalla distorsione nel campionamento vista nel capitolo precedente. In ordinata nel primo grafico è posta la seguente trasformazione del parametro di scala:  $\psi = \sigma + k(u - \mu)$ .

Ovviamente all'aumentare della soglia aumenta anche la varianza delle stime perché si riduce la numerosità campionaria. Volendo quindi ottenere la maggiore precisione possibile, si deve selezionare per la soglia il minimo valore che rispetta le condizioni di validità del modello.

Per aiutarci ulteriormente, in tabella 3.1 vengono elencate le numerosità campionarie residue che si ottengono in funzione della soglia che si sceglie, e in figura 3.3 viene illustrato il grafico corrispondente.

| <u>և</u>   | # dati |
|------------|--------|
| 4,5        | 796    |
| 4,6        | 607    |
| 4,7        | 555    |
| 4,8        | 290    |
| 4,9        | 247    |
| 5,0        | 189    |
| 5,1        | 162    |
| 5,2        | 115    |
| 5,3        | 79     |
| 5,4        | 63     |
| 5,5        | 49     |
| <u>5,6</u> | 45     |
| 5,7        | 33     |
| 5,8        | 27     |
| 5,9        | 18     |
| 6,0        | 14     |
| 6,1        | 12     |
| 6,2        | 9      |
| 6,3        | 8      |
| 6,4        | 8      |
| 6,5        | 5      |

**Tabella 3.1:** come varia il numero di dati che verranno utilizzati per stimare i modelli, in funzione della soglia scelta

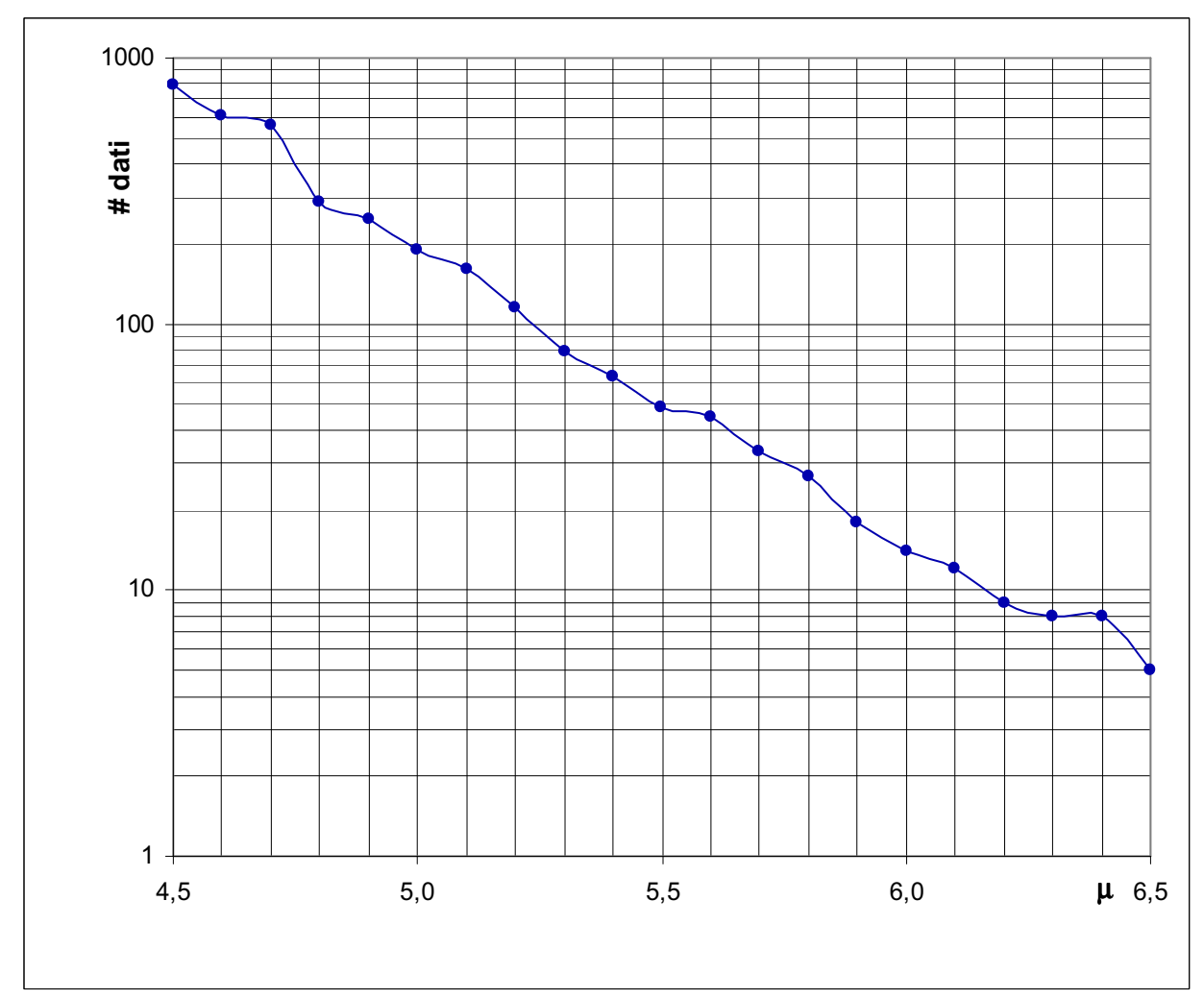

**Figura 3.3:** grafico (in scala logaritmica) dei dati elencati in tabella 3.1.

Bisogna tenere conto anche del problema menzionato al §2.2, perché se ci sono tanti dati concentrati attorno a determinati valori, piccole variazioni di  $\mu$ possono determinare grandi variazioni sui risultati dei modelli, e ciò non è auspicabile.

La soluzione di introdurre una piccola componente casuale, sempre descritta al §2.2, in parte limita questo problema.

# **3.2. Risultati**

L'ultima considerazione, unita alle analisi delle figure 3.1 e 3.2, suggerisce che un buon compromesso per  $\mu$  può essere 4,9.

Se si sceglie questo valore, i dati con le magnitudo che si posizionano sopra a tale soglia sono 247 (circa un quarto del totale), e una stima preliminare dei parametri basata sulla massima verosimiglianza fornisce i seguenti numeri (tra parentesi gli errori standard):

$$
\hat{\sigma} = 0,402 \quad (0,036),
$$
  
 
$$
\hat{k} = -0,016 \quad (0,064).
$$

È utile avere questi risultati per poter fare successivamente il confronto con le stime Bayesiane.

Inoltre, in figura 3.4 mostriamo come la soglia scelta si posiziona rispetto ai dati, mentre la figura 3.5 illustra come i punti sopra e sotto la soglia si distribuiscono sul territorio.

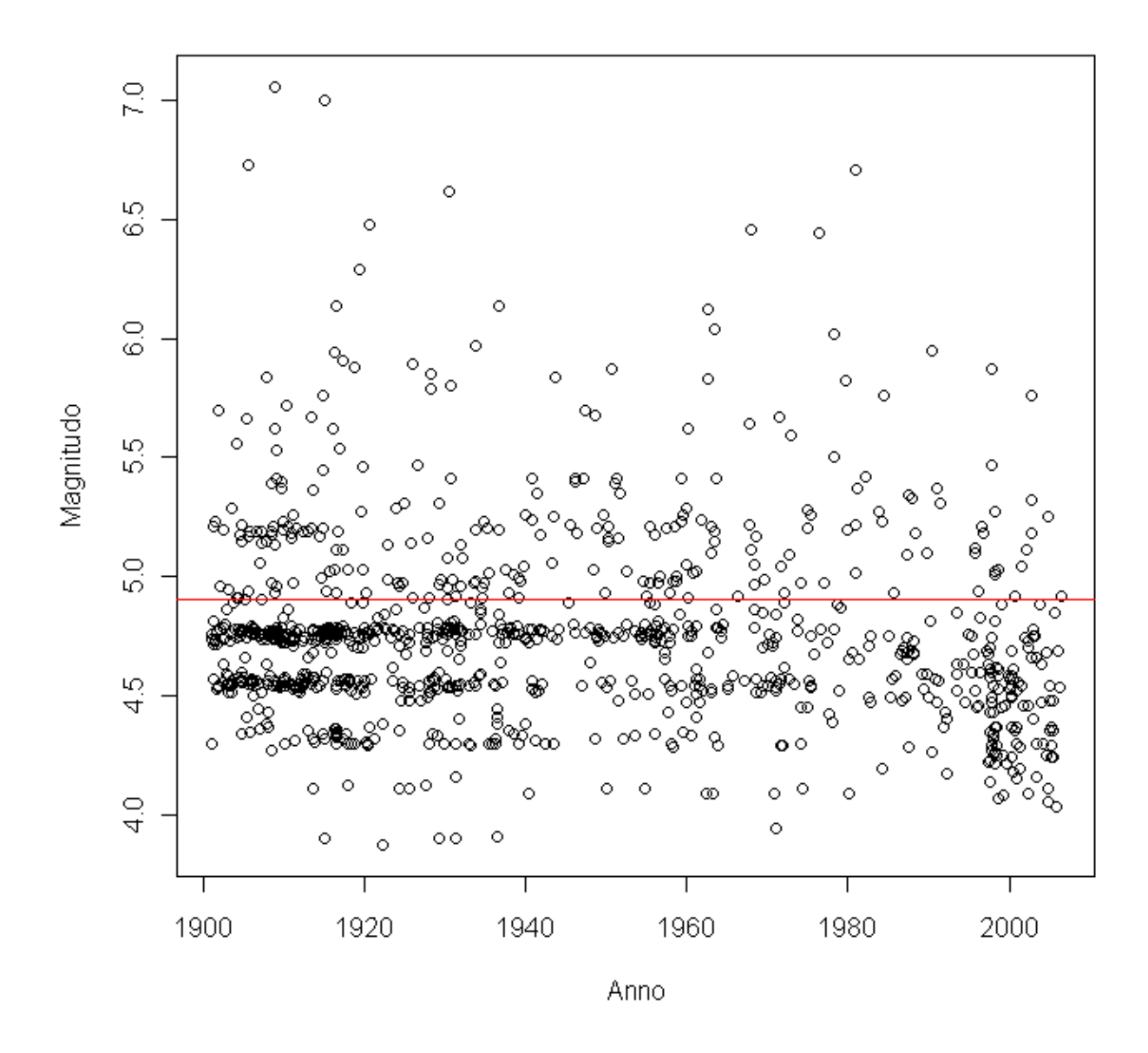

**Figura 3.4:** un valore per  $\mu$  pari a 4,9 evita i dati più ricorrenti discussi in precedenza, i quali potrebbero falsare i modelli.

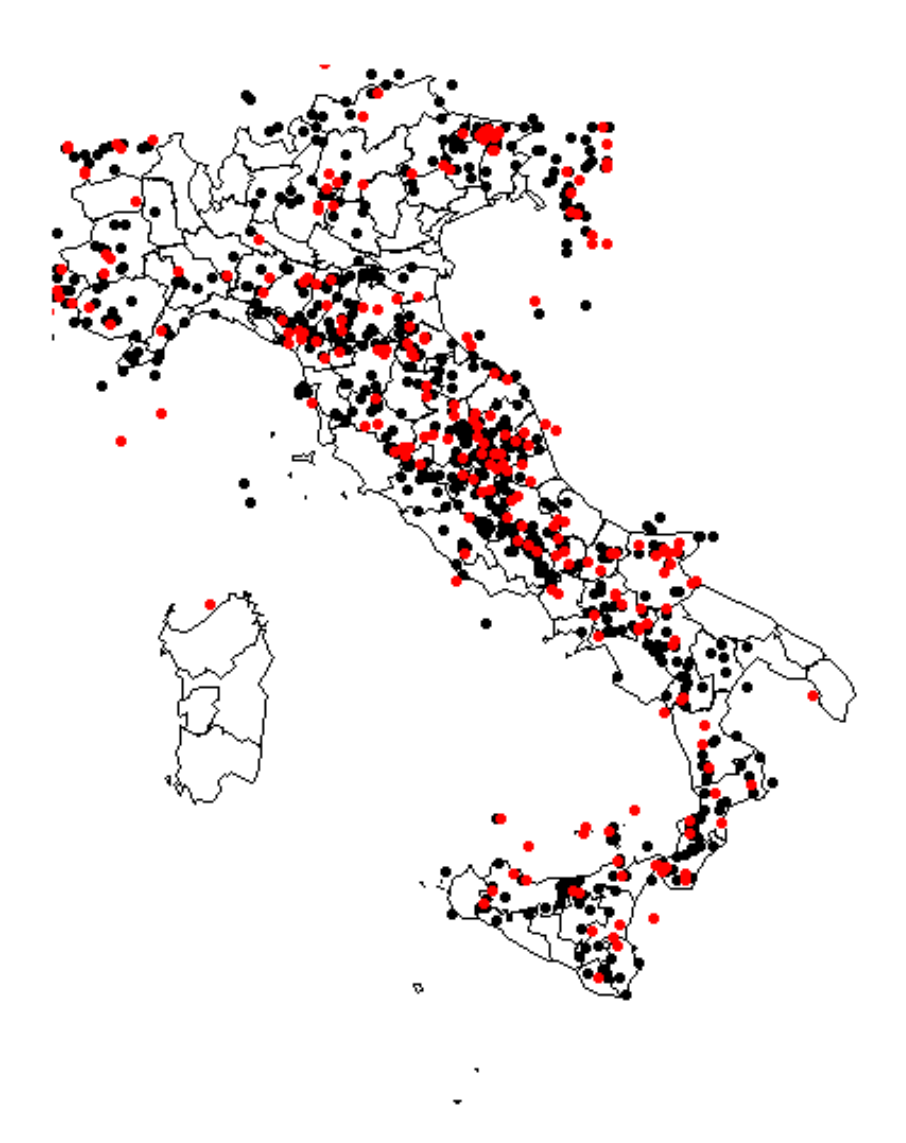

**Figura 3.5:** i punti neri indicano i terremoti più deboli di magnitudo 4,9, mentre quelli rossi riguardano quelli sopra la soglia.

Chiudiamo coi grafici diagnostici. Anche se vengono mostrati solo adesso, è bene dire che durante il lavoro sono stati utili nei diversi tentativi effettuati per decidere la soglia. Infatti il valore di 4,9 per  $\mu$  è quello per cui le diagnostiche danno i risultati migliori, rispetto ad altri valori attorno a 5 testati. Il primo diagramma confronta la funzione di ripartizione teorica rispetto a quella empirica dei dati, il secondo fa la stessa operazione coi quantili (cioè la funzione inversa della ripartizione) e mostra meglio gli scostamenti sulla coda.

Il terzo fa una stima dei valori di ritorno e verifica la bontà dell'adattamento del modello, se essi si trovano all'interno della banda di confidenza, infine il quarto grafico confronta la funzione di densità stimata con l'istogramma della densità dei dati.

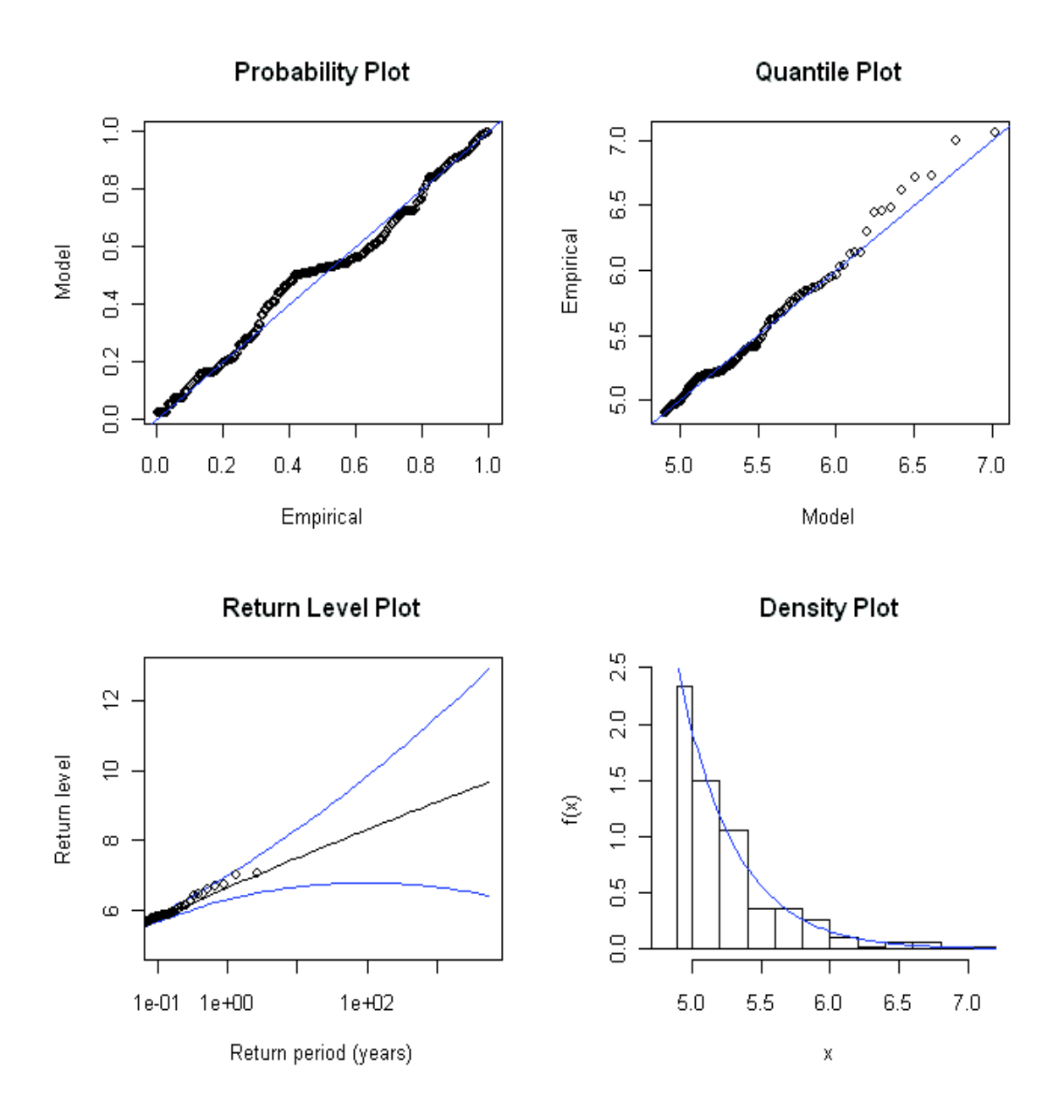

**Figura 3.6:** grafici diagnostici della modellazione preliminare GPD.

# **4. Suddivisione del tempo e dello spazio**

Nella modellazione assumeremo che i parametri varino nel tempo e nello spazio in maniera discontinua, ossia che il parametro sia costante su intervalli di tempo (e regioni spaziali).

Al §2.4 abbiamo notato l'assenza di componenti stagionali nella serie storica dei terremoti. Questo semplifica il problema perché non ci sono ciclicità del fenomeno di cui tenere conto.

Nei problemi laddove le variazioni stagionali sono presenti, è naturale decidere come suddividere il tempo per analizzare l'eventuale andamento del fenomeno: si possono usare solo periodi uguali alle durate *T* dei cicli, o suoi multipli o sottomultipli interi, ossia numeri pari a *T*, *2T*, *3T*, *4T*…, *T/2*, *T/3*, *T/4*…

In assenza di stagionalità invece non abbiamo vincoli per la scelta dei periodi e qualunque numero può andare bene, bisogna dunque stabilire l'ampiezza da assegnare a questi intervalli.

Ci troviamo di fronte a un problema analogo a quello della scelta dell'ampiezza del parametro di lisciamento, solitamente indicato con la lettera *h*, nei metodi di regressione non parametrica. Nel nostro caso si tratterà della variazione delle stime dei parametri della GPD nel tempo o nello spazio.

Nella regressione col metodo del nucleo, dove *h* rappresenta un fattore di scala riconducibile all'ampiezza degli intervalli in cui si suddivide il dominio della variabile esplicativa, la teoria dice che con valori piccoli di *h* la curva di regressione è molto aderente al comportamento locale dei dati, in quanto il sistema dei pesi delle stime opera su una finestra piccola e risente maggiormente della variabilità a breve termine. Viceversa, con *h* grande, otteniamo l'effetto opposto e la curva risulta più liscia.

Detto in termini più tecnici, con  $h \to 0$  si abbatte la distorsione ma la varianza delle stime diverge mentre con  $h \rightarrow \infty$  accade il contrario, cioè si annulla la varianza ma aumenta la distorsione.

Bisogna quindi trovare un compromesso che bilanci nel modo migliore questo contrasto. Esistono diverse tecniche per ricavare tale valore, quali ad esempio la suddivisione casuale dei dati in un gruppo per la stima del modello e un secondo per la verifica, o la convalida incrociata. Dato che questo problema non è di importanza primaria per questa tesi, e che le stime "a occhio" forniscono comunque buoni risultati, ci accontentiamo di decidere noi le ampiezze più ragionevoli.

Per quanto riguarda lo spazio la faccenda è più complessa e presenta diversi problemi.

Per prima cosa bisogna ricordare che non è banale il calcolo delle distanze tra punti su una superficie sferica, ma siccome l'Italia occupa una porzione piccola rispetto al globo terrestre, possiamo semplificare il problema e considerare la superficie del nostro paese come un piano e di conseguenza calcolare le distanze col semplice teorema di Pitagora, dopo aver convertito le coordinate geografiche in misure lineari. In latitudine ogni grado corrisponde a 111 km, mentre in longitudine la distanza tra due meridiani varia in funzione della latitudine, quindi consideriamo la distanza alla latitudine media dell'Italia (41- 42°), che corrisponde a circa 83,5 km.

Anche per la suddivisione dello spazio vale lo stesso concetto descritto prima, ma trovandoci su due dimensioni aumentano le possibilità di scelta perché si tratta di stabilire ampiezza e forma di aree nel piano e non solo semplici intervalli su una retta.

Ci sono diversi modi possibili per mappare la variabilità dei parametri nel territorio, le principali sono:

• Suddivisione in regioni dai confini irregolari. È adatta prevalentemente per modellare questioni economiche e sociali e meno per quelle ambientali, a meno che non si adottino delle suddivisioni diverse da quelle politiche e che rispecchino aree dalle caratteristiche analoghe per il fenomeno da studiare. Questo metodo può essere comodo in certi casi e fornisce i risultati in un modo chiaro e comprensibile a tutti, perché ad esempio restituisce stime abbinate a regioni o stati, ma ha due svantaggi.

Il primo è che l'assegnazione dei dati alle regioni non è determinabile con formule matematiche ma bisogna avere già in partenza nel dataset una variabile che identifichi il luogo, oppure bisogna fare gli abbinamenti manualmente.

Il secondo problema è la complessità del calcolo di eventuali covariate spaziali, perché se disponiamo dei dati solo della regione di appartenenza e non delle coordinate geografiche, non c'è un modo univoco per quantificare le distanze. Ci si può ricondurre a delle coordinate centrali per la regione, oppure considerare una correlazione semplice solo con le regioni confinanti eccetera, ma in ogni caso c'è una componente convenzionale.

• Suddivisione in una griglia. È il metodo più adatto per i terremoti perché non vi è una particolare ragione pratica per valutare il rischio sismico per regioni o province, e soprattutto considerare l'ipotesi che all'interno di ogni regione amministrativa il rischio sismico sia costante. Ci interessa invece scoprire l'ammontare di questo rischio sulla base delle caratteristiche fisiche del territorio.

Si tratta di suddividere indipendentemente le coordinate geografiche in serie di intervalli di pari ampiezza, ottenendo così dei rettangoli o quadrati. Dunque si stimano i modelli per ciascuna di queste aree, utilizzando i dati

degli eventi sismici che vi ricadono all'interno ed eventualmente in aggiunta delle informazioni ricavate dagli eventi delle aree limitrofe.

Ci si riconduce quindi al problema descritto nel caso temporale, esteso a due dimensioni. La scelta dell'ampiezza di queste aree è fondamentale perché da un lato vorremmo avere una griglia più fitta possibile per ottenere una mappatura ad alta risoluzione del rischio sismico, dall'altro più piccole sono queste regioni e meno dati si hanno per stimare i parametri di ciascuno di essi. Viceversa, con rettangoli grandi, si ottengono stime più precise ma poca informazione sulla risoluzione spaziale. Ci vuole dunque un compromesso, e poi eventualmente si interpola per ricavare le stime per i punti a metà strada tra i centri di queste regioni.

Nella statistica spaziale vi è un ulteriore problema per quanto riguarda il calcolo delle covariate. Mentre nei modelli temporali, oltre ad avere una sola dimensione, è naturale che ogni dato dipenda solo da quelli più vecchi, nello spazio non esiste una relazione d'ordine.

Una volta scelta la soglia  $\mu$  e dunque quanti dati utilizzare, un buon criterio per decidere anche l'ampiezza degli intervalli è quello di guardare quanti dati cadono mediamente all'interno di ciascuno di essi.

Abbiamo deciso di suddividere il tempo in periodi di due anni perché così ci sono mediamente 4,66 terremoti in ciascuno, mentre se avessimo usato intervalli di un anno ci sarebbero stati troppi pochi dati.

In figura 4.1 si illustrano le numerosità di eventi per i singoli intervalli selezionati.

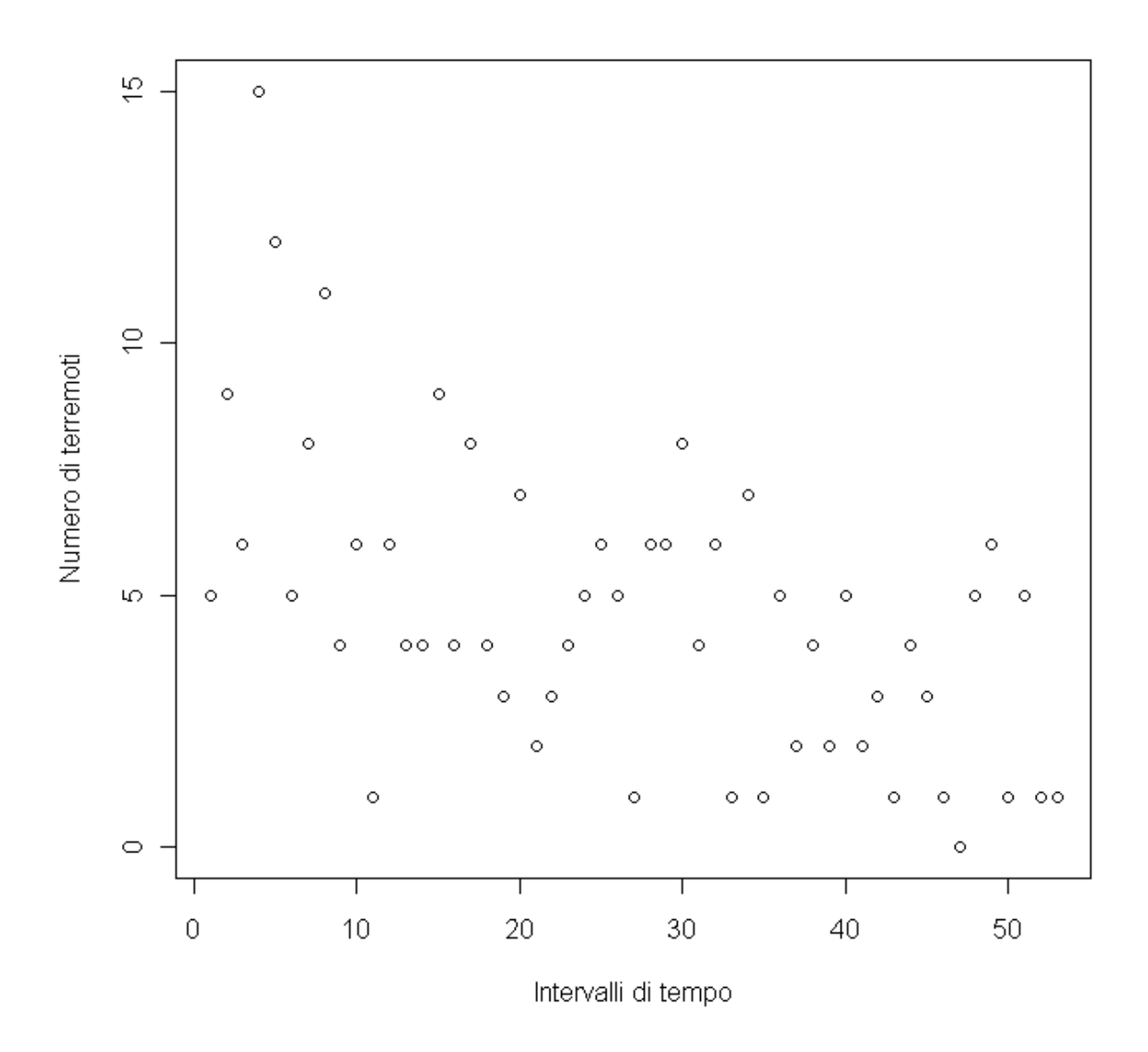

**Figura 4.1:** i numeri di eventi sismici per ogni biennio.

Per quanto riguarda lo spazio abbiamo deciso di suddividere la longitudine in 20 parti e la latitudine in 30 parti, ottenendo così dei rettangoli che misurano 50 km in orizzontale e 40 in verticale.

In tutto la matrice è composta da 600 elementi, ma dato che buona parte del rettangolo globale è composta da mare, l'area di effettivo interesse è minore, e i rettangoli che contengono almeno un evento sismico che supera la soglia risultano essere 120.

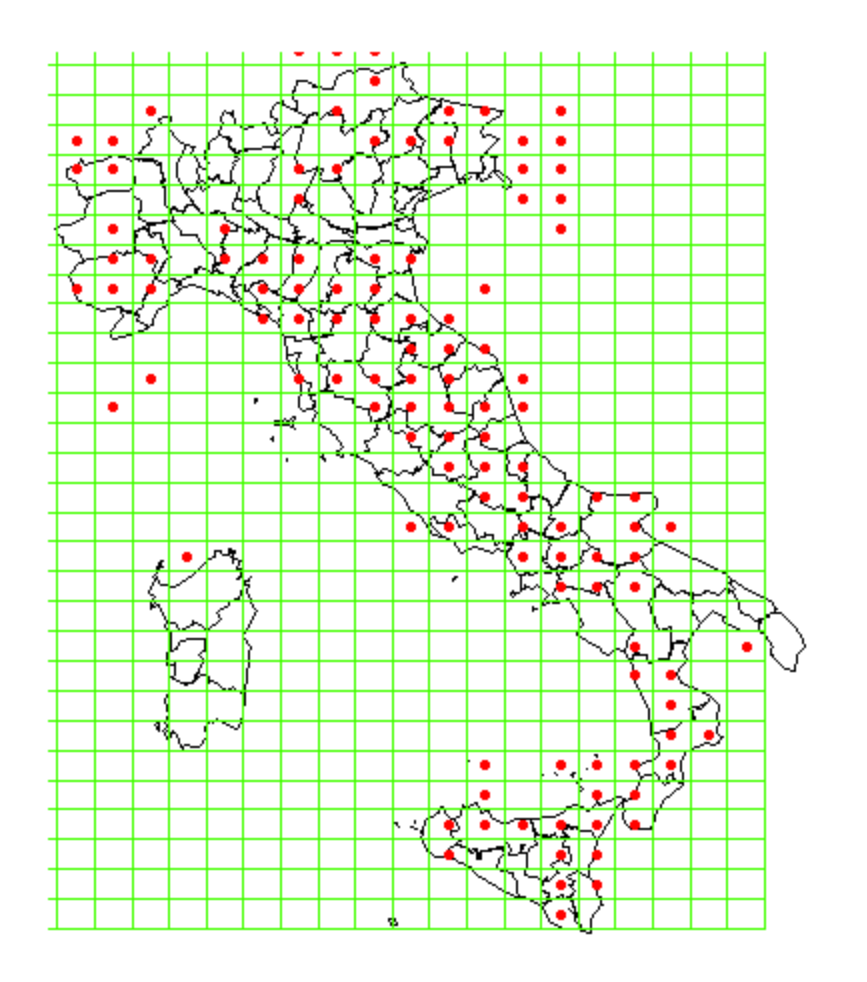

**Figura 4.2**: la suddivisione della griglia e le aree che contengono almeno un dato.

Infine, in figura 4.3, diamo un'idea di quanto ammontano le numerosità di terremoti su queste zone.

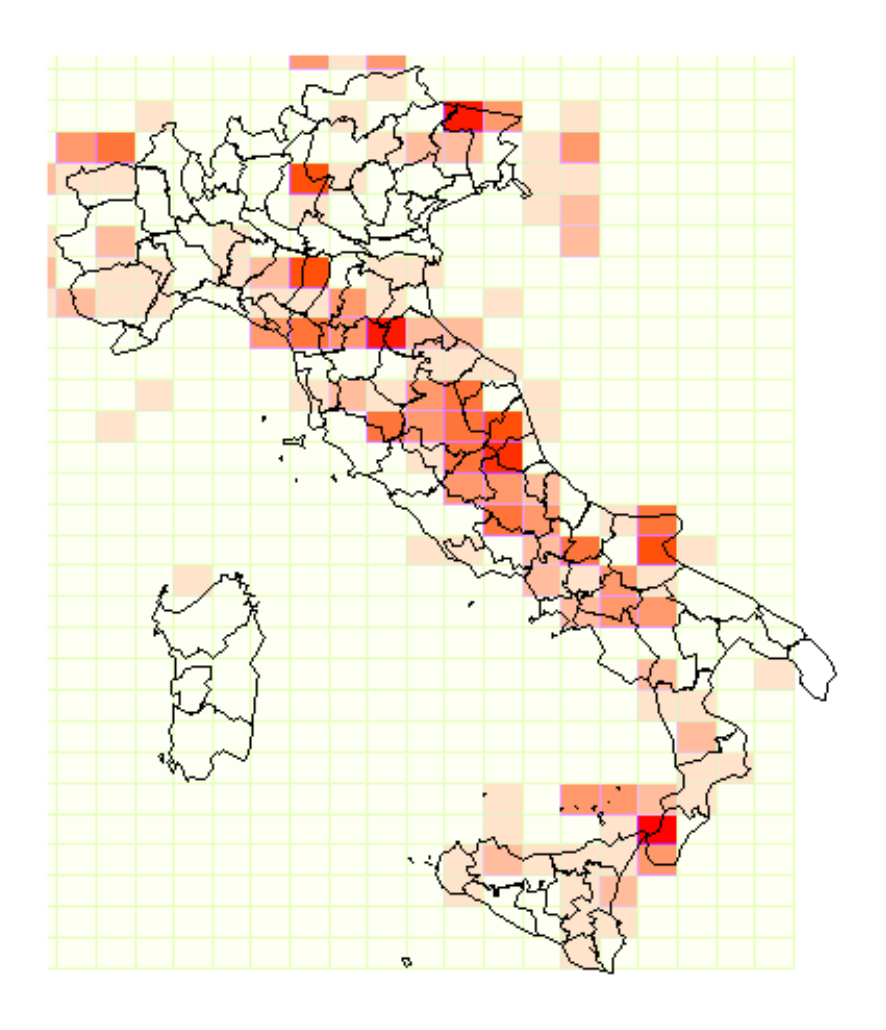

**Figura 4.3:** le frequenze degli eventi nelle aree stabilite. A colori più scuri corrispondono numerosità maggiori di terremoti. Il rettangolo con più eventi ne conta 9.

E' bene sottolineare che questa griglia comprende anche aree non facenti parte del territorio italiano, perché include sia i mari che parte dei paesi slavi (in alto a destra) e il nord della Tunisia (in basso a sinistra). Sarebbe dunque opportuno escludere alcuni rettangoli, però il database contiene diversi eventi sismici situati sul mare od oltre confine, per cui sarebbe difficile distinguere le zone da non considerare da quelle semplicemente prive di terremoti registrati.

Abbiamo quindi evitato questa complicazione, anche perché l'uso della griglia intera non dovrebbe influire in maniera avvertibile sui rapporti tra i rischi sismici delle zone che ci interessano (vedere §5.2.1).

# **5. Modellazione**

I seguenti modelli sono stati tutti stimati tramite MCMC simulando catene di 10000 passi dopo periodi di burn-in di 3000 passi (5000 per i modelli spaziali).

# **5.1. Modelli temporali**

Al fine di valutare la variazione temporale del rischio di grandi terremoti, in primo luogo abbiamo ignorato la variazione spaziale che esiste tra i dati e abbiamo adattato i seguenti modelli per gli eccessi oltre la soglia  $\mu$ .

#### *5.1.1. Modello di conteggio*

Consideriamo dapprima un modello per il numero di terremoti all'interno di ogni intervallo di tempo, senza considerare le intensità dei singoli eventi. Assumiamo una distribuzione di Poisson.

#### *Verosimiglianza*

La funzione di verosimiglianza si può scrivere come

$$
p(n_t, t = 1, 2, \dots, NT) = \prod_{t=1}^{NT} p(n_t),
$$
\n(5.1)

dove

$$
p(n_t) = Poisson(\lambda_t) \quad \forall t,
$$
\n(5.2)

*nt* è il numero di superamenti di soglia nell'intervallo di tempo *t*, *NT* è il numero di intervalli di tempo (53).

### *Parametri*

Una semplice scelta per la distribuzione di  $\lambda_t$  può essere un'a priori piatta in  $(0;+\infty)$ :

$$
\lambda_t \sim Gamma(0,001;0,001) \quad \forall t \tag{5.3}
$$

Questo modello però risulta banale se non si tiene conto in qualche modo della correlazione temporale o non si utilizza un'a priori informativa, perché le stime di  $\lambda_t$  vengono sostanzialmente uguali ai rispettivi  $n_t$ , per il motivo visto al §1.3. Inoltre non si possono stimare i parametri per eventuali unità di tempo senza terremoti (cioè i λ<sub>*t*</sub> i cui rispettivi *n<sub>t</sub>* sono pari a 0) perché, anche se le stime di massima verosimiglianza fornirebbero il valore 0, insorgono problemi numerici nel calcolo della distribuzione a posteriori e WinBUGS non è in grado di fornire un risultato.

Per ovviare a entrambi i problemi si può considerare un modello con dei parametri di secondo livello, le cui iper priori si assumono piatte.

Abbiamo dunque

$$
\lambda_t \sim Gamma(\alpha; \beta) \quad \forall t \,, \tag{5.4}
$$

$$
\alpha \sim Gamma(0,001; 0,001), \tag{5.5}
$$

 $\beta \sim Gamma(0,001; 0,001).$  (5.6)

#### *Risultati*

Le medie a posteriori e i relativi errori standard per gli iper parametri sono  $\alpha^* = 5,391 \quad (2,577),$  $\beta^* = 1,159$  (0,561).

Le stime a posteriori dei λ<sub>*τ*</sub>, con rispettivi intervalli di credibilità al 95%, sono mostrate in figura 5.1.

Data l'ampiezza degli intervalli rispetto alle oscillazioni delle medie a posteriori, si nota che queste sembrano troppo forti per essere dei reali mutamenti del parametro, il che suggerisce che potrebbe essere opportuno effettuare un lisciamento oppure una scelta di intervalli di tempo più lunghi di due anni.

Pare esserci comunque un leggero trend decrescente sul lungo periodo. Si nota che potrebbe trattarsi anche di un errore sistematico di stima delle intensità dei terremoti più remoti dovuta alle scarse tecnologie di un secolo fa.

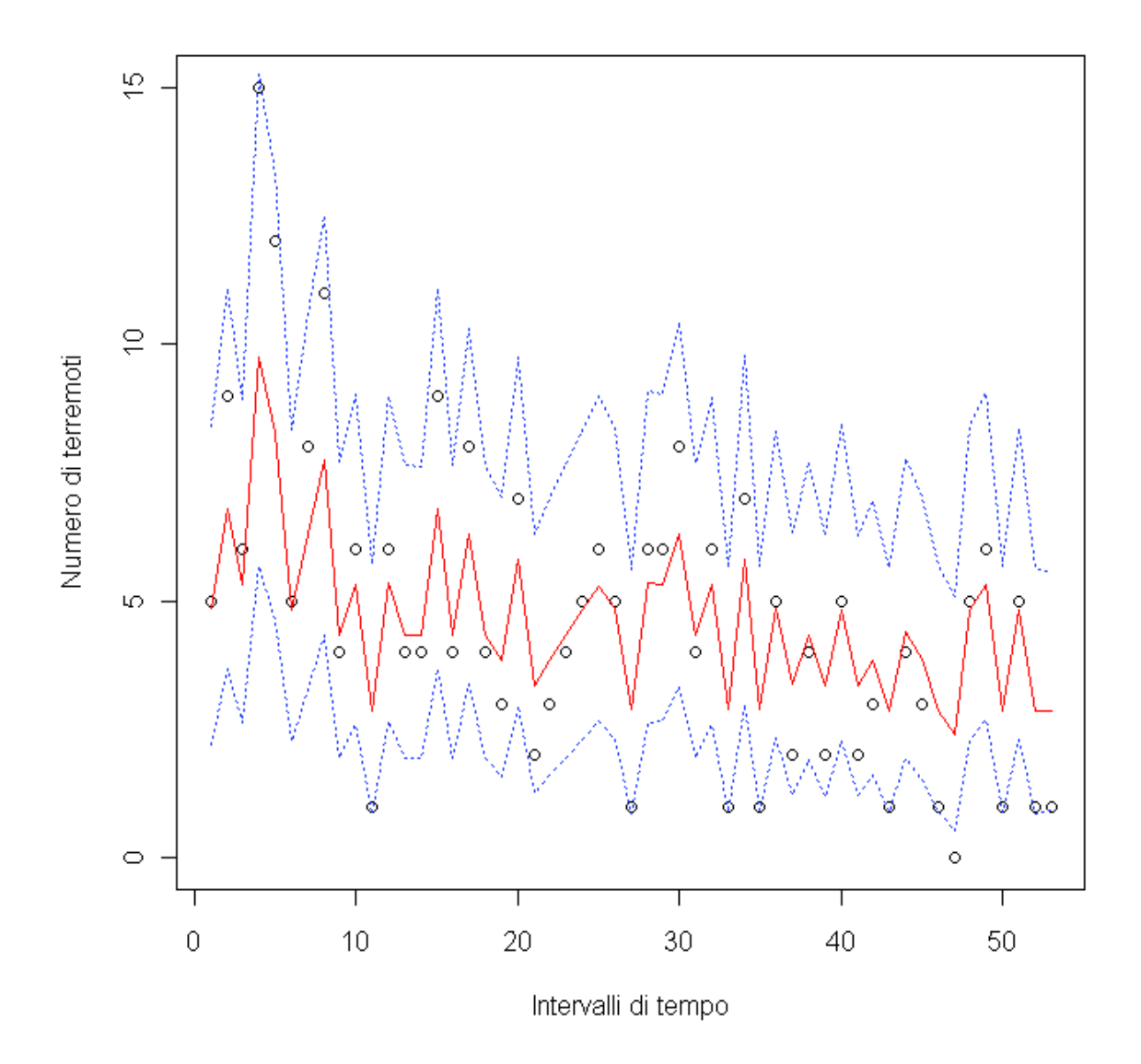

**Figura 5.1:** i punti neri sono gli stessi dati della figura 4.2, si aggiungono le medie a posteriori dei λ*<sup>t</sup>* (linea rossa) e i rispettivi intervalli di credibilità al 95% (linee blu).

#### *5.1.2. Modello temporale 1*

Abbiamo visto che le magnitudini dei grandi terremoti possono essere modellate con la GPD. Descriviamo e stimiamo il primo modello con entrambi i parametri variabili nel tempo.

# *Verosimiglianza*

Le funzioni di verosimiglianza e di densità sono rispettivamente

$$
p(z_i(t); i = 1, 2, ..., n_i; t = 1, 2, ..., NT) = \prod_{t=1}^{NT} \prod_{i=1}^{n_t} p(z_i(t) | k(t), \sigma(t)),
$$
 (5.7)

e la GPD coi parametri che dipendono da *t*, ossia

$$
p(z_i(t)|k(t),\sigma(t)) = \frac{1}{\sigma(t)} \left(1 + z_i(t) \frac{k(t)}{\sigma(t)}\right)^{-1 - \frac{1}{k(t)}},
$$
\n(5.8)

di cui ripetiamo le condizioni:

$$
k(t) \in \mathfrak{R},
$$
  
\n
$$
\sigma(t) > 0,
$$
  
\n
$$
z: 1 + z \frac{k(t)}{\sigma(t)} > 0.
$$

### *Parametri*

Teoricamente, il parametro di forma *k* può assumere valori in (− ∞;+∞), ma siccome nella maggior parte dei casi si concentra tra -1 e +1, e fuori da questo intervallo si va spesso incontro a problemi numerici difficili da gestire, conviene porre questo vincolo.

Pertanto utilizziamo la seguente a priori:

$$
k(t) \sim U(-1,1) \quad \forall t \tag{5.9}
$$

Per il parametro di scala  $\sigma$  invece conviene considerare la sua trasformazione logaritmica per poter usare un'a priori che valga su tutto l'insieme reale, cioè  $\log(\sigma(t)) \sim N(\varphi; \tau) \quad \forall t$  . (5.10)

I parametri di secondo livello hanno a priori piatte:

$$
\varphi \sim U(-\infty; +\infty), \tag{5.11}
$$

$$
\tau \sim Gamma(0,001; 0,001).
$$
\n(5.12)

Lo scopo è analizzare l'eventuale variabilità dei parametri, per vedere se presentano trend o ciclicità.

### *Risultati*

Nelle figure 5.2 e 5.3 illustriamo le medie a posteriori e gli intervalli di credibilità al 95% per *k(t)* e σ*(t)*.

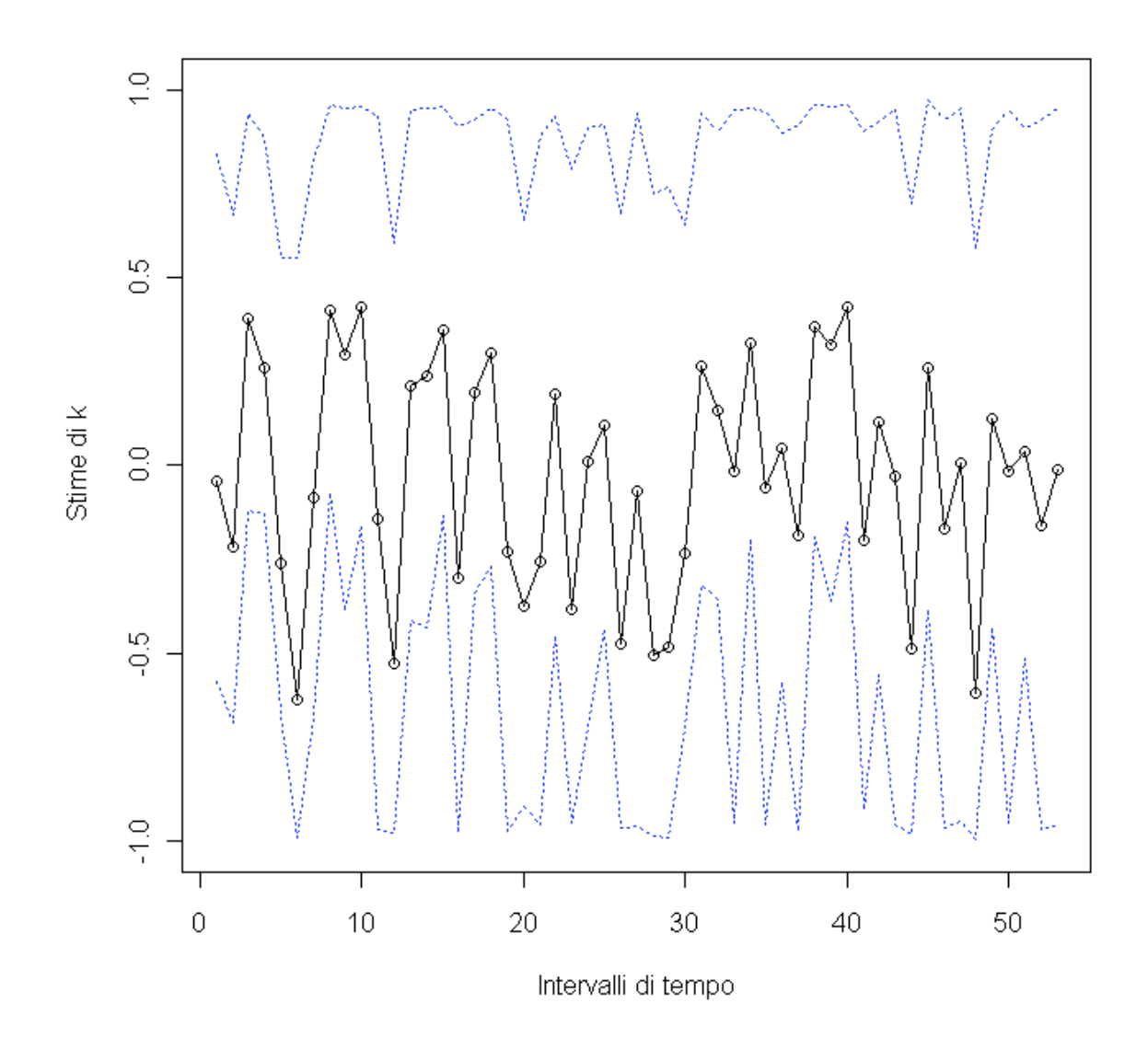

**Figura 5.2:** grafico delle stime di *k(t)* e rispettivi intervalli di credibilità al 95%.

La media a posteriori del parametro di forma è a volte positiva e altre negativa, il che non è ragionevole perché il supporto della distribuzione non può passare da limitato a illimitato, o viceversa, da un anno all'altro. Inoltre l'ampiezza degli intervalli di credibilità fa pensare che queste variazioni delle stime siano dovute al caso e non a reali mutamenti del valore del parametro nel corso del tempo, e *k* non dispone di un'a priori di secondo livello per cui i singoli elementi sono indipendenti, e anche questa è una causa di variabilità nelle stime.

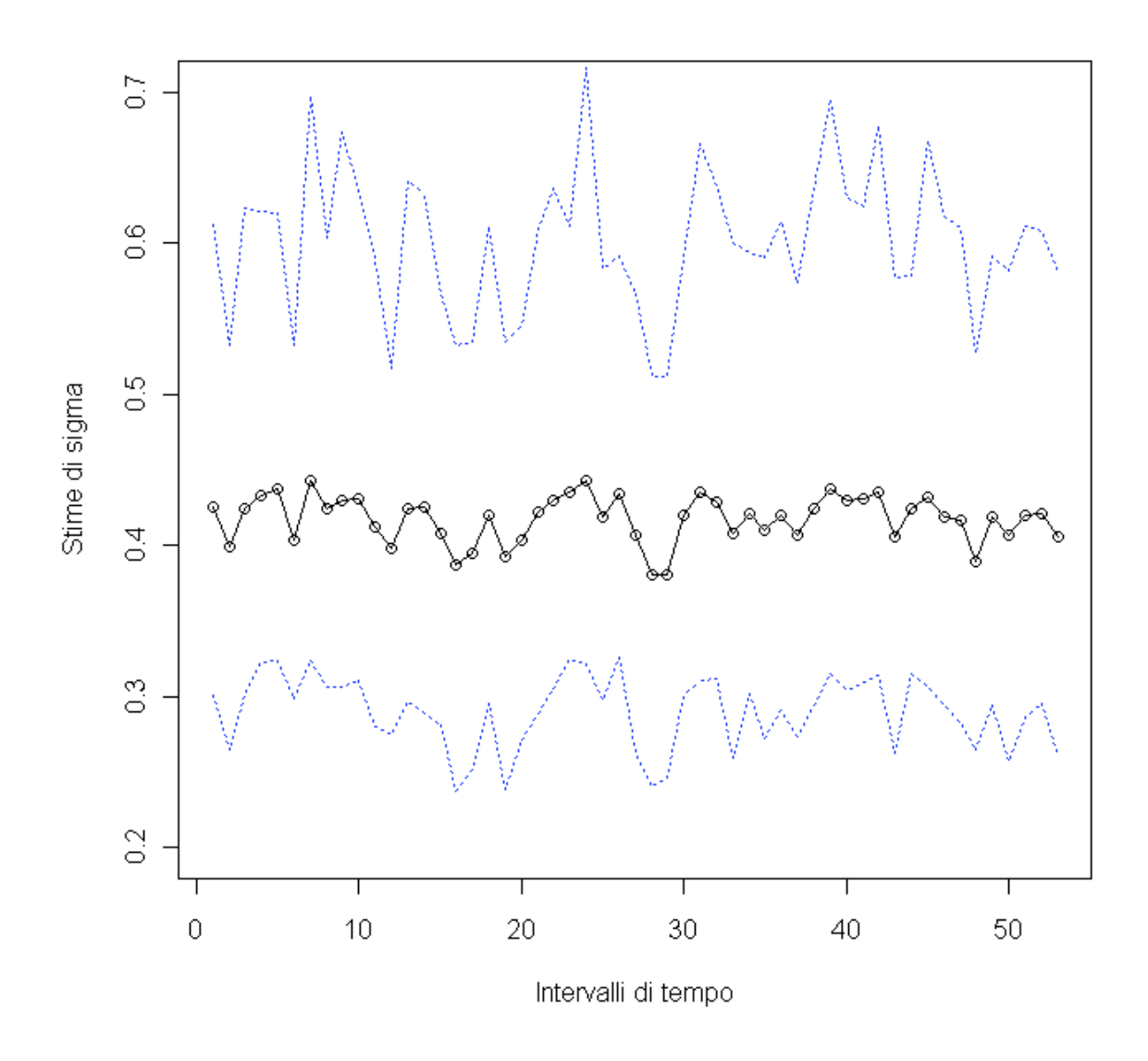

**Figura 5.3:** grafico delle stime di σ*(t)* e rispettivi intervalli di credibilità al 95%.

Anche per  $\sigma$  gli intervalli di credibilità sono larghi rispetto alle variazioni delle stime, ma prima di verificare se è opportuno togliere la dipendenza di  $\sigma$  dal tempo stimiamo il modello col solo parametro di forma costante.

# *5.1.3. Modello temporale 2 (con parametro di forma costante)*

Il modello è analogo al precedente con la sola differenza che *k* non dipende più da *t*.

## *Verosimiglianza*

In questo caso la funzione di verosimiglianza è

$$
p(z_i(t); i = 1, 2, ..., n_i; t = 1, 2, ..., NT) = \prod_{t=1}^{NT} \prod_{i=1}^{n_t} p(z_i(t)|k, \sigma(t)),
$$
\n(5.13)

mentre la densità è

$$
p(z_i(t)|k,\sigma(t)) = \frac{1}{\sigma(t)} \left(1 + z_i(t)\frac{k}{\sigma(t)}\right)^{-1-\frac{1}{k}}.
$$
\n(5.14)

# *Parametri*

Ora non abbiamo più un vettore di *NT* valori per *k(t)*, ma un singolo *k*, con la stessa a priori uniforme pari a

$$
k \sim U\left(-1;1\right). \tag{5.15}
$$

Le priori e iper priori per  $\sigma$  sono uguali a quelle del modello precedente:

$$
\log(\sigma(t)) \sim N(\varphi; \tau) \quad \forall t \tag{5.16}
$$

$$
\varphi \sim U(-\infty; +\infty),\tag{5.17}
$$

$$
\tau \sim Gamma(0,001; 0,001).
$$
\n(5.18)

# *Risultati*

La media a posteriori per *k* è  $k^* = 0,00167,$ con intervallo di credibilità al 95% pari a  $[-0,1301;0,1404]$ .

Si nota che l'intervallo contiene il valore 0, il che suggerisce di provare a considerare l'ipotesi di un modello esponenziale.

In figura 5.4 illustriamo le medie a posteriori e gli intervalli di credibilità al 95% per σ*(t)*.

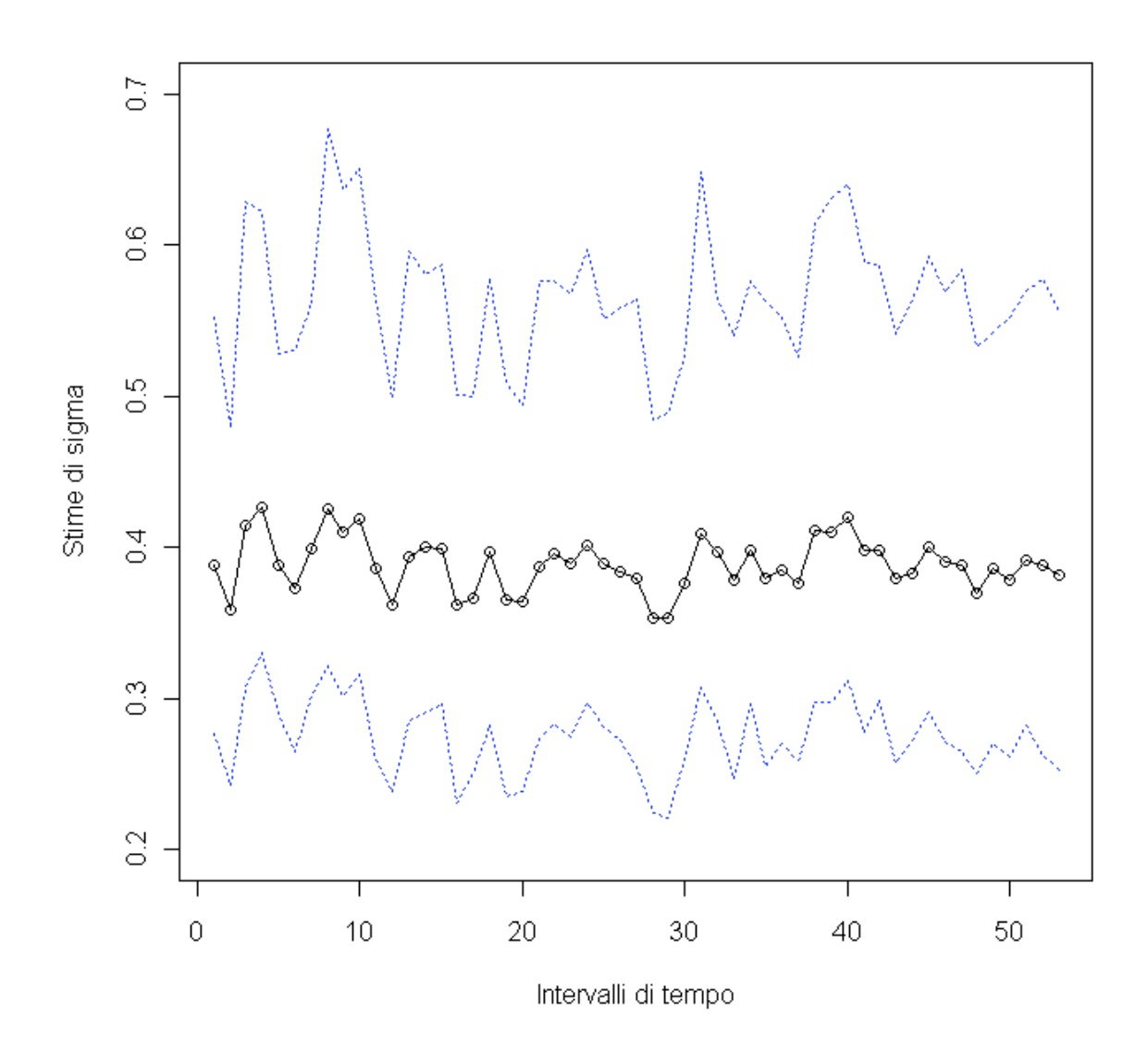

**Figura 5.4:** grafico delle stime di σ*(t)* in e rispettivi intervalli di credibilità al 95%.

Anche in questo caso si nota che le oscillazioni per σ*(t)* sono piccole rispetto alle ampiezze delle distribuzioni a posteriori. Proviamo quindi a rendere costante anche questo parametro.

# *5.1.4. Modello 3 (con entrambi i parametri costanti)*

In questo modello sparisce del tutto la variabile tempo poiché i dati si considerano i.i.d. e i parametri non sono più vettoriali ma singoli.

### *Verosimiglianza*

La funzione di verosimiglianza si può scrivere come

$$
p(z_i; i = 1, 2, \dots, NZ) = \prod_{i=1}^{NZ} p(z_i | k, \sigma), \tag{5.19}
$$

dove *NZ* è il numero totale di eccessi di soglia (247).

La densità è semplicemente

$$
p(z_i | k, \sigma) = \frac{1}{\sigma} \left( 1 + z_i \frac{k}{\sigma} \right)^{-1 - \frac{1}{k}}.
$$
 (5.20)

## *Parametri*

 $\sim$ 

Le funzioni a priori sono

$$
k \sim U\left(-1;1\right),\tag{5.21}
$$

$$
\log(\sigma) \sim N(\varphi; \tau). \tag{5.22}
$$

E le iper-priori sono

$$
\varphi \sim N(0; 0, 001), \tag{5.23}
$$

 $\tau \sim Gamma(0,001;0,001).$  (5.24)
## *Risultati*

La media a posteriori per *k* è

$$
k^* = 0,000535,
$$

con intervallo di credibilità al 95% pari a

$$
[-0,116;0,144].
$$

La media a posteriori per  $\sigma$  è

$$
\sigma^*=0,3986
$$

con intervallo di credibilità al 95% pari a

 $[0, 3339; 0, 4768]$ .

Anche questo modello suggerisce che i dati siano compatibili con un modello esponenziale (*k=0* è nell'intervallo di credibilità), conviene dunque provare a stimare un semplice modello esponenziale.

## *Modello temporale 4 (esponenziale con sigma variabile)*

Questo modello è simile al secondo eccetto che per la mancanza del parametro di forma.

#### *Verosimiglianza*

La verosimiglianza è come quella del secondo modello ma senza il parametro di forma:

$$
p(z_i(t); i = 1, 2, \dots, n_i; t = 1, 2, \dots, NT) = \prod_{t=1}^{NT} \prod_{i=1}^{n_t} p(z_i(t) | \sigma(t)).
$$
\n(5.25)

La densità invece è un esponenziale con parametro  $\lambda = \frac{1}{\sigma}$  $\lambda = \frac{1}{\cdot}$ :

$$
p(z_i(t)|\sigma(t)) = \frac{1}{\sigma(t)} \exp\left\{-\frac{z_i(t)}{\sigma(t)}\right\}.
$$
 (5.26)

## *Parametri*

Le distribuzioni a priori e iper-priori sono le stesse del secondo modello tranne che per la mancanza del parametro k:

$$
\log(\sigma(t)) \sim N(\varphi; \tau) \quad \forall t \tag{5.27}
$$

$$
\varphi \sim U(-\infty; +\infty),\tag{5.28}
$$

$$
\tau \sim Gamma(0,001; 0,001).
$$
\n(5.29)

## *Risultati*

Come mostra la figura 5.5, anche in questo caso sembra non esserci una significativa variabilità nel tempo del parametro di scala. Evitiamo però di stimare un modello esponenziale con  $\sigma$  costante perché sarebbe troppo banale.

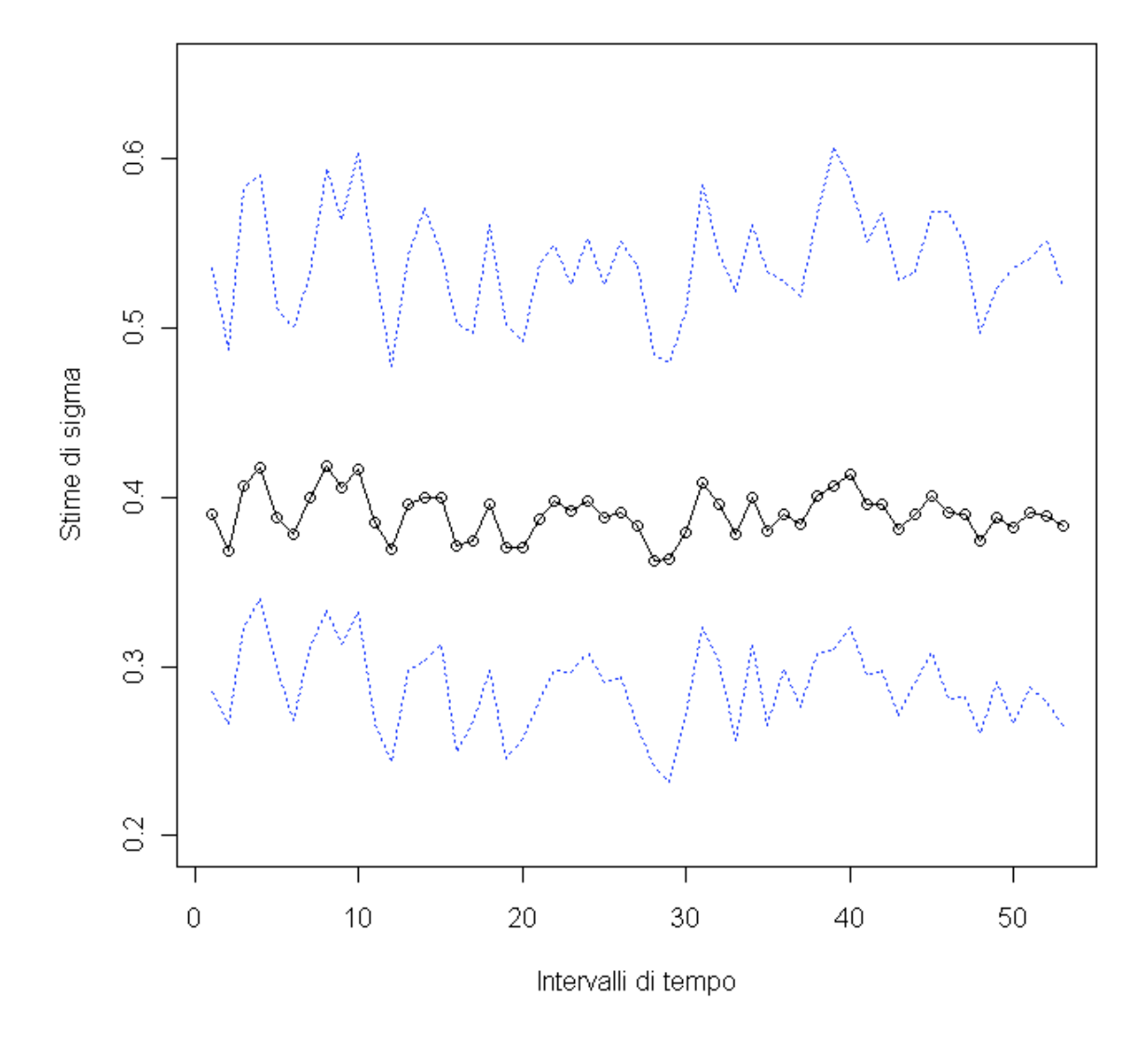

**Figura 5.5:** grafico delle stime di σ*(t)* e rispettivi intervalli di credibilità al 95%.

#### *Modello temporale 5 (come il secondo e con covariate)*

Se si vogliono creare altri modelli complessi, bisogna considerare la correlazione temporale, oltre che utilizzare i modelli gerarchici. Una via è quella di introdurre nuove variabili che interpretino tale correlazione.

#### *Verosimiglianza*

La verosimiglianza è la stessa del secondo modello, cioè

$$
p(z_i(t); i = 1, 2, ..., n_i; t = 1, 2, ..., NT) = \prod_{t=1}^{NT} \prod_{i=1}^{n_t} p(z_i(t)|k, \sigma(t)),
$$
\n(5.30)

così come la densità è

$$
p(z_i(t)|k,\sigma(t)) = \frac{1}{\sigma(t)} \left(1 + z_i(t)\frac{k}{\sigma(t)}\right)^{-1-\frac{1}{k}}.
$$
\n(5.31)

Mutano invece le distribuzioni a priori.

#### *Parametri e funzioni legame*

Per il parametro di scala usiamo sempre la distribuzione uniforme:

$$
k \sim U(-1,1) \tag{5.32}
$$

Per il parametro di forma invece non assumiamo più una distribuzione semplice ma costruiamo un modello di regressione (trasformato) che tenga conto di alcune covariate:

$$
\log(\sigma(t)) = \begin{cases} \alpha_0 + \alpha_1 \bar{z}(t-1) + \alpha_2 n(t-1) & t > 1 \\ \alpha_0 & t = 1 \end{cases} \tag{5.33}
$$

che equivale a

$$
\sigma(t) = \begin{cases} \exp\left\{\alpha_0 + \alpha_1 \bar{z}(t-1) + \alpha_2 n(t-1)\right\} & t > 1\\ \exp\{\alpha_0\} & t = 1 \end{cases} \tag{5.34}
$$

dove

 $n(t-1)$  è il numero di terremoti di intensità maggiore di  $\mu$  nel periodo di tempo *(t-1)*,

$$
\bar{z}(t-1) = \frac{1}{n(t-1)} \sum_{i=1}^{n} z_i(t-1)
$$
\n(5.35)

è la media della variabile *z* nel periodo di tempo *(t-1)*.

L'a priori per il parametro di base è

$$
\alpha_0 \sim U(-\infty; +\infty) \tag{5.36}
$$

L'a priori per i parametri di regressione è  $\alpha_{1,2} \sim N(0; 0, 001)$  (5.37)

## *Risultati*

La media a posteriori per *k* è

$$
k^* = -0.0191,
$$

con intervallo di credibilità al 95% pari a  $[-0.137;0.106]$ .

Per il parametro di base la media a posteriori è

$$
\alpha_0^* = -1,179
$$
,

con intervallo di credibilità al 95% pari a

 $[-1, 461; -0, 884]$ .

Per il primo parametro di regressione la media a posteriori è

 $\alpha_1^* = 0,820$ , con intervallo di credibilità al 95% pari a  $[0,199;1,423]$ .

Per il secondo parametro di regressione la media a posteriori è

$$
\alpha_2^* = -0.00232 ,
$$

con intervallo di credibilità al 95% pari a

$$
[-0.0387;0.0354]
$$

Le medie a posteriori e gli intervalli di credibilità per i  $\sigma(t)$  sono illustrati in figura 5.6.

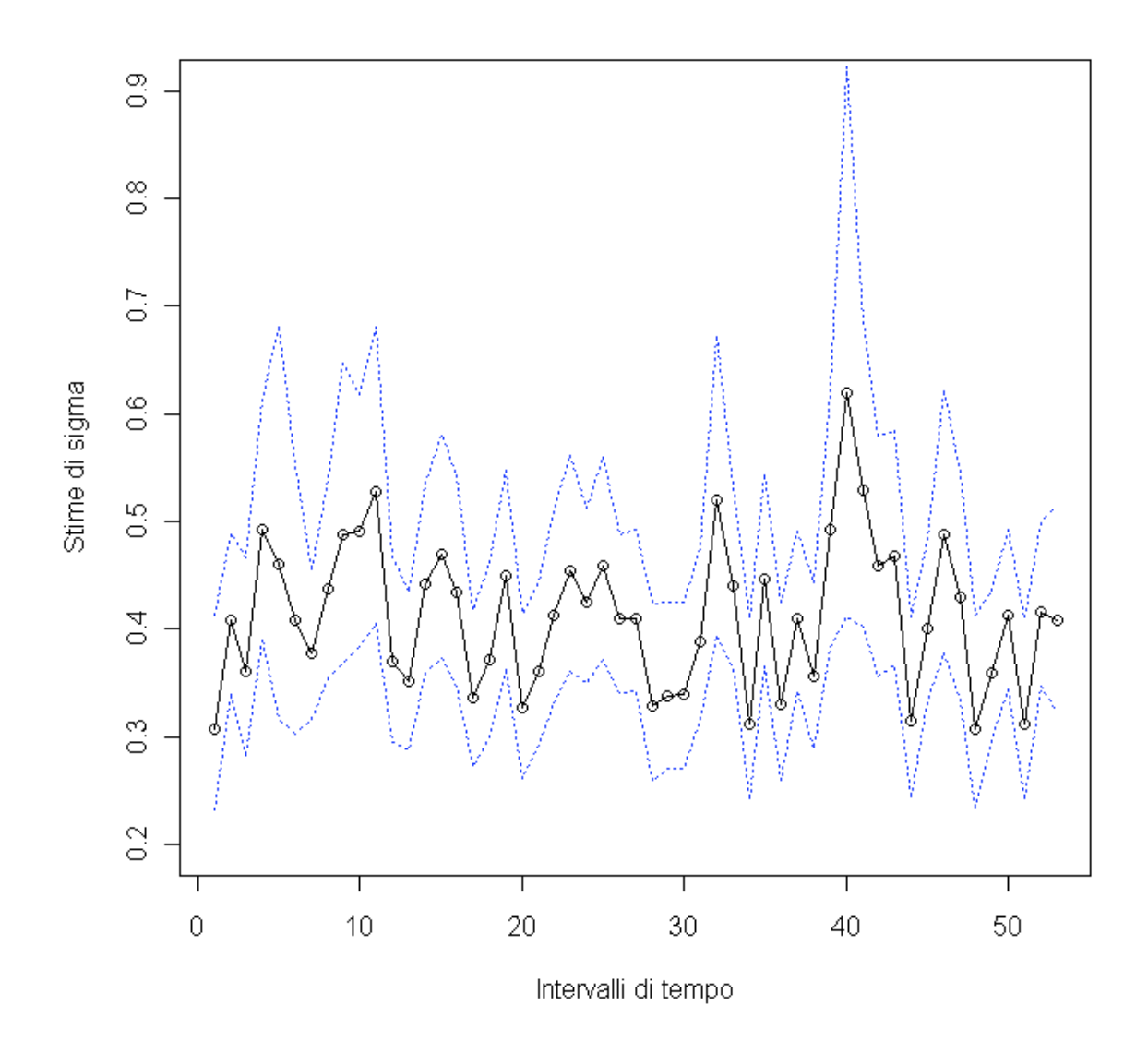

**Figura 5.6**: grafico delle stime di σ*(t)* e rispettivi intervalli di credibilità al 95%.

Come è accaduto per i modelli precedenti, la stima per *k* è prossima a zero, e così vale anche per  $\alpha_2$ , il che fa supporre che la seconda covariata sia praticamente ininfluente.

Possiamo dunque provare a riformulare il modello eliminando queste componenti.

## *Modello temporale 6 (esponenziale e con solo la prima covariata)*

## *Verosimiglianza*

La verosimiglianza e la densità sono le stesse del quarto modello:

$$
p(z_i(t); i = 1, 2, \dots, n_t; t = 1, 2, \dots, Nt) = \prod_{t=1}^{Nt} \prod_{i=1}^{n_t} p(z_i(t) | \sigma(t)),
$$
\n(5.38)

$$
p(z_i(t)|\sigma(t)) = \frac{1}{\sigma(t)} \exp\left\{-\frac{z_i(t)}{\sigma(t)}\right\}.
$$
 (5.39)

#### *Parametri e funzioni legame*

I parametri e le distribuzioni a priori sono costruite con lo stesso schema del modello precedente tranne che per la mancanza di *k* e <sup>α</sup>*2*.

$$
\log(\sigma(t)) = \begin{cases} \alpha_0 + \alpha_1 z(t-1) & t > 1 \\ \alpha_0 & t = 1 \end{cases} \tag{5.40}
$$

$$
\alpha_0 \sim U(-\infty; +\infty), \tag{5.41}
$$

$$
\alpha_{1,2} \sim N(0; 0, 001) \tag{5.42}
$$

## *Risultati*

Le medie a posteriori per i parametri di regressione sono:

$$
\alpha_0^* = -1,217,
$$

con intervallo di credibilità al 95% pari a

$$
[-1,449; -0,981],
$$

e  $\alpha_1^* = 0,820$ , con intervallo di credibilità al 95% pari a  $[0, 259; 1, 396]$ 

Le medie a posteriori e gli intervalli di credibilità per i σ*(t)* sono illustrate in figura 5.7. In questi ultimi due modelli gli intervalli di credibilità sono molto più stretti attorno alle medie, grazie al fatto che si sfrutta più informazione.

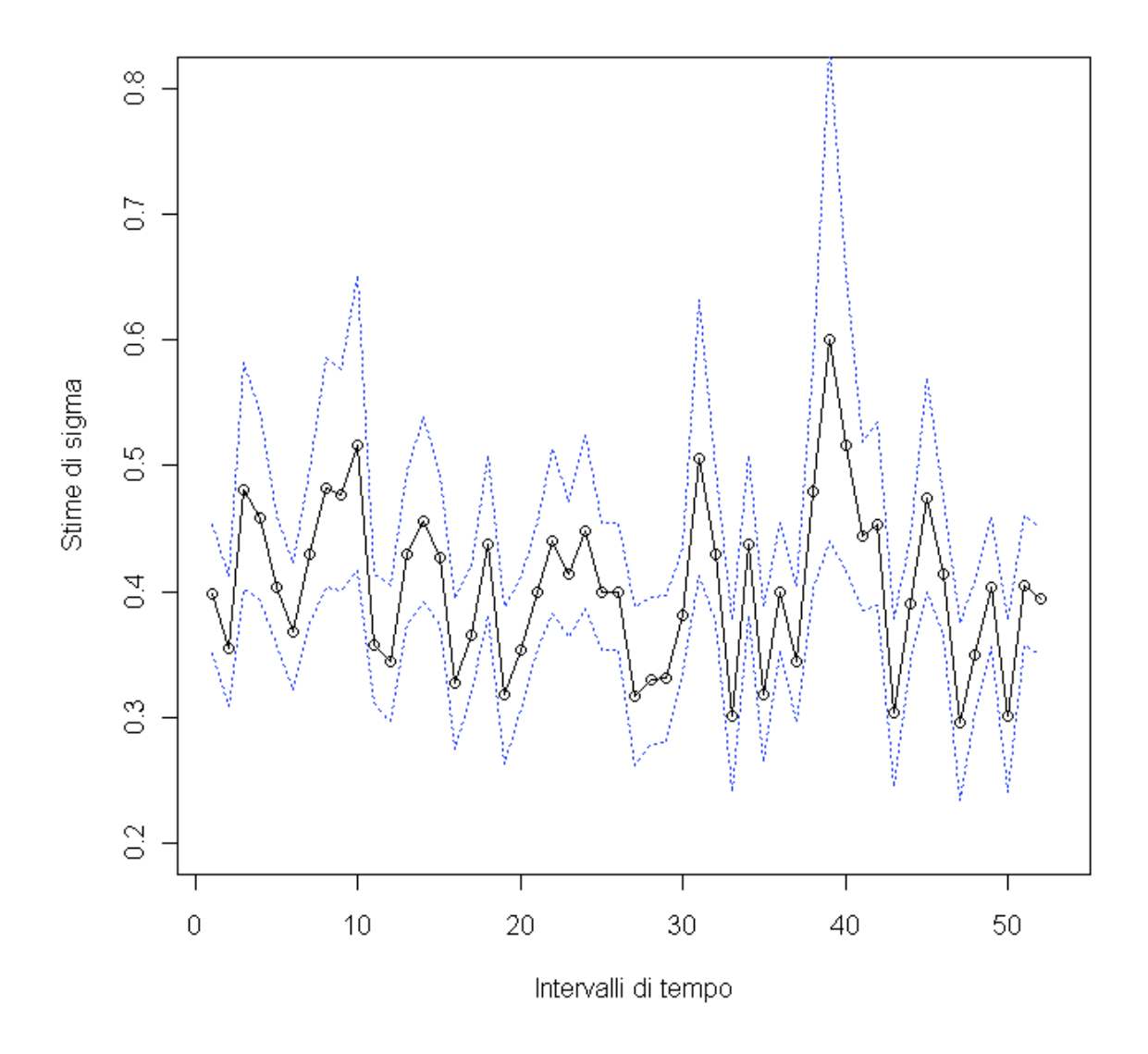

**Figura 5.7**: grafico delle stime di σ*(t)* e rispettivi intervalli di credibilità al 95%.

# **5.2. Modelli spaziali**

I seguenti modelli sono costruiti in maniera analoga ai precedenti, estendendo i parametri multipli a due dimensioni, che verranno così rappresentati da matrici invece che da vettori. Questa volta è la variabile tempo a essere esclusa, per cui modelliamo il rischio sismico in funzione del luogo tenendo conto di tutte le scosse registrate all'interno di ciascuna area avvenute nel corso del secolo, ignorando eventuali trend temporali del rischio sismico.

#### *5.2.1. Modello di conteggio*

Per ciascuno dei rettangoli in cui abbiamo idealmente suddiviso il territorio, il numero di terremoti oltre la soglia si può modellare con una legge di Poisson.

#### *Verosimiglianza*

La formula per la verosimiglianza è l'estensione a due dimensioni della (5.1):

$$
p(n_{i,j}; i = 1,2,...,NX; ; j = 1,2,...,NY) = \prod_{j=1}^{NY} \prod_{i=1}^{NX} p(n_{i,j}),
$$
\n(5.43)

dove  $p(n_{i,j}) = Poisson(\lambda_{i,j}) \quad \forall i, j$ , (5.44) *ni,j* è il numero di superamenti di soglia nella regione *(i,j), NX* è il numero di suddivisioni in longitudine (20), *NY* è il numero di suddivisioni in latitudine (30).

#### *Parametri*

Anche per le distribuzioni a priori valgono le stesse considerazioni viste per il modello di conteggio negli intervalli di tempo, per cui adottiamo funzioni analoghe:

$$
\lambda_{i,j} \sim Gamma(\alpha; \beta) \quad \forall i, j, \qquad (5.45)
$$

$$
\alpha \sim Gamma(0,001;0,001), \tag{5.46}
$$

 $\beta \sim Gamma(0,001;0,001).$  (5.47)

#### *Risultati*

Le medie a posteriori e i relativi errori standard per gli iper parametri sono  $\alpha^* = 0,206 \quad (0,0323),$  $\beta^* = 0,502 \quad (0,0965)$ .

Mentre le medie a posteriori della matrice dei  $\lambda_{i,j}$  sono illustrate in figura 5.8. Si nota che questo grafico rispecchia l'andamento dei rispettivi *ni,j*, illustrati in figura 4.3.

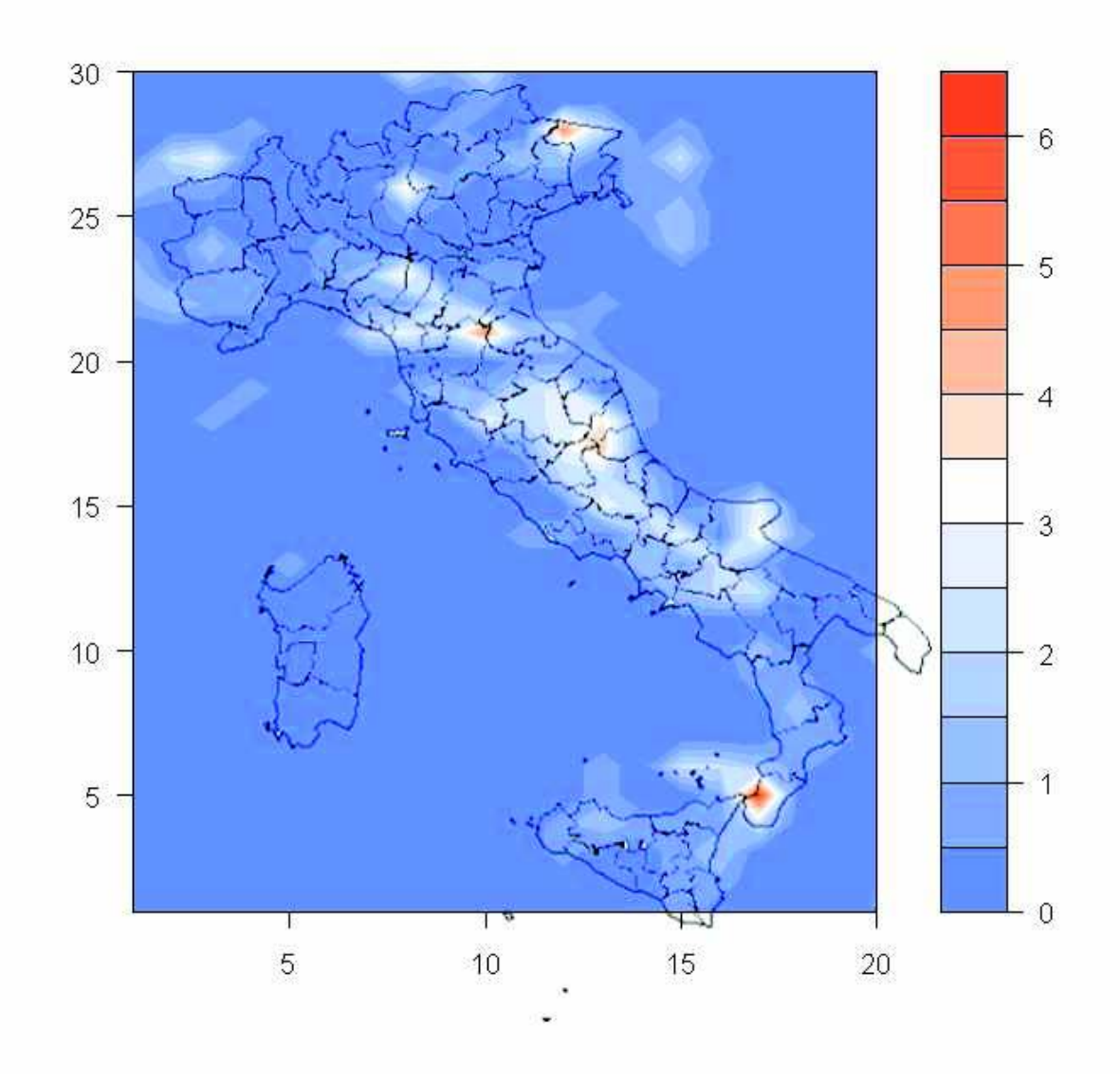

**Figura 5.8:** mappa delle stime a posteriori per λ*i,j*. La legenda associa i colori ai valori.

In questo caso però non si può mostrare chiaramente anche la variabilità delle stime in un'unica immagine, possiamo però ricondurci a una situazione come quella di figura 5.1 guardando qualche esempio di sezione marginale. Selezioniamo quindi una colonna e una riga dalla matrice e confrontiamo le medie a posteriori di λ*i,j*, una volta per un *i* fissato e un'altra per un *j* fissato, coi rispettivi intervalli di credibilità (figure 5.9 e 5.10).

Si nota che il modello si adatta bene ai dati come il modello di Poisson temporale.

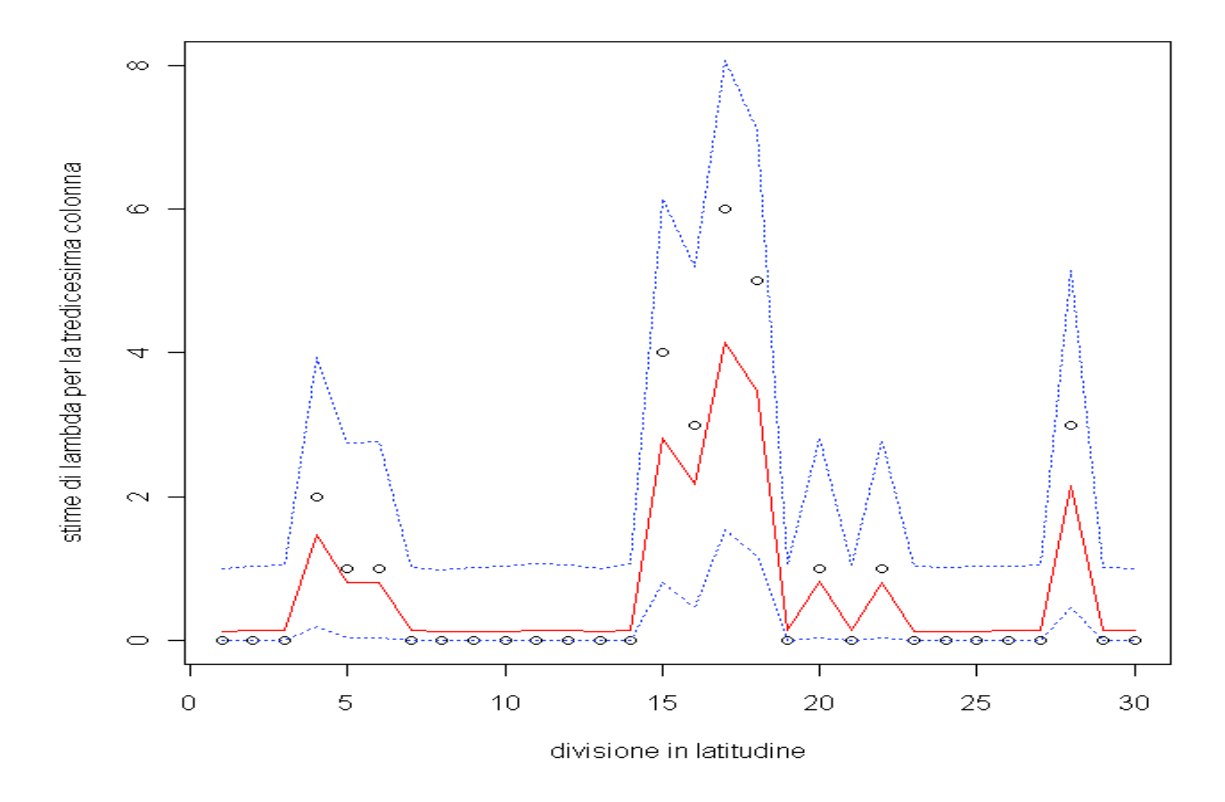

**Figura 5.9:** confronto tra i valori di  $n_{13,j}$  coi rispettivi  $\lambda_{13,j}$ <sup>\*</sup>, e gli intervalli di credibilità al 95%.

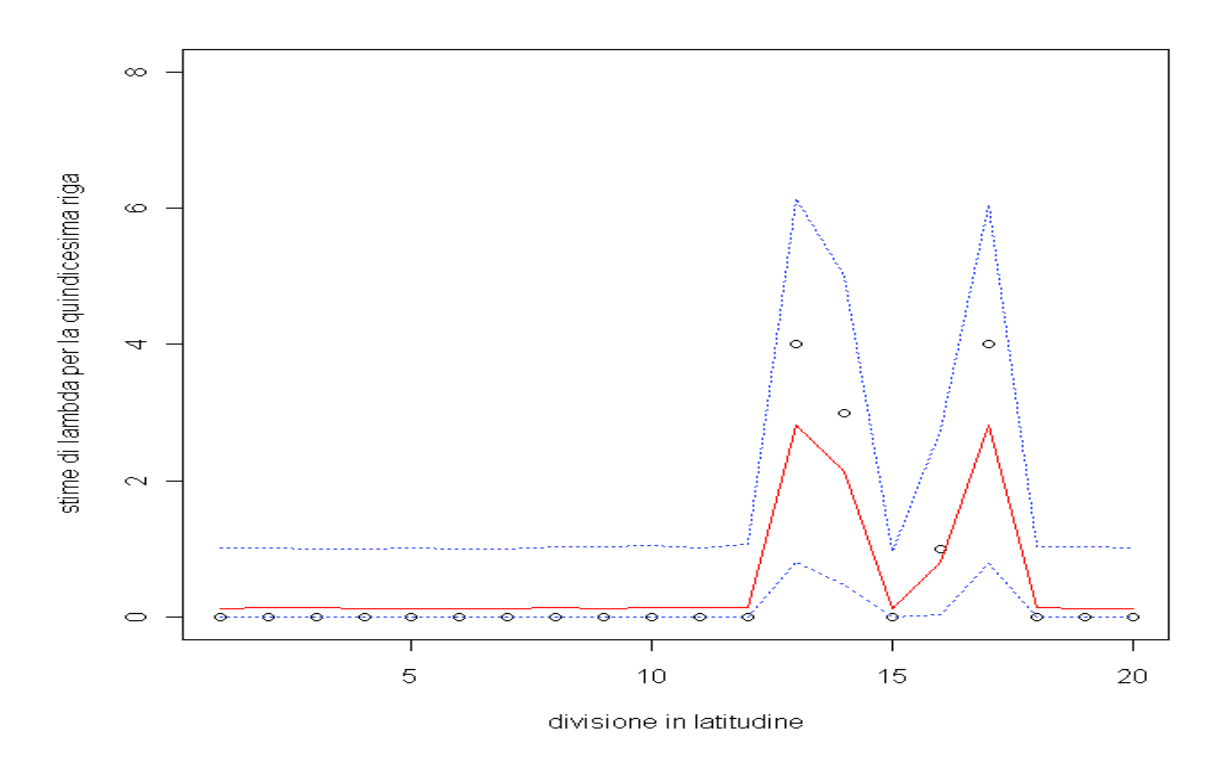

**Figura 5.10:** confronto tra i valori di  $n_{i,15}$  coi rispettivi  $\lambda_{i,15}$ <sup>\*</sup>, e gli intervalli di credibilità al 95%.

#### *5.2.2. Modello spaziale 1*

Data la maggiore complessità dei modelli su due dimensioni, fissiamo subito il parametro di forma e valutiamo la variabilità spaziale solo su quello di scala.

#### *Verosimiglianza*

Impostiamo un modello che abbia la stessa struttura del secondo modello temporale ma esteso a due dimensioni, la formula dunque è

$$
p(z_{\eta}(i,j);\eta=1,2,...,n_{i,j};i=1,2,...,NX; j=1,2,...,NY)=
$$
  
=
$$
\prod_{j=1}^{NY} \prod_{i=1}^{NX} \prod_{\eta=1}^{n_{i,j}} p(z_{\eta}(i,j)|k,\sigma(i,j))
$$
, (5.48)

e la densità è

$$
p(z_{\eta}(i,j)|k,\sigma(i,j)) = \frac{1}{\sigma(i,j)} \left(1 + z_{\eta}(i,j)\frac{k}{\sigma(i,j)}\right)^{-1-\frac{1}{k}}.
$$
\n(5.49)

## *Parametri*

Per *k* adottiamo sempre l'a priori uniforme:

$$
k \sim U\left(-1;1\right). \tag{5.50}
$$

Lo stesso accade per le priori e iper priori per  $\sigma$ :

$$
\log(\sigma(i,j)) \sim N(\varphi; \tau) \quad \forall i, j,
$$
\n(5.51)

$$
\varphi \sim U(-\infty; +\infty),\tag{5.52}
$$

 $\tau \sim \text{Gamma}(0,001;0,001).$  (5.53)

## *Risultati*

La media a posteriori per *k* è

 $k^* = -0.0551,$ 

con intervallo di credibilità al 95% pari a

$$
[-0,173;0,079].
$$

In figura 5.11 illustriamo la mappa delle medie a posteriori per  $\sigma$ .

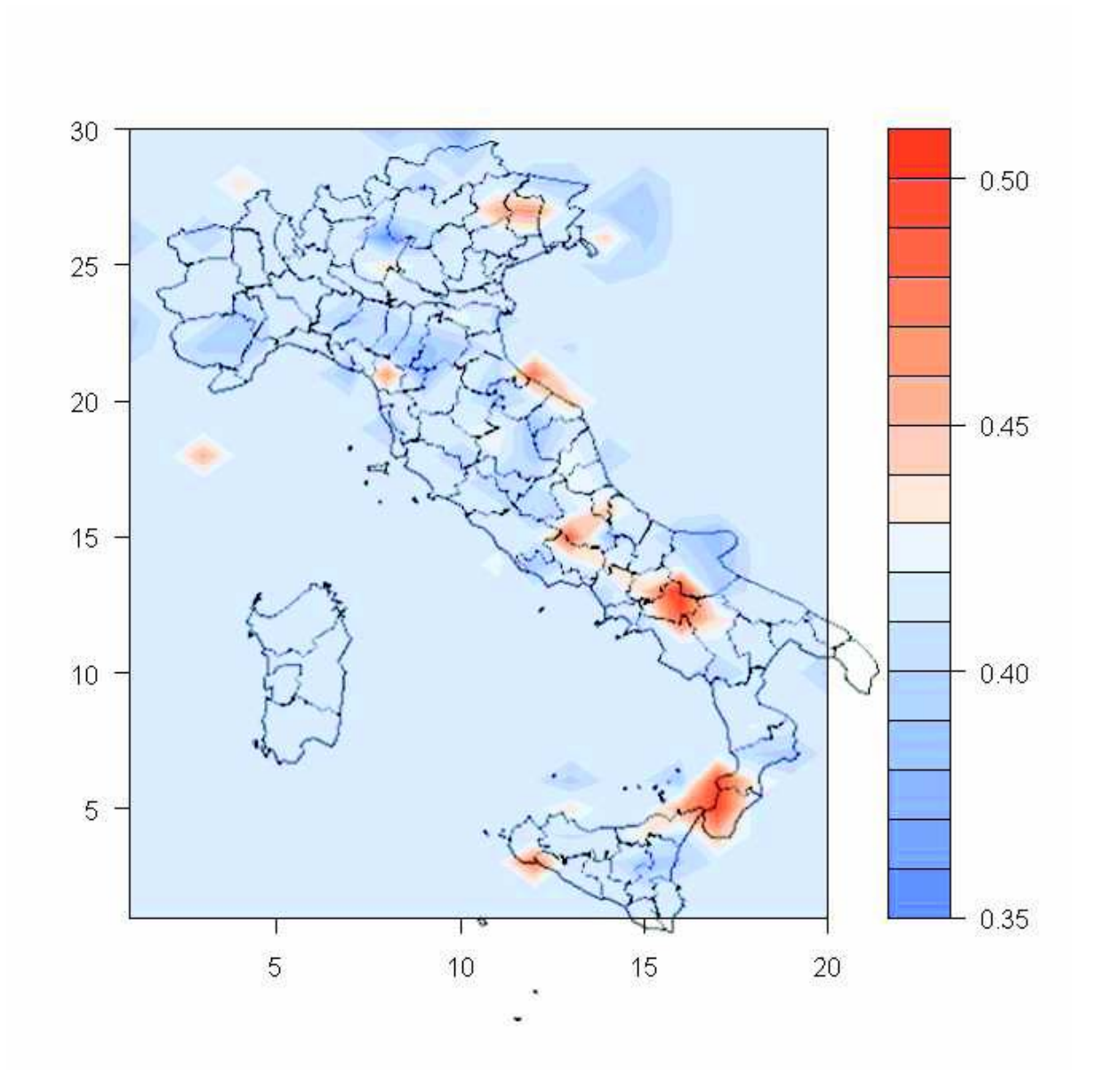

**Figura 5.11:** le stime a posteriori per <sup>σ</sup>*i,j*. La legenda associa i colori ai valori.

Tali stime variano tra 0,35 e 0,51. Questo dato da solo non basta per poter definire "piccole" queste variazioni, bisogna analizzare anche gli intervalli di credibilità. Non si può farlo per tutta la matrice in un unico grafico ma, come nel caso precedente del modello di conteggio, bisogna ricondursi a grafici marginali. In figura 5.12 illustriamo un esempio per una colonna e una riga di <sup>σ</sup>, scelte tra quelle che presentano le variazioni spaziali più interessanti. Cambia comunque poco in tutti gli altri casi, che sono comunque stati guardati anche se non vengono riportati qui perché non aggiungerebbero nulla a quanto già si vede in questi esempi.

Appare evidente che gli intervalli di credibilità sono molto ampi in relazione alle variazioni delle medie a posteriori di  $\sigma$  tra i vari punti dello spazio per cui, stando a questo modello, sembrerebbe che tali variazioni siano dovute solo al campione e non a effetti significativi del fenomeno.

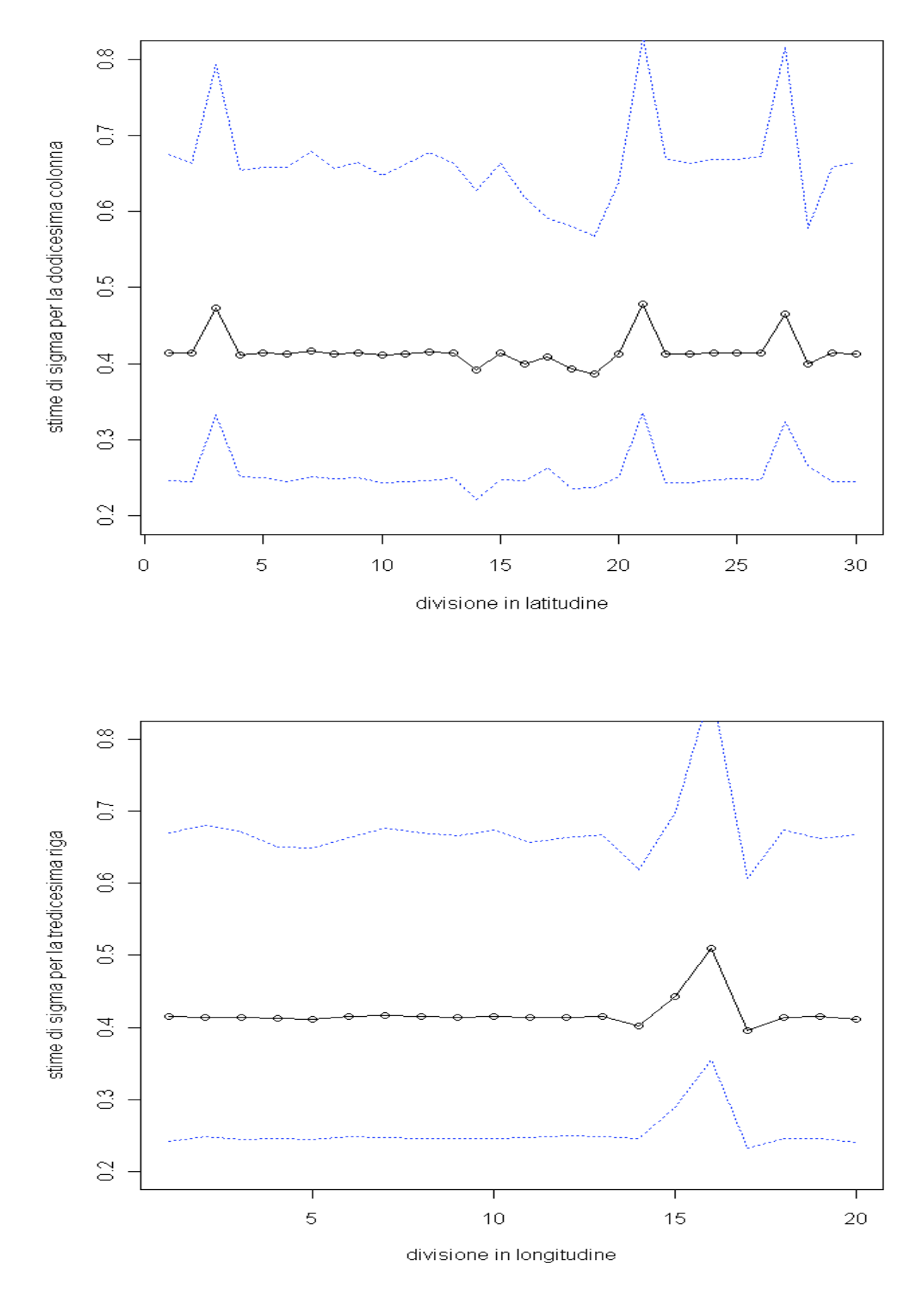

**Figura 5.12:** grafici per le medie a posteriori di  $\sigma_{12,j}$  (sopra) e  $\sigma_{i,13}$  (sotto), con gli intervalli di credibilità al 95%.

#### *5.2.3. Modello spaziale 2 (esponenziale)*

Dato che il modello precedente forniva una stima a posteriori per *k* molto prossima a zero, così come era accaduto per i modelli temporali, ne stimiamo uno nuovo eliminando questo parametro.

#### *Verosimiglianza*

La verosimiglianza è la stessa del modello precedente ma senza il parametro *k*:

$$
p(z_{\eta}(i,j);\eta=1,2,...,n_{i,j};i=1,2,...,NX; j=1,2,...,NY)=
$$
  
=
$$
\prod_{j=1}^{NY} \prod_{i=1}^{NX} \prod_{\eta=1}^{n_{i,j}} p(z_{\eta}(i,j)|\sigma(i,j))
$$
 (5.54)

e la densità è un esponenziale con parametro  $\lambda = \frac{1}{\sigma}$  $\lambda = \frac{1}{\cdot}$ :

$$
p(z_{\eta}(i,j))\sigma(i,j)) = \frac{1}{\sigma(i,j)} \exp\left\{-\frac{z_{\eta}(i,j)}{\sigma(i,j)}\right\}.
$$
 (5.55)

#### *Parametri*

Le distribuzioni a priori e iper-priori sono le seguenti:

$$
\log(\sigma(i,j)) \sim N(\varphi; \tau) \quad \forall i, j,
$$
\n(5.56)

$$
\varphi \sim U(-\infty; +\infty),\tag{5.57}
$$

 $\tau \sim \text{Gamma}(0,001;0,001).$  (5.58)

## *Risultati*

Nelle figure 5.13 e 5.14 illustriamo le stime e le variabilità per  $\sigma$  nello stesso modo descritto nel modello precedente (e guardando anche la stessa riga e la stessa colonna per l'analisi marginale). Le conclusioni che si traggono sono le stesse.

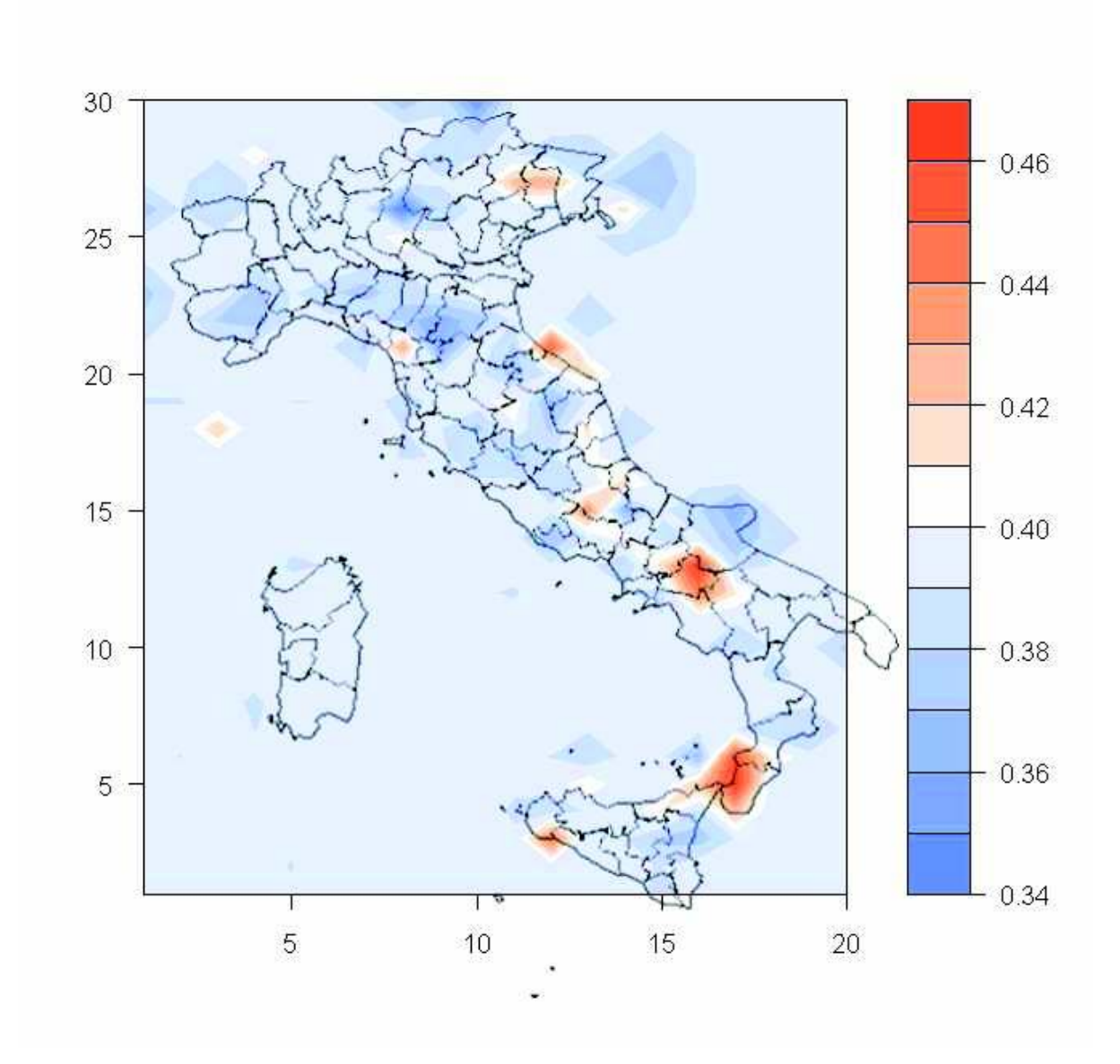

**Figura 5.13:** le stime a posteriori per  $\sigma_{i,j}$ .

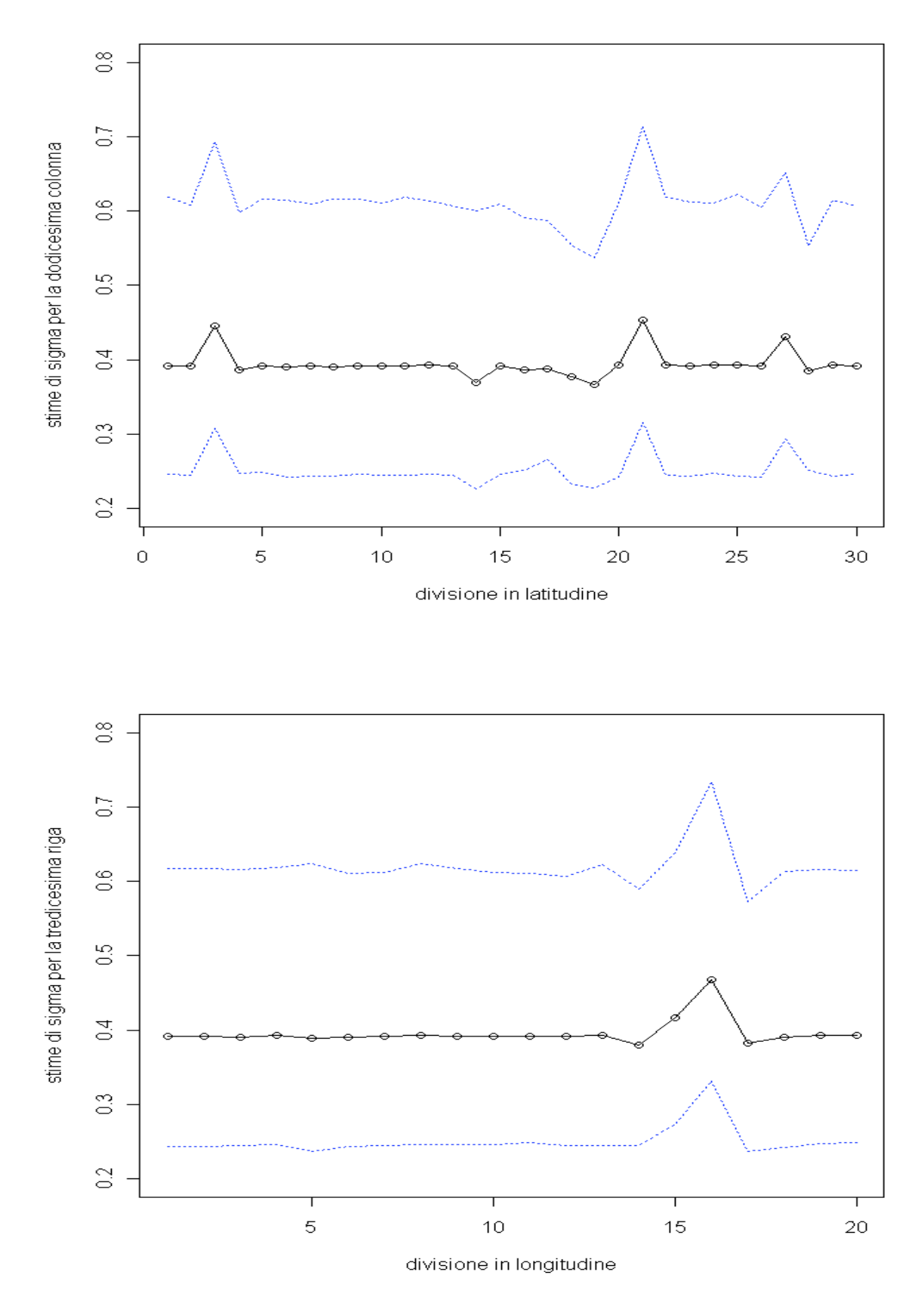

**Figura 5.14:** grafici per le medie a posteriori di <sup>σ</sup>*12,j* (sopra) e <sup>σ</sup>*i,13* (sotto), con gli intervalli di credibilità al 95%.

#### *5.2.4. Modello spaziale 3 (come il primo e con covariate)*

Come visto per i modelli temporali, sarebbe troppo banale stimale un modello con un unico parametro di scala uguale per tutti i dati, oltre che per quello di forma. Una maniera per provare a cogliere l'eventuale variabilità spaziale della GPD è quella di introdurre nuove variabili esplicative in modo che il parametro di ciascuna regione non venga stimato solo sulla base degli eventi sismici della regione (che spesso sono pochi o nessuno) ma che utilizzi anche dell'informazione delle regioni limitrofe.

#### *Verosimiglianza*

La verosmiglianza e la densità sono le stesse del primo modello spaziale:

$$
p(z_{\eta}(i,j);\eta=1,2,...,n_{i,j};i=1,2,...,NX; j=1,2,...,NY)=
$$
  
=
$$
\prod_{j=1}^{NY} \prod_{i=1}^{NX} \prod_{\eta=1}^{n_{i,j}} p(z_{\eta}(i,j)) k, \sigma(i,j))
$$
, (5.59)

$$
p(z_{\eta}(i,j)|k,\sigma(i,j)) = \frac{1}{\sigma(i,j)} \left(1 + z_{\eta}(i,j)\frac{k}{\sigma(i,j)}\right)^{-1-\frac{1}{k}}.
$$
 (5.60)

#### *Parametri e funzioni legame*

Le distribuzioni a priori invece sono analoghe a quelle del quinto modello temporale, estese al caso bidimensionale

Abbiamo dunque

$$
k \sim U\left(-1;1\right),\tag{5.61}
$$

$$
\log(\sigma(i,j)) = \alpha_0 + \alpha_1 \bar{z}(i,j) + \alpha_2 n'(i,j) \quad \forall i, j,
$$
\n(5.62)

dove

$$
n'(i, j) = n_{i+1, j} + n_{i-1, j} + n_{i, j+1} + n_{i, j-1} +
$$
  
+ 
$$
n_{i+1, j+1} + n_{i-1, j+1} + n_{i+1, j-1} + n_{i-1, j-1}
$$
 (5.63)

è il numero di terremoti di intensità maggiore di  $\mu$  nelle otto aree confinanti all'area *(i,j)*,

$$
\bar{z}(i,j) = \frac{\left(\sum_{\eta=1}^{n_{i+1,j}} z_{\eta}(i+1,j) + \sum_{\eta=1}^{n_{i-1,j}} z_{\eta}(i-1,j) + \ldots + \sum_{\eta=1}^{n_{i+1,j+1}} z_{\eta}(i-1,j-1)\right)}{n'(i,j)}
$$
(5.64)

è la media della variabile *z* negli otto rettangoli attorno al rettangolo *(i,j)*,

L'a priori per il parametro di base è  
\n
$$
\alpha_0 \sim U(-\infty; +\infty).
$$
\n(5.65)

L'a priori per i parametri di regressione è  $\alpha_{1,2} \sim N(0;0,001)$  (5.66)

## *Risultati*

La media a posteriori per il parametro di forma è

$$
k^* = -0.0149,
$$

con intervallo di credibilità al 95% pari a

$$
[-0,126;0,121]
$$
.

La media a posteriori per il parametro di base è

$$
\alpha_0^* = -1,221,
$$

con intervallo di credibilità al 95% pari a

$$
[-1,592; -0,846].
$$

La media a posteriori per il primo parametro di regressione è

$$
\alpha_1^* = 0,380,
$$

con intervallo di credibilità al 95% pari a

$$
[-0,311;1,022].
$$

La media a posteriori per il secondo parametro di regressione è

$$
\alpha_2^* = 0.0153
$$
,  
con intervallo di credibilità al 95% pari a  
 $[-0.0051;0.0347]$ .

Nelle figure 5.15 e 5.16 illustriamo i grafici per  $\sigma$ . In questo caso, come si prevedeva e sperava, gli intervalli di credibilità sono più piccoli e le variazioni spaziali del parametro paiono più significative.

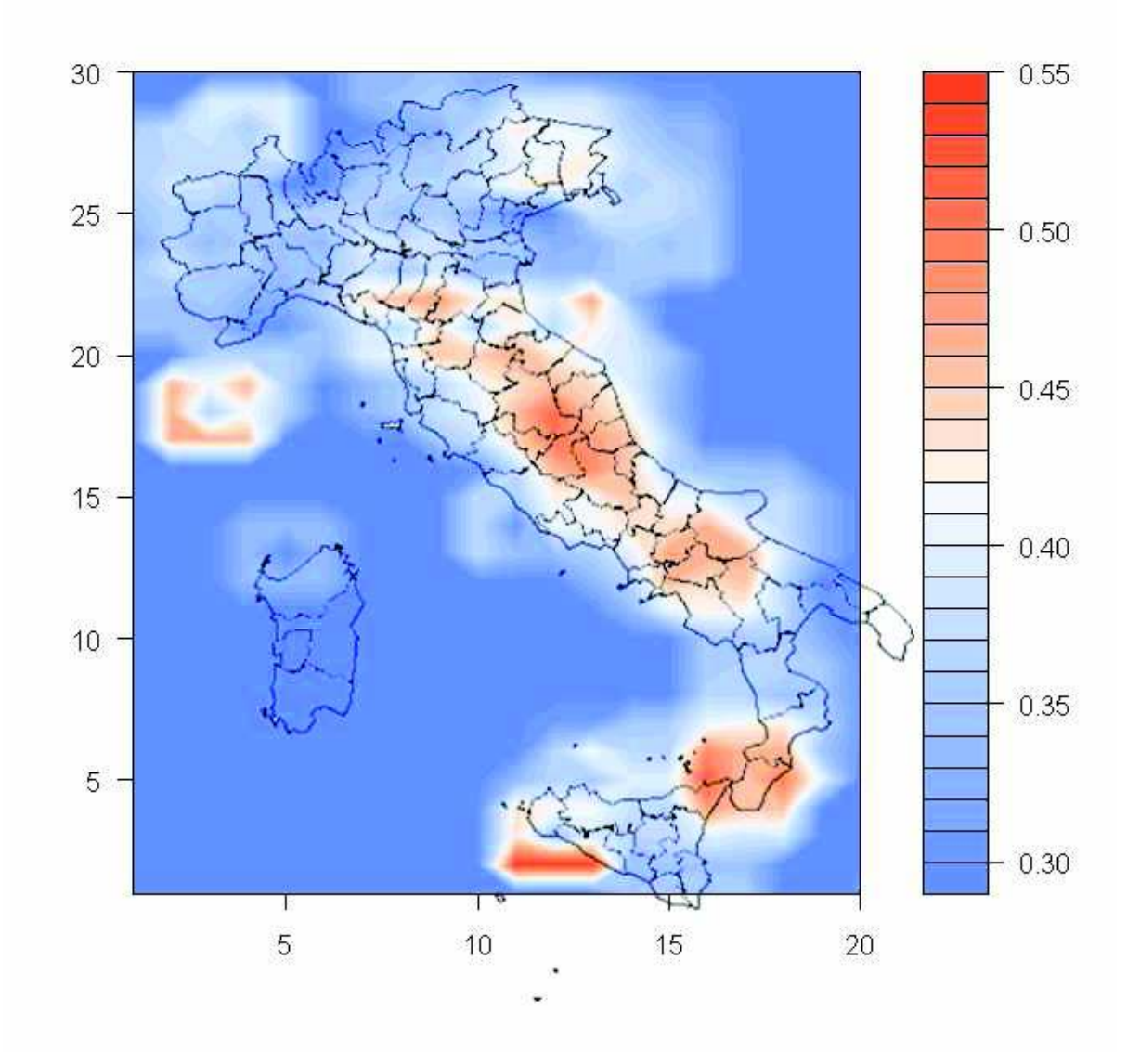

**Figura 5.15:** le stime a posteriori per  $\sigma_{i,j}$ .

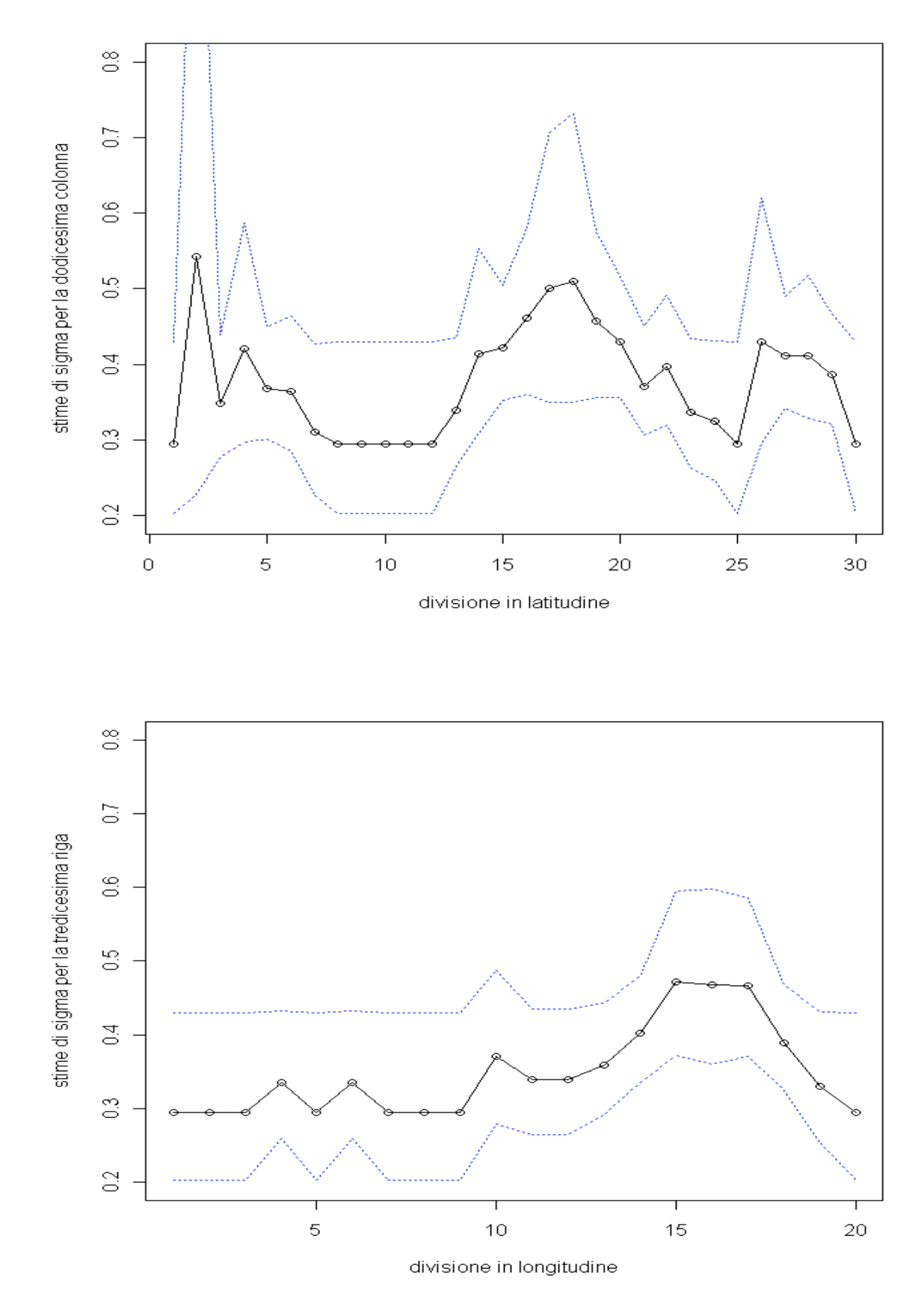

**Figura 5.16:** grafici per le medie a posteriori di <sup>σ</sup>*12,j* (sopra) e <sup>σ</sup>*i,13* (sotto), con gli intervalli di credibilità al 95%.

#### *5.2.5. Modello spaziale 4 (esponenziale e con solo la prima covariata)*

Come è accaduto per il quinto modello temporale, anche quello spaziale precedente stima per i parametri *k* e <sup>α</sup>*2* dei valori prossimi a zero. Dunque proviamo a eliminarli.

## *Verosimiglianza*

La verosimiglianza e la densità sono le stesse del secondo modello spaziale:

$$
p(z_{\eta}(i,j);\eta=1,2,...,n_{i,j};i=1,2,...,NX; j=1,2,...,NY)=
$$
  
=
$$
\prod_{j=1}^{NY} \prod_{i=1}^{NX} \prod_{\eta=1}^{n_{i,j}} p(z_{\eta}(i,j)|\sigma(i,j))
$$
, (5.67)

$$
p(z_{\eta}(i,j)|\sigma(i,j)) = \frac{1}{\sigma(i,j)} \exp\left\{-\frac{z_{\eta}(i,j)}{\sigma(i,j)}\right\}.
$$
 (5.68)

#### *Parametri e funzioni legame*

Le distribuzioni a priori invece sono analoghe a quelle del modello precedente, tranne che per l'assenza di  $k \in \alpha_2$ .

Abbiamo quindi

$$
\log(\sigma(i,j)) = \alpha_0 + \alpha_1 \bar{z}(i,j),\tag{5.69}
$$

$$
\alpha_0 \sim U(-\infty; +\infty),\tag{5.70}
$$

$$
\alpha_1 \sim N(0; 0; 001). \tag{5.71}
$$

## *Risultati*

Le medie a posteriori per i parametri di regressione sono

$$
\alpha_0^* = -1,126
$$
,

con intervallo di credibilità al 95% pari a

$$
[-1,436; -0,802],
$$

e

$$
\alpha_1^*=0,493
$$

con intervallo di credibilità al 95% pari a

 $[-0,213;1,189]$ .

Le figure 5.17 e 5.18 mostrano una situazione per  $\sigma$  molto simile a quella vista nelle 5.15 e 5.16, così come le stime per  $\alpha_0$  e  $\alpha_1$ , segno che i due modelli sono molto simili e il secondo toglie solo i parametri inutili.

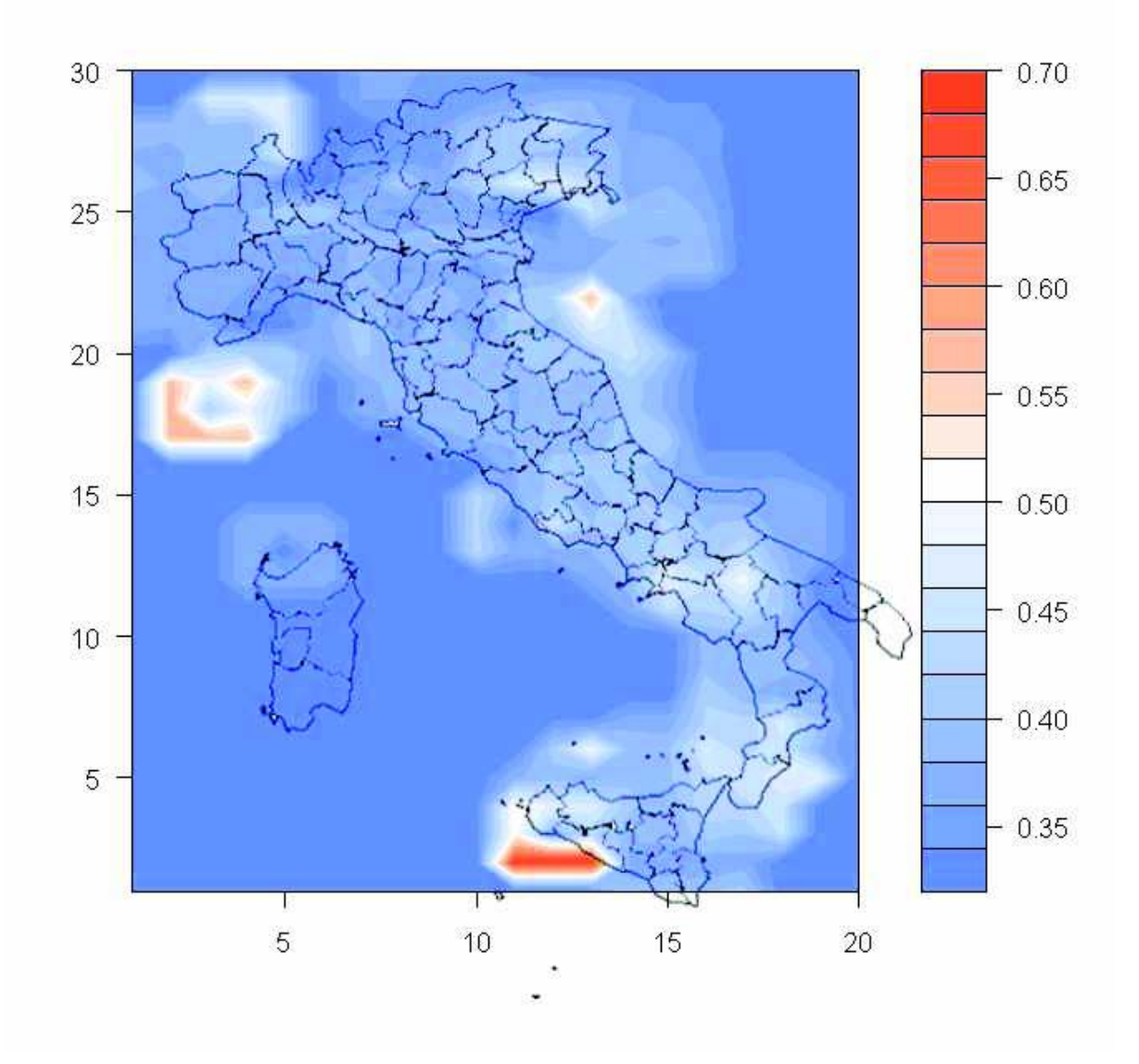

**Figura 5.17:** le stime a posteriori per <sup>σ</sup>*i,j*.

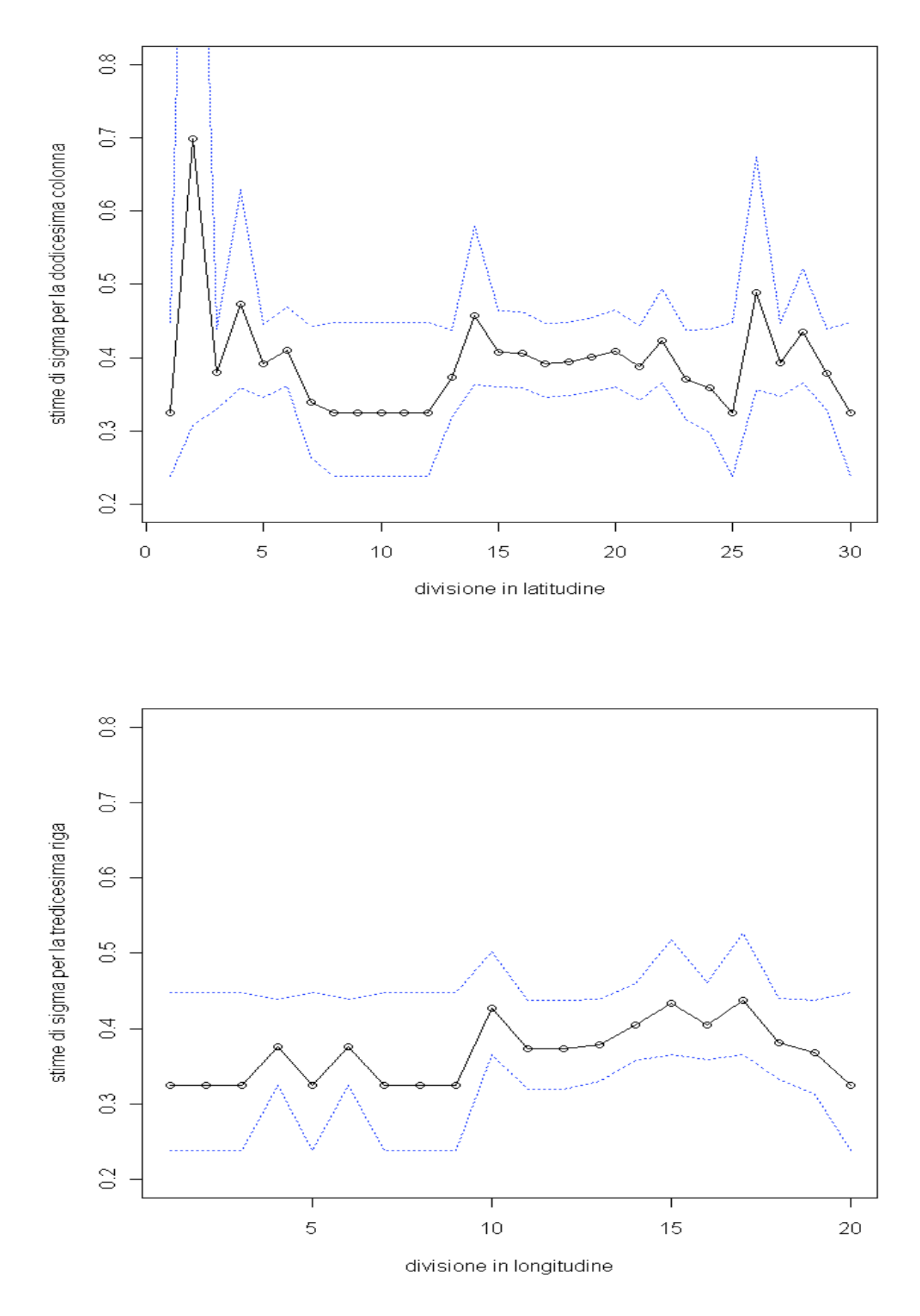

**Figura 5.18:** grafici per le medie a posteriori di  $\sigma_{12,j}$  (sopra) e  $\sigma_{i,13}$  (sotto), con gli intervalli di credibilità al 95%.

# **6. Conclusioni**

## **6.1. Analisi della devianza**

In questo paragrafo illustriamo un criterio per valutare la bontà dei modelli stimati. Date delle osservazioni i.i.d.  $z_1, \ldots z_n \sim p(z | \vartheta)$ ,  $\vartheta \in \Re^d$ , il criterio di informazione della devianza (DIC, da "Deviance Information Criterion"), è caratterizzato dalla formula (scrivibile in diversi modi equivalenti)

$$
DIC = 2\bar{D} - \hat{D} = \bar{D} + pD = \hat{D} + 2pD, \qquad (6.1)
$$

dove

$$
\bullet \quad \bar{D} = -2\log\left(\prod_{i=1}^{n} p(z_i \mid \vartheta)\right) \tag{6.2}
$$

è la media a posteriori della devianza, che è calcolata esattamente come se si trattasse di un parametro da simulare e monitorare con MCMC come gli altri;

$$
\hat{D} = -2\log\left(\prod_{i=1}^{n} p(z_i \mid \boldsymbol{\vartheta}^*)\right) \tag{6.3}
$$

è una stima puntuale della devianza, ottenuta sostituendo nella media a posteriori una stima puntuale di  $\vartheta$ , indicata col simbolo  $\vartheta^*$ ;

• 
$$
pD = \overline{D} - \overline{D}
$$
 (6.4)

è il numero effettivo di parametri e rappresenta la differenza tra la media a posteriori della devianza e la devianza delle medie a posteriori.

Lo scopo è quello di stabilire quale modello offre il compromesso migliore tra semplicità e adattamento ai dati, cioè tra varianza e distorsione, in maniera analoga a quanto accennato nel capitolo 4. Il criterio stabilisce che il modello col punteggio DIC più basso è il migliore. La tabella 6.1 illustra i valori per questi quattro parametri nei modelli temporali testati, senza considerare il primo in quanto l'abbiamo ritenuto inadeguato per motivi teorici.

|                                |   | $\wedge$                        |    |                         |
|--------------------------------|---|---------------------------------|----|-------------------------|
| $#$ modello                    | D | $\prime$                        | pD | DIC                     |
| $2 (k \cos t.)$                |   | $33,55$   26,82   6,728   40,28 |    |                         |
| $3 (k e \sigma \text{ cost.})$ |   | 38, 13 36, 17 1, 958 40, 09     |    |                         |
| 4 (esponenziale)               |   | $34,18$ $28,85$ $5,329$ $39,51$ |    |                         |
| $5$ (con 2 covar.)             |   | 32,03 28,27 3,759 35,79         |    |                         |
| $6$ (exp e 1 covar.)           |   |                                 |    | 30,50 28,52 1,980 32,48 |

**Tabella 6.1:** indici della devianza per i modelli temporali.

Possiamo affermare che tra i modelli senza covariate il migliore possa essere il quarto, mentre tra quelli con covariate è meglio l'ultimo, che è anche quello col punteggio più basso in assoluto.

Questi risultati confermano anche i giudizi dati "a occhio", cioè che si può assumere un modello esponenziale e solo la prima covariata (la media delle magnitudo nell'intervallo di tempo precedente) ha effetto significativo.

In tabella 6.2 invece vediamo le informazioni per i modelli spaziali.

|                                                   |          | $\wedge$                      |           |
|---------------------------------------------------|----------|-------------------------------|-----------|
| $#$ modello                                       | $\prime$ | $\left  \right $              | $pD $ DIC |
| 1 (k cost.)                                       |          | 26,78 14,88 11,90 38,67       |           |
| 2 (esponenziale)                                  |          | 28,80   18,66   10,14   38,94 |           |
| 3 (con 2 covar.)                                  |          | 35,97 32,23 3,735 39,70       |           |
| $(4$ (exp e 1 covar.) $ 36,27 34,32 1,950 38,22 $ |          |                               |           |

**Tabella 6.2:** indici della devianza per i modelli spaziali.

In questo caso le differenze di punteggio sono davvero minime, segno che anche i modelli spaziali concordano nel considerare nullo il parametro di forma, ma le covariate introdotte non sortiscono grandi miglioramenti, e almeno una delle due (la numerosità dei terremoti nelle aree limitrofe) è sicuramente inutile. L'ultimo modello vince di misura dunque lo teniamo per buono lo stesso, anche perché essendo esponenziale è più semplice per i calcoli che dobbiamo fare in seguito.

# **6.2. Valori di ritorno**

Il valore di ritorno di *N* anni, *xN,* è quell'intensità che viene mediamente superata una volta ogni *N* anni, ossia

$$
P(M_n > x_N) = \frac{1}{N},\tag{6.5}
$$

dove *Mn* è il massimo annuale.

Non c'è un metodo immediato per calcolare i valori di ritorno con l'approccio del conteggio dei superamenti di soglia, bisogna quindi descrivere come si fa nell'ambito dell'inferenza massimi e poi estenderlo al caso della GPD.

Dalla precedente formula si ricava che

$$
F(M_n) = P(M_n < x_N) = 1 - \frac{1}{N},\tag{6.6}
$$

dunque *x(N)* è il quantile *N*  $1 - \frac{1}{x}$ , e pertanto si ottiene da

$$
x_N = F^{-1}\left(1 - \frac{1}{N}\right). \tag{6.7}
$$

Viceversa

$$
N = \frac{1}{1 - F(x_N)}.\tag{6.8}
$$

Utilizzando il metodo della GPD invece, la probabilità che una scossa sia superiore a una certa magnitudo condizionata la fatto che si verifichi un terremoto superiore alla soglia è

$$
P(X > x + \mu \mid X > \mu) = P(Z > z) = \left(1 + \frac{k \cdot z}{\sigma}\right)^{-\frac{1}{k}},
$$
(6.9)

oppure

$$
P(Z > z) = \exp\left\{-\frac{z}{\sigma}\right\},\tag{6.10}
$$

se si ha *k=0* e dunque la distribuzione è esponenziale.

Assumendo come indipendenti il processo di conteggio di Poisson e la legge di Pareto, possiamo calcolare i livelli di ritorno riconducendoci al caso precedente immaginando di aver modellato i massimi non in periodi di un anno ma pari a λ  $\frac{1}{4}$  anni, dove  $\lambda$  è il numero medio di superamenti di soglia in un anno. Dunque la formula per il livello di ritorno è

$$
N = \frac{1}{\lambda \cdot P(Z > z)}.
$$

Illustriamo ora qualche esempio teorico di come cambia questo risultato al variare dei parametri, nelle figure 6.1, 6.2 e 6.3.

 $(6.11)$ 

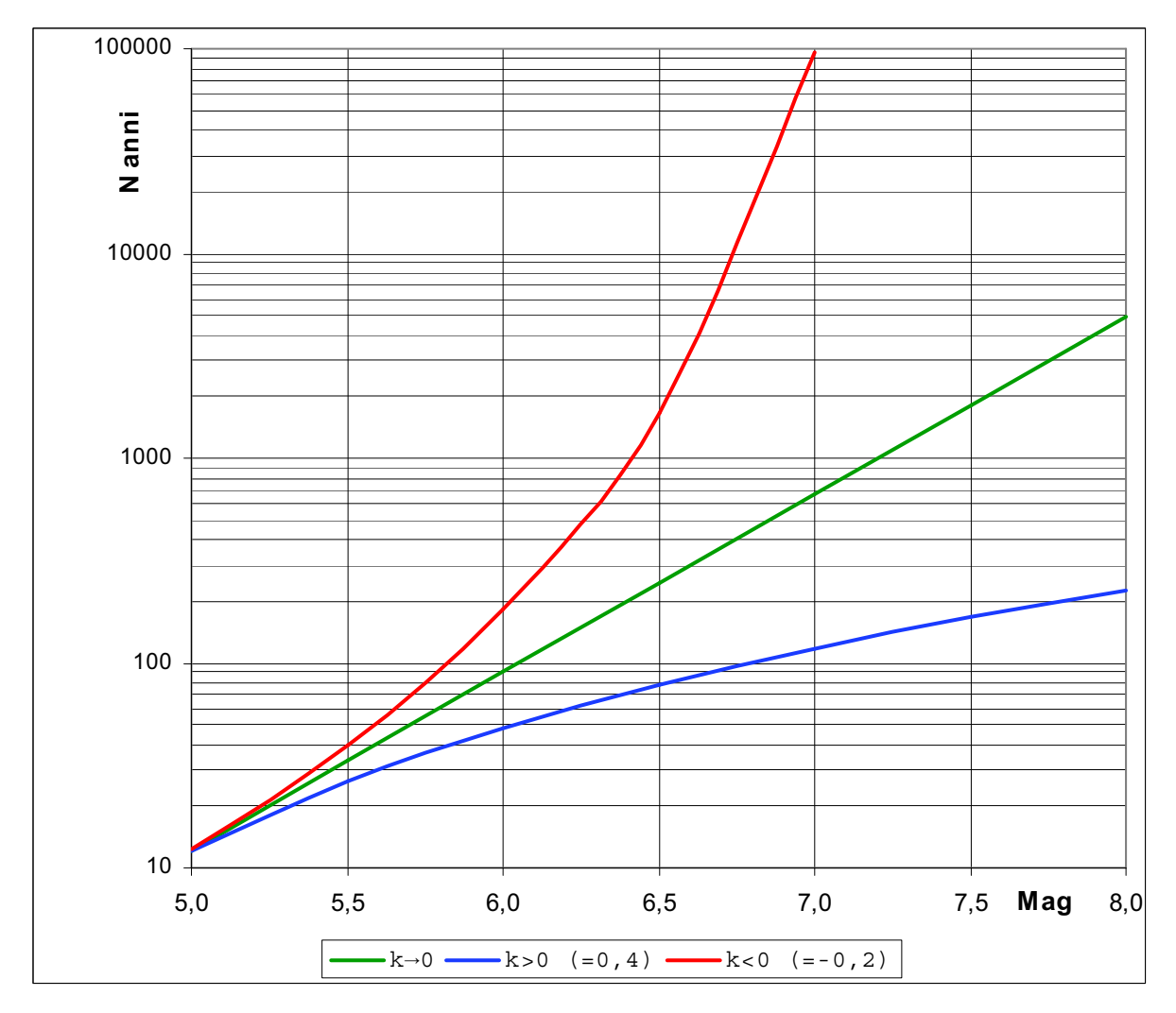

**Figura 6.1**: i livelli di ritorno in funzione della magnitudo e del parametro di forma, con λ*=0,1* e σ*=0,5*. Si nota che per *k* negativo la curva ha un asintoto verticale in corrispondenza del massimo, mente con *k* nullo la funzione, essendo esponenziale, in un grafico con le ordinate in scala logaritmica diventa una retta.
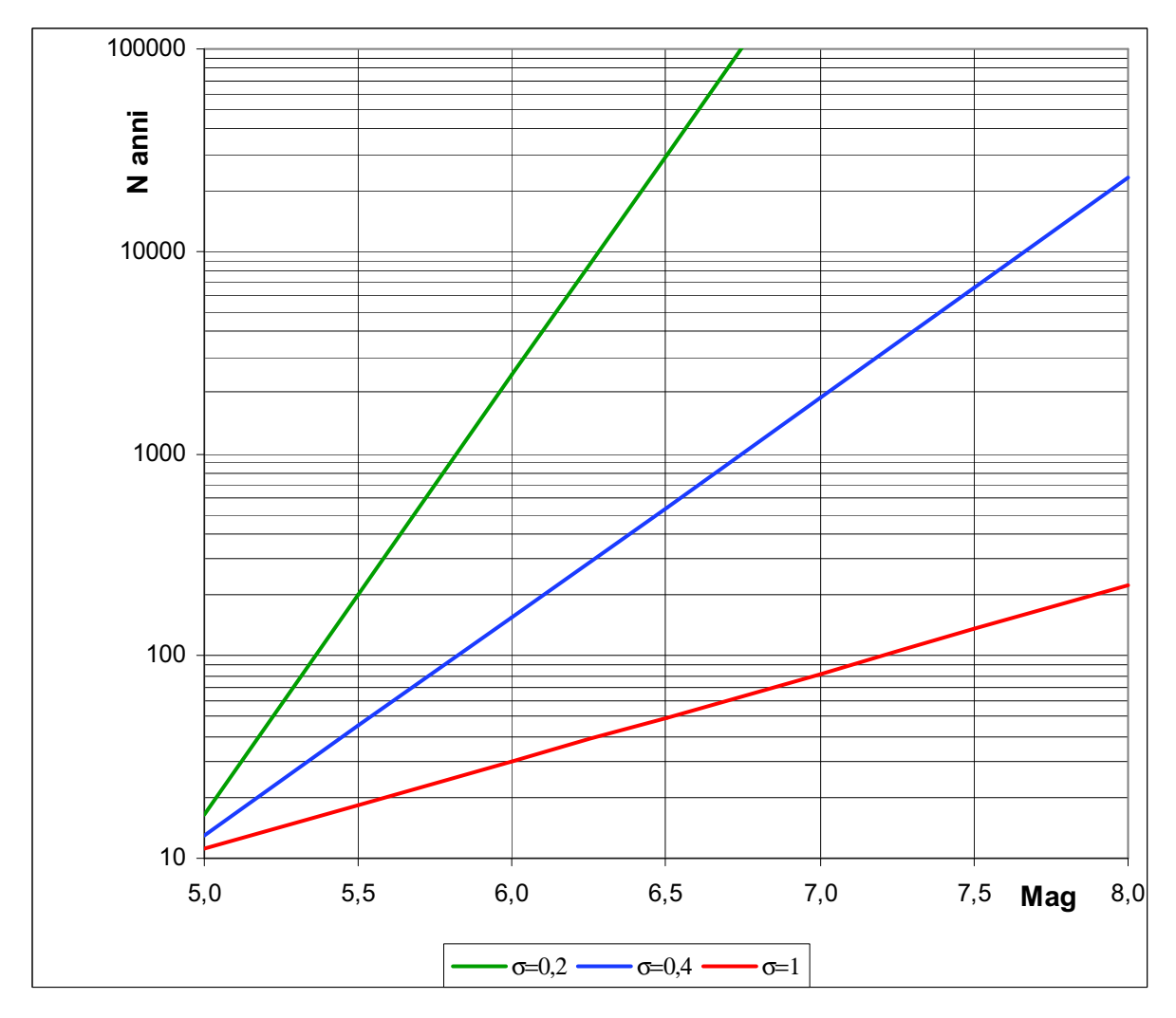

**Figura 6.2**: i livelli di ritorno in funzione della magnitudo e del parametro di scala, con  $\lambda=0,1$  e  $k=0$ . Si nota che l'effetto di  $\sigma$  si comporta come una sorta di coefficiente angolare.

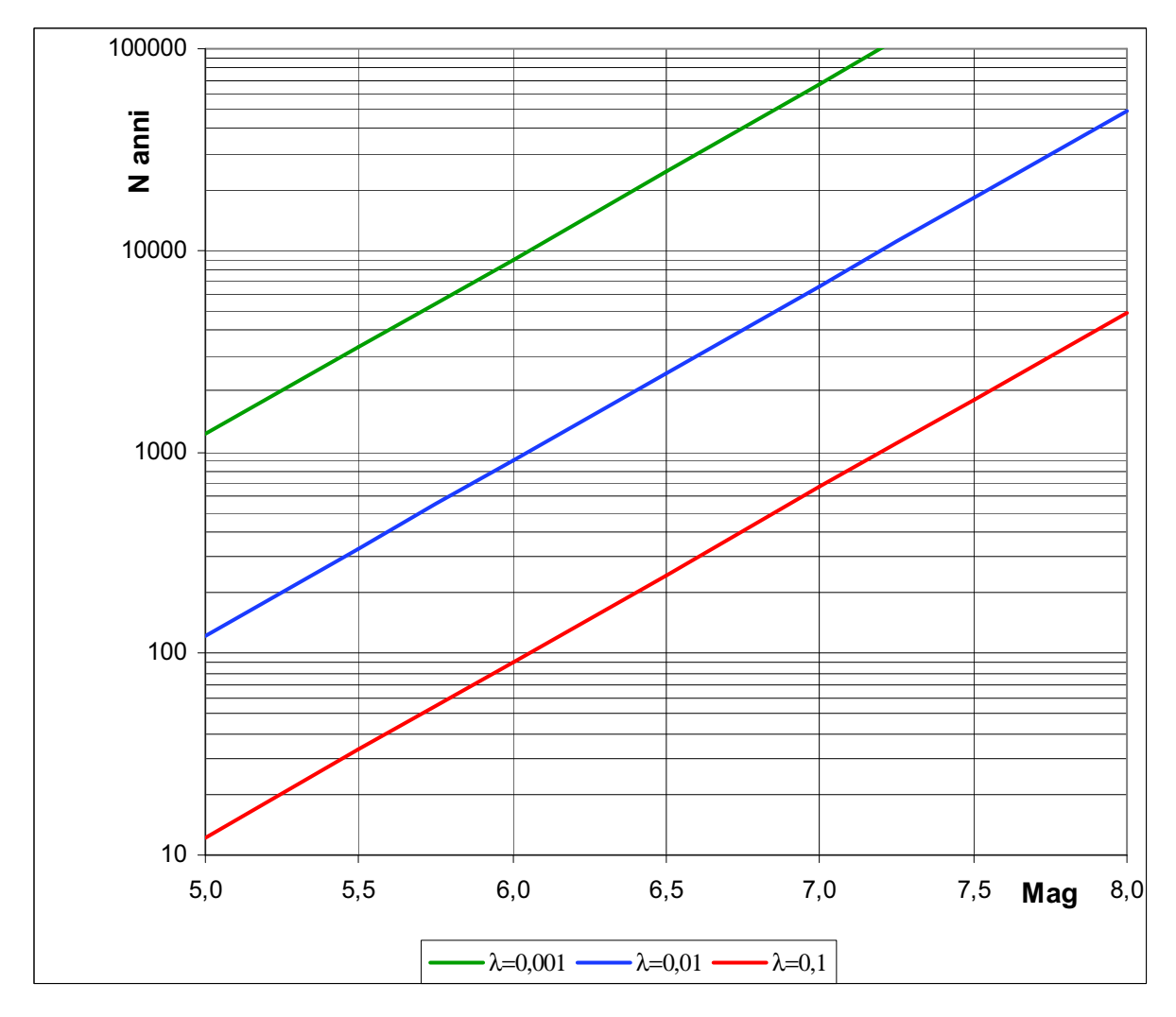

**Figura 6.3**: i livelli di ritorno in funzione della magnitudo e di  $\lambda$ , con  $k=0$  e  $\sigma=0.5$ . Si nota che l'effetto di λ si comporta come una sorta di ordinata all'origine.

Infine creiamo alcune mappe per illustrare i livelli di ritorno ricavati con le stime dei modelli appena implementati.

È evidente che il rischio sismico (*R*) è inversamente proporzionale al livello di ritorno inteso come il numero di anni ogni quanti ci si attende mediamente che accada un terremoto, quindi per maggiore chiarezza si può preferire usare la formula inversa della (6.11), ossia

$$
R = \frac{1}{N} = \lambda \cdot P(Z > z)
$$
\n<sup>(6.12)</sup>

Può essere comodo anche utilizzare una formula logaritmica, dato che le variazioni spaziali del rischio sismico possono avere alcuni ordini di grandezza di differenza, dunque

$$
RI = \log_{10}(R) = -\log_{10}(N). \tag{6.13}
$$

È importante notare che le differenze del rischio sismico tra le regioni sono determinate in gran parte dal fattore  $\lambda$ , perché le variazioni di  $\sigma$  sono risultate relativamente più piccole (confrontare la figura 5.8 con la 5.17). In altre parole, i risultati mostrano che la probabilità  $P(X > \mu + z | X > \mu)$  varia di poco nello spazio mentre il modello di Poisson, che stabilisce le probabilità che si verifichino degli eventi sismici più intensi della soglia  $\mu$ , è più determinante. Nelle figure 6.4 e 6.5 illustriamo due esempi dei livelli di ritorno riguardanti il quarto modello spaziale. Le mappe per gli altri modelli sono comunque simili.

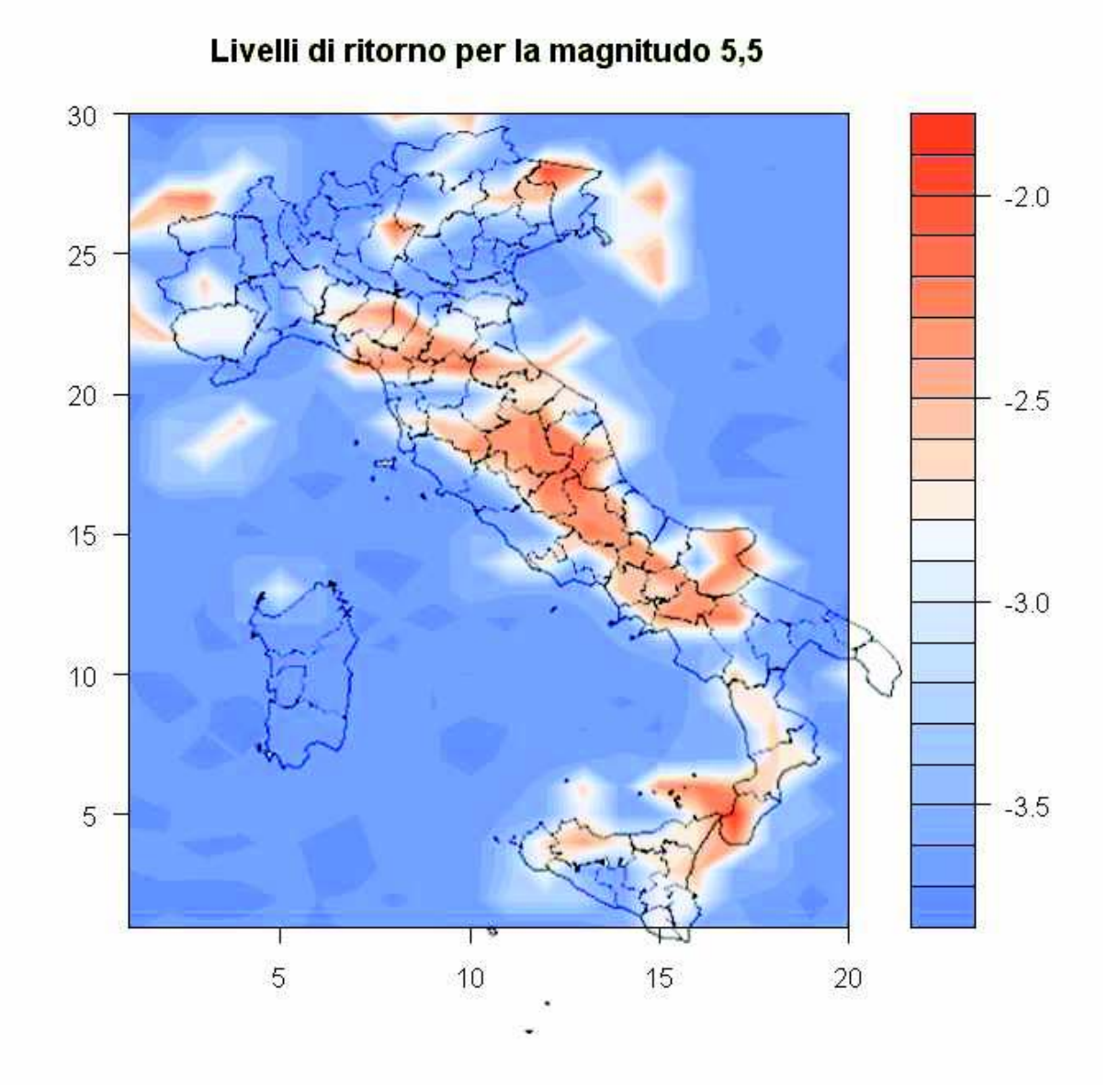

**Figura 6.4**: mappa del rischio sismico relativo al quarto modello spaziale, espresso mediante la formula (6.13). Ad esempio, al valore di scala pari a -2 corrisponde un'aspettativa di un terremoto superiore alla magnitudo 5,5 una volta ogni 100 anni, con -3 la frequenza attesa è di uno ogni 1000 anni e così via.

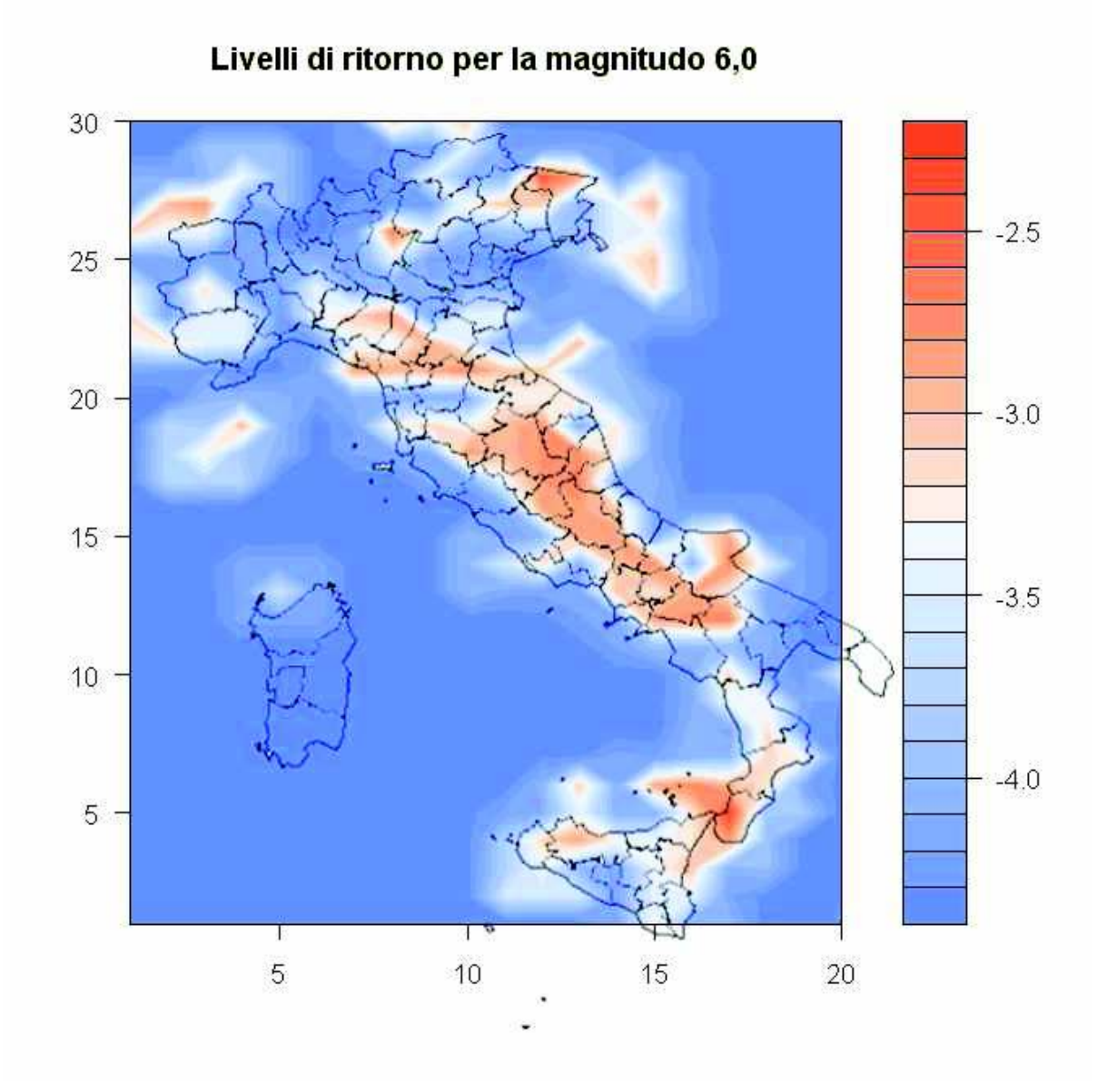

**Figura 6.5**: mappa analoga alla precedente per una differente magnitudo.

### **6.3. Possibili sviluppi**

Abbiamo visto che esistono molti modi possibili per creare e modificare i modelli adatti a questo tipo di problema. In conclusione, dopo aver visto alcuni esempi più o meno semplici, descriviamo le principali modalità che si potrebbero adottare per sviluppare modelli più complessi e accurati.

### • *Modelli spazio-temporali*

Volendo, si potrebbe creare un unico modello che analizzi la variabilità dei parametri sia negli intervalli di tempo che suddividono il secolo, che nelle regioni spaziali. La verosimiglianza si potrebbe esprimere nel seguente modo:

$$
p(z_{\eta}(t,i,j); \eta=1,2,...,n_{t,i,j}; t=1,2,...,NT, i=1,2,...,NX; i=1,2,...,NY) = \prod_{j=1}^{NY_{i}} \prod_{i=1}^{NX_{i}} \prod_{r=1}^{NT_{i,i,j}} p(z_{\eta}(t,i,j)) k(t,i,j), \sigma(t,i,j))
$$
\n(6.14)

dove i simboli *t*, *i*, *j*, *NT*, *NX* ed *NY* sono gli stessi utilizzati per indicare le suddivisioni del tempo e dello spazio in righe e colonne.

Teoricamente l'implementazione non è complicata, ma nella pratica con l'aumento della dimensionalità dei parametri si ha l'inconveniente di ottenere stime molto imprecise perché la maggioranza degli intervalli spazio-temporali (*t*, *i*, *j*) sarebbe priva di dati corrispondenti. Infatti, se mantenessimo le stesse suddivisioni viste in precedenza dovremmo stimare matrici tridimensionali di 53⋅ 20 ⋅30 = 31800 parametri, con soli 247 dati!

Bisognerebbe quindi progettare un metodo diverso per suddividere il tempo e lo spazio e utilizzare covariate più complesse.

### • *Maggiore sfruttamento dell'informazione*

Si può notare che con la suddivisione in intervalli dello spazio e del tempo che abbiamo adottato si perde l'informazione riguardante il giorno esatto di un terremoto e le coordinate precise dell'epicentro. Per ovviare a questa situazione si potrebbero adottare modelli tipo "spline" o regressione non parametrica.

Questa soluzione è più complessa rispetto alla suddivisione in intervalli discreti, ma dovrebbe comportare risultati più accurati ed essere valida anche per limitare almeno in parte il problema della "maledizione della dimensionalità" descritto al paragrafo precedente, inoltre non c'è più bisogno di fissare le covariate.

Un'altra via per ottenere più informazioni potrebbe essere quella di abbassare la soglia ma abbiamo visto che sotto un certo valore i modelli GPD non sono più validi. Si potrebbero comunque usare tutti i dati per fare analisi più capillari del territorio o dei tempi di intercorrenza, ma ciò esula dalla modellazione dei soli valori estremi e si va in altri ambiti statistici.

Infine, dato che il modello per il conteggio dei terremoti si è rivelato fondamentale per le stime del rischio sismico, si potrebbero introdurre delle covariate anche per il modello di Poisson, oppure cambiare anche per esso il criterio per valutare la variabilità spaziale e temporale del suo parametro.

## **Appendice A: comandi di R**

```
#Caricamento dataset
setwd("C://...")dati=read.table("dati.csv",sep="\t",header=TRUE,dec=",")
```
#Sistemazione dei dati mancanti sugli orari Ora=dati\$Ho Ora[is.na(Ora)]=12 Min=dati\$Mi Min[is.na(Min)]=30 Min[is.na(dati\$Mi)&is.na(dati\$Ho)]=0

min[j]=Min[i]

```
#Nuovo dataset senza dati mancanti su magnitudo e coordinate
M=NULLL
lat=NULL 
lon=NULL 
anno=NULL 
mese=NULL 
giorno=NULL 
ora = NUJJLmin=NULL 
j=1for (i in 1:length(dati$MwM)) 
  if (is.na(dati$MwM[i])==F) 
  { 
   M[j]=dati$MwM[i] 
   lat[j]=dati$LatM[i] 
   lon[j]=dati$LonM[i] 
   anno[j]=dati$Year[i] 
   mese[j]=dati$Mo[i] 
   giorno[j]=dati$Da[i] 
   ora[j]=Ora[i]
```

```
j=j+1 } 
t=ISOdatetime(anno,mese,giorno,ora,min,0,tz="")
```

```
#Grafici delle magnitudo
plot(M~t,xlab="Anno",ylab="Magnitudo") 
plot(sort(M),ylab="Magnitudo")
```

```
#Istruzioni aggiungere casualità ai dati ricorrenti
Mag=NULL 
set.seed(123) 
for (i in 1:length(M)) 
{ 
  if 
((M[i]=-4.33||M[i]=-4.55||M[i]=-4.76||M[i]=-4.98||M[i]=-5.19)) Mag[i]=M[i]+rnorm(1,0,0.02) 
  else 
  Mag[i]=M[i]}
```

```
#Nuovi grafici coi dati modificati
plot(Mag~t,xlab="Anno",ylab="Magnitudo") 
plot(sort(Mag),ylab="Magnitudo")
```

```
#Mappa dell'Italia
library(maps) 
map("italy") 
points(lon,lat,col=rgb(1,1,0),pch=20) 
points(lon[Mag>4.8],lat[Mag>4.8],col=rgb(1,0.8,0),pch=20) 
points(lon[Mag>5.1],lat[Mag>5.1],col=rgb(1,0.5,0),pch=20) 
points(lon[Mag>5.5],lat[Mag>5.5],col=rgb(1,0.2,0),pch=20) 
points(lon[Mag>6],lat[Mag>6],col=rgb(1,0,0),pch=20)
```
#Istogramma delle magnitudo

hist(Mag,nclass=12, main="Distribuzione delle magnitudini",xlab="Magnitudo") summary(Mag)

#Boxplot per verificare l'assenza di effetti stagionali

boxplot(Mag~as.POSIXlt(t)\$mo,xlab="Mesi",ylab="Magnitudo") boxplot(Mag~as.POSIXlt(t)\$hour,xlab="Ore",ylab="Magnitudo") boxplot(Mag[Mag>4.75]~as.POSIXlt(t)\$mo[Mag>4.75], xlab="Mesi",ylab="Magnitudo") boxplot(Mag[Mag>4.75]~as.POSIXlt(t)\$hour[Mag>4.75], xlab="Ore",ylab="Magnitudo") boxplot(Mag[Mag>4.75]~as.POSIXlt(t)\$wday[Mag>4.75], xlab="Giorni della settimana",ylab="Magnitudo")

```
#Modello GPD per scegliere la soglia
library(ismev) 
mrl.plot(Mag) 
gpd.fitrange(Mag,4,5.8,nint=19) 
u=4.9#Grafico dei punti sotto e sopra la soglia
par(mfrow=c(1,1))plot(Mag~t,xlab="Anno",ylab="Magnitudo") 
abline(h=u,col=2) 
#Mappa dei punti sotto e sopra la soglia
map("italy",regions="") 
points(lon,lat,col=rgb(0,0,0),pch=20) 
points(lon[Mag>u],lat[Mag>u],col=rgb(1,0,0),pch=20)
#Grafici diagnostici 
fit1<-gpd.fit(Mag,u) 
gpd.diag(fit1)
```
#Preparazione dei dataset per WinBUGS library(BRugs) tempo=trunc((anno-1901)/2)+1

```
nt=NULL #numero di eventi per ogni intervallo di tempo 
Nanni=max(tempo) #numero di intervalli 
T0=1:Nanni 
for (i in 1:Nanni) 
nt[i]=0for (i in 1:length(tempo)) 
{ 
  if (Mag[i]>u) 
 nt[tempo[i]]=nt[tempo[i]]+1 
} 
T=NULL 
z=NULL #dati dopra la soglia 
Lat=NULL 
Lon=NULL 
j=1for (i in 1:length(Mag)) 
\{ if (Mag[i]>u) 
  { 
  z[j]=Mag[i]-u
   T[j]=tempo[i] 
  Lat[j] = lat[i] Lon[j]=lon[i] 
  j=j+1 } 
} 
N=length(z) 
zmed=NULL 
for (i in 1:Nanni) 
{ 
zmed[i]=0} 
for (j in 1:Nanni) 
{ 
 for (i in 1:N)
```

```
 { 
  if (T[i] == j)zmed[j]=z[i]+zmed[i] } 
if (nt[i]>0)zmed[j] = zmed[j] /nt[j]}
```

```
#Modello temporale di conteggio
datiT0=list("Nanni","nt") 
paramT0=c("lambda","alfa","beta") 
initsT0=function(){list(lambda=c(rep(5,Nanni)),alfa=1,beta=1)} 
set.seed(123) #comando per generare sempre la stessa catena 
modT0=BRugsFit("modT0.txt",datiT0,inits=initsT0, 
parametersToSave=paramT0,nBurnin=3000,nIter=10000,numChains=1) 
#Stime e intervalli dei parametri
alfaT0=modT0$Stats[1,1] 
alfaT0 SD=modT0$Stats[1,2]
betaT0=modT0$Stats[2,1] 
betaT0_SD=modT0$Stats[2,2] 
lambdaT0=modT0$Stats[3:55,1] 
lambdaT0_2.5=modT0$Stats[3:55,4]
lambdaT0_97.5=modT0$Stats[3:55,6] 
#Grafico
plot(T0,nt,xlab="Intervalli di tempo", 
ylab="Numero di terremoti") 
points(T0,lambdaT0,col=2,type='l') 
points(T0,lambdaT0_2.5,col=4,type='l',lty=3) 
points(T0,lambdaT0_97.5,col=4,type='l',lty=3)
```

```
#Modello temporale 1
datiT1=list("N","Nanni","z","T") 
paramT1=c("lsigma","k","phi","tau") 
initsT1=function(){list(lsigma=c(rep(2,Nanni)), 
k=c (rep(0.5, Nanni)), phi=0, tau=1) }
```

```
set.seed(123) 
modT1=BRugsFit("modT1.txt",datiT1,inits=initsT1, 
parametersToSave=paramT1,nBurnin=3000,nIter=10000,numChains=1) 
kT1=modT1$Stats[1:53,1] 
kT1_2.5=modT1$Stats[1:53,4] 
kT1_97.5=modT1$Stats[1:53,6] 
plot(T0,kT1,xlab="Intervalli di tempo", 
ylab="Stime di k",type='o',ylim=c(-1,1)) 
points(T0,kT1_2.5,type='l',lty=3,col=4) 
points(T0,kT1_97.5,type='l',lty=3,col=4) 
sigmaT1=exp(modT1$Stats[54:106,1]) 
signal 2.5=exp(modT1$Stats[54:106,4])sigmaT197.5=exp(modT1$Stats[54:106,6])
plot(T0,sigmaT1,xlab="Intervalli di tempo", 
ylab="Stime di sigma",type='o',ylim=c(0.2,0.7)) 
points(T0,sigmaT1_2.5,type='l',lty=3,col=4) 
points(T0,sigmaT1_97.5,type='l',lty=3,col=4)
```

```
#Modello temporale 2 : k costante
datiT2=list("N","Nanni","z","T") 
paramT2=c("lsigma","k","phi","tau") 
initsT2=function(){list(lsigma=c(rep(2,Nanni)), 
k=0.5, phi=2, tau=1)}
set.seed(123) 
modT2=BRugsFit("modT2.txt",datiT2,inits=initsT2, 
parametersToSave=paramT2,nBurnin=3000,nIter=10000,numChains=1) 
kT2=modT2$Stats[1,1] 
kT2 2.5=modT2$Stats[1,4]
kT2_97.5=modT2$Stats[1,6] 
sigmaT2=exp(modT2$Stats[2:54,1]) 
signaT2 2.5=exp(modT2$Stats[2:54,4])signaT2 97.5=exp(modT2$Stats[2:54,6])plot(T0,sigmaT2,xlab="Intervalli di tempo", 
ylab="Stime di sigma",type='o',ylim=c(0.2,0.7)) 
points(T0,sigmaT2_2.5,type='l',lty=3,col=4)
```

```
points(T0,sigmaT2_97.5,type='l',lty=3,col=4)
```

```
#Modello 3: k e sigma costanti
datiT3=list("N","z") 
paramT3=c("lsigma","k","phi","tau") 
initsT3 = function(){list(lsigma=2,k=0.5,phi=0,tau=1)}
set.seed(123) 
modT3=BRugsFit("modT3.txt",datiT3,inits=initsT3, 
parametersToSave=paramT3,nBurnin=3000,nIter=10000,numChains=1) 
kT3=modT3$Stats[1,1] 
kT3 2.5=modT3$Stats[1,4]
kT3_97.5=modT3$Stats[1,6] 
sigmaT3=exp(modT3$Stats[2,1]) 
sigmaT3 2.5=exp(modT3$Stats[2,4])
sigmaT3 97.5=exp(modT3$Stats[2,6])
```

```
#Modello temporale 4: Esponenziale
datiT4=list("N","Nanni","z","T") 
paramT4=c("lsigma","phi","tau") 
initsT4 = function(){list(lsigma=c(rep(2,Nanni)),phi=2,tau=1)}
set.seed(123) 
modT4=BRugsFit("modT4.txt",datiT4,inits=initsT4, 
parametersToSave=paramT4,nBurnin=3000,nIter=10000,numChains=1) 
sigmaT4=exp(modT4$Stats[1:53,1]) 
sigmoid(1:53,4])sigmaT4_97.5=exp(modT4$Stats[1:53,6]) 
plot(T0,sigmaT4,xlab="Intervalli di tempo", 
ylab="Stime di sigma",type='o',ylim=c(0.2,0.65)) 
points(T0,sigmaT4_2.5,type='l',lty=3,col=4) 
points(T0,sigmaT4_97.5,type='l',lty=3,col=4)
```

```
#Modello temporale 5: con due covariate
datiT5=list("N","Nanni","z","T","nt","zmed") 
paramT5=c("alfa0","alfa1","alfa2","k","lsigma") 
initsT5=function(){list(alfa0=1,alfa1=1,alfa2=1,k=0.5)}
```

```
set.seed(123)
```

```
modT5=BRugsFit("modT5.txt",datiT5,inits=initsT5, 
parametersToSave=paramT5,nBurnin=3000,nIter=10000,numChains=1) 
kT5=modT5$Stats[4,1] 
kT5 2.5=modT5$Stats[4,4]
kT597.5=modT5$Stats[4,6]alfa0T5=modT5$Stats[1,1] 
alfa0T5_2.5=modT5$Stats[1,4] 
alfa0T5_97.5=modT5$Stats[1,6] 
alfa1T5=modT5$Stats[2,1] 
alfa1T5_2.5=modT5$Stats[2,4] 
alfa1T5_97.5=modT5$Stats[2,6] 
alfa2T5=modT5$Stats[3,1] 
alfa2T5_2.5=modT5$Stats[3,4] 
alfa2T5 97.5=modT5$Stats[3,6]
sigmaT5=exp(modT5$Stats[5:57,1]) 
sigmaT5 2.5=exp(modT5$Stats[5:57,4])
sigmaT5 97.5=exp(modT5$Stats[5:57,6])
plot(T0,sigmaT5,xlab="Intervalli di tempo", 
ylab="Stime di sigma",type='o',ylim=c(0.2,0.9)) 
points(T0,sigmaT5_2.5,type='l',lty=3,col=4) 
points(T0,sigmaT5_97.5,type='l',lty=3,col=4)
```

```
#Modello temporale 6: esponenziale e con una covariata
datiT6=list("N","Nanni","z","T","zmed") 
paramT6=c("alfa0","alfa1","lsigma") 
initsT6=function(){list(alfa0=1,alfa1=1)} 
set.seed(123) 
modT6=BRugsFit("modT6.txt",datiT6,inits=initsT6, 
parametersToSave=paramT6,nBurnin=3000,nIter=10000,numChains=1) 
alfa0T6=modT6$Stats[1,1] 
alfa0T6_2.5=modT6$Stats[1,4] 
alfa0T6 97.5=modT6$Stats[1,6]
alfa1T6=modT6$Stats[2,1] 
alfa1T6 2.5=modT6$Stats[2,4]
```

```
alfa1T6_97.5=modT6$Stats[2,6] 
sigmaT6=exp(modT6$Stats[4:56,1]) 
sigmaT6 2.5=exp(modT6$Stats[4:56,4])
sigmaT697.5=exp(modT6$Stats[4:56,6])plot(T0,sigmaT6,xlab="Intervalli di tempo", 
ylab="Stime di sigma",type='o',ylim=c(0.2,0.8)) 
points(T0,sigmaT6_2.5,type='l',lty=3,col=4) 
points(T0,sigmaT6_97.5,type='l',lty=3,col=4)
```

```
#Matrice della suddivisione del territorio
diffX=max(lon)-min(lon)+0.01 
diffY=max(lat)-min(lat)+0.01 
posX=NULL 
posY=NULL 
NX=20NY = 30ns=matrix(data=c(rep(0,NX*NY)),nrow=NX,ncol=NY) 
zs=matrix(data=c(rep(0.0,NX*NY)),nrow=NX,ncol=NY) 
for (i in 1:N) 
{ 
  posX[i]=trunc((Lon[i]-min(lon))/diffX*NX)+1 
  posY[i]=trunc((Lat[i]-min(lat))/diffY*NY)+1 
  ns[posX[i],posY[i]]=ns[posX[i],posY[i]]+1 
  zs[posX[i],posY[i]]=zs[posX[i],posY[i]]+z[i] 
} 
length(ns[ns>0]) #conteggio rettangoli con almeno un terremoto
```

```
#Covariate spaziali
nvicini=matrix(data=c(rep(0,NX*NY)),nrow=NX,ncol=NY) 
zmeds=matrix(data=c(rep(0,NX*NY)),nrow=NX,ncol=NY) 
for (i in 1:NX) 
{ 
 for (i in 1:NY) { 
  if (i>1)
```

```
 { 
  nvicini[i,j]=nvicini[i,j]+ns[i-1,j] 
 zmeds[i,j]=zmeds[i,j]+zs[i-1,j] } 
 if (i<NX) 
 { 
 nvicini[i,j]=nvicini[i,j]+ns[i+1,j] 
 zmeds[i,j]=zmeds[i,j]+zs[i+1,j] } 
if (j>1) { 
 nvicini[i,j]=nvicini[i,j]+ns[i,j-1] 
 zmeds[i,j]=zmeds[i,j]+zs[i,j-1] } 
 if (j<NY) 
 { 
nvicini[i,j] = nvicini[i,j] + ns[i,j+1]zmeds[i,j]=zmeds[i,j]+zs[i,j+1] } 
if (i>1&\&i>1) { 
nvicini[i,j] = nvicini[i,j] + ns[i-1,j-1]zmeds[i,j]=zmeds[i,j]+zs[i-1,j-1] } 
if (i>1&\&j<NY) { 
nvicini[i,j] = nvicini[i,j] + ns[i-1,j+1]zmeds[i,j]=zmeds[i,j]+zs[i-1,j+1] } 
 if (i<NX&j>1) 
 { 
  nvicini[i,j]=nvicini[i,j]+ns[i+1,j-1] 
 zmeds[i,j]=zmeds[i,j]+zs[i+1,j-1] } 
 if (i<NX&j<NY)
```

```
 { 
    nvicini[i,j]=nvicini[i,j]+ns[i+1,j+1] 
   zmeds[i,j]=zmeds[i,j]+zs[i+1,j+1] } 
   if (nvicini[i,j]>0) 
   zmeds[i,j]=zmeds[i,j]/nvicini[i,j] } 
}
```
### #Mappa della griglia

```
map("italy") 
for (i \text{ in } (0:NX)) abline(v=min(lon)+i*diffX/NX,col=3) 
for (i \text{ in } (0:NY)) abline(h=min(lat)+i*diffY/NY,col=3) 
for (i in 1:N) 
 points(min(lon)+diffX/NX*(posX[i]-0.5), 
 min(lat)+diffY/NY*(posY[i]-0.5),col=2,pch=20)
```
#### #Mappa delle numerosità

```
map("italy") 
for (i in 1:NX) 
 for (j in 1:NY) rect(min(lon)+diffX/NX*(i-1),min(lat)+diffY/NY*(j-1), 
   min(lon)+diffX/NX*i,min(lat)+diffY/NY*j, 
  col = rqb(1, 1-zs[i,j]/max(zs), max(0, 0.95-.5*zs[i,j]/max(zs))),
   border=rgb(0.9,1-ns[i,j]/max(ns),0.8)) 
map("italy",add=T)
```

```
#Modello spaziale di conteggio
datiS0=list("NX","NY","ns") 
paramS0=c("lambda","alfa","beta") 
initsS0=function(){list(lambda=matrix(data=c(rep(5,NX*NY)), 
nrow=NX,ncol=NY),alfa=1,beta=1)} 
set.seed(123)
```

```
modS0=BRugsFit("modS0.txt",datiS0,inits=initsS0, 
parametersToSave=paramS0,nBurnin=5000,nIter=10000,numChains=1) 
alfaS0=modS0$Stats[1,1] 
alfaS0_SD=modS0$Stats[1,2] 
betaS0=modS0$Stats[2,1] 
betaS0_SD=modS0$Stats[2,2] 
lambdaS0=matrix(data=modS0$Stats[3:(NX*NY+2),1], 
nrow=NX,ncol=NY,byrow=T) 
lambdaS0_2.5=matrix(data=modS0$Stats[3:(NX*NY+2),4], 
nrow=NX,ncol=NY,byrow=T) 
lambdaS0_97.5=matrix(data=modS0$Stats[3:(NX*NY+2),6], 
nrow=NX,ncol=NY,byrow=T) 
#Mappa
filled.contour(x=seq(1,20,length.out=nrow(ns)), 
y=seq(1,30,length.out=ncol(ns)),lambdaS0,nlevels=16) 
#Grafici marginali
elem=13 
plot(1:NY,ns[elem,],ylim=c(0,8),xlab="divisione in 
latitudine",ylab="stime di lambda per la tredicesima colonna") 
points(1:NY,lambdaS0[elem,],col=2,type='l') 
points(1:NY,lambdaS0_2.5[elem,],col=4,type='l',lty=3) 
points(1:NY,lambdaS0_97.5[elem,],col=4,type='l',lty=3) 
elem=15 
plot(1:NX,ns[,elem],ylim=c(0,8),xlab="divisione in 
latitudine",ylab="stime di lambda per la quindicesima riga") 
points(1:NX,lambdaS0[,elem],col=2,type='l') 
points(1:NX,lambdaS02.5[,elem],col=4,type='l',lty=3)
points(1:NX,lambdaS0_97.5[,elem],col=4,type='l',lty=3) 
#Modello spaziale 1
datiS1=list("N","z","NX","NY","posX","posY") 
paramS1=c("lsigma","k","phi","tau") 
initsS1=function(){list(lsigma=matrix(data=rep(2,NX*NY),
```

```
set.seed(123)
```
 $nrow=NX,ncol=NY)$ ,  $k=0.5$ ,  $phi=2$ ,  $tau=1)$ 

```
modS1=BRugsFit("modS1.txt",datiS1,inits=initsS1, 
parametersToSave=paramS1,nBurnin=5000,nIter=10000,numChains=1)
```

```
kS1=modS1$Stats[1,1] 
kS1_2.5=modS1$Stats[1,4] 
kS1_97.5=modS1$Stats[1,6] 
sigmaS1=matrix(exp(modS1$Stats[2:601,1]),
nrow=NX,ncol=NY,byrow=T) 
sigmaS1 2.5=matrix(exp(modS1$Stats[2:601,4]),
nrow=NX,ncol=NY,byrow=T) 
sigmaS1 97.5=matrix(exp(modS1$Stats[2:601,6]),
nrow=NX,ncol=NY,byrow=T) 
filled.contour(x=seq(1,20,length.out=nrow(ns)), 
y=seq(1,30,length.out=ncol(ns)),sigmaS1,nlevels=20)
elem=12 
plot(1:NY,sigmaS1[elem,],ylim=c(0.2,0.8),,type='o',
xlab="divisione in latitudine",ylab="stime di sigma per la 
dodicesima colonna") 
points(1:NY,sigmaS1_2.5[elem,],col=4,type='l',lty=3) 
points(1:NY,sigmaS197.5[elem,],col=4,type='l',lty=3)elem=13 
plot(1:NX,sigmaS1[,elem],ylim=c(0.2,0.8),,type='o',
xlab="divisione in longitudine",ylab="stime di sigma per la 
tredicesima riga") 
points(1:NX,siqmax1 2.5[,elem],col=4,type='l',lty=3)
points(1:NX,siqmax197.5[,elem],col=4,type='l',lty=3)#Modello spaziale 2
datiS2=list("N","z","NX","NY","posX","posY") 
paramS2=c("lsigma","phi","tau") 
initsS2=function(){list(lsigma=matrix(data=rep(2,NX*NY), 
nrow=NX,ncol=NY), phi=2,tau=1)set.seed(123)
```
parametersToSave=paramS2,nBurnin=5000,nIter=10000,numChains=1)

modS2=BRugsFit("modS2.txt",datiS2,inits=initsS2,

```
sigmaS2=matrix(exp(modS2$Stats[1:600,1]),nrow=NX, 
ncol=NY,byrow=T) 
sigmaS2 2.5=matrix(exp(modS2$Stats[1:600,4]),
nrow=NX,ncol=NY,byrow=T) 
sigmaS2 97.5=matrix(exp(modS2$Stats[1:600,6]),
nrow=NX,ncol=NY,byrow=T) 
filled.contour(x=seq(1,20,length.out=nrow(ns)), 
y=seq(1,30,length.out=ncol(ns)),sigmaS2,nlevels=18)
elem=12 
plot(1:NY,sigmaS2[elem,],ylim=c(0.2,0.8),type='o', 
xlab="divisione in latitudine",ylab="stime di sigma per la 
dodicesima colonna") 
points(1:NY,sigmaS2_2.5[elem,],col=4,type='l',lty=3) 
points(1:NY,sigmaS2_97.5[elem,],col=4,type='l',lty=3) 
elem = 13plot(1:NX,sigmaS2[,elem],ylim=c(0.2,0.8),type='o',xlab="divisione in longitudine",ylab="stime di sigma per la 
tredicesima riga") 
points(1:NX,sigmaS2_2.5[,elem],col=4,type='l',lty=3) 
points(1:NX,sigmaS2_97.5[,elem],col=4,type='l',lty=3)
```

```
#Modello spaziale 3
datiS3=list("N","z","NX","NY","posX","posY","zmeds","nvicini") 
paramS3=c("alfa0","alfa1","alfa2","k","lsigma") 
initsS3=function()\{list(alfa0=1,alta1=1,alta2=1,k=0.5)\}set.seed(123) 
modS3=BRugsFit("modS3.txt",datiS3,inits=initsS3, 
parametersToSave=paramS3,nBurnin=5000,nIter=10000,numChains=1) 
kS3=modS3$Stats[4,1] 
kS3_2.5=modS3$Stats[4,4] 
kS3_97.5=modS3$Stats[4,6] 
alfa0S3=modS3$Stats[1,1] 
alfa0S3_2.5=modS3$Stats[1,4] 
alfa0S3_97.5=modS3$Stats[1,6]
```

```
alfa1S3=modS3$Stats[2,1] 
alfa1S3_2.5=modS3$Stats[2,4] 
alfa1S3_97.5=modS3$Stats[2,6] 
alfa2S3=modS3$Stats[3,1] 
alfa2S3_2.5=modS3$Stats[3,4] 
alfa2S3_97.5=modS3$Stats[3,6] 
sigmaS3=matrix(exp(modS3$Stats[5:604,1]),
nrow=NX,ncol=NY,byrow=T) 
sigmaS3 2.5=matrix(exp(modS3$Stats[5:604,4]),
nrow=NX,ncol=NY,byrow=T) 
sigmaS3 97.5=matrix(exp(modS3$Stats[5:604,6]),
nrow=NX,ncol=NY,byrow=T) 
filled.contour(x=seq(1,20,length.out=nrow(ns)), 
y=seq(1,30,length.out=ncol(ns)),sigmaS3,nlevels=18)
elem=12 
plot(1:NY,sigmaS[elem,],ylim=c(0.2,0.8),type='o',xlab="divisione in latitudine",ylab="stime di sigma per la 
dodicesima colonna") 
points(1:NY,sigmaS3_2.5[elem,],col=4,type='l',lty=3) 
points(1:NY,siqmas397.5[elem,],col=4,type='l',lty=3)elem=13 
plot(1:NX,sigmaS3[,elem],ylim=c(0.2,0.8),type='o', 
xlab="divisione in longitudine",ylab="stime di sigma per la 
tredicesima riga") 
points(1:NX,sigmaS3_2.5[,elem],col=4,type='l',lty=3) 
points(1:NX,siqmax397.5[,elem],col=4,type='l',lty=3)#Modello spaziale 4
datiS4=list("N","z","NX","NY","posX","posY","zmeds") 
paramS4=c("alfa0","alfa1","lsigma") 
initsS4=function(){list(alfa0=1,alfa1=1)} 
set.seed(123) 
modS4=BRugsFit("modS4.txt",datiS4,inits=initsS4, 
parametersToSave=paramS4,nBurnin=5000,nIter=10000,numChains=1)
```

```
alfa0S4=modS4$Stats[1,1] 
alfa0S4_2.5=modS4$Stats[1,4] 
alfa0S4_97.5=modS4$Stats[1,6] 
alfa1S4=modS4$Stats[2,1] 
alfa1S4_2.5=modS4$Stats[2,4] 
alfa1S4_97.5=modS4$Stats[2,6] 
sigmaS4=matrix(exp(modS4$Stats[3:602,1]),
nrow=NX,ncol=NY,byrow=T) 
sigmaS4 2.5=matrix(exp(modS4$Stats[3:602,4]),
nrow=NX,ncol=NY,byrow=T) 
sigmaS4 97.5=matrix(exp(modS4$Stats[3:602,6]),
nrow=NX,ncol=NY,byrow=T) 
filled.contour(x=seq(1,20,length.out=nrow(ns)), 
y=seq(1,30,length.out=ncol(ns)),sigmaS4,nlevels=18)
elem=12 
plot(1:NY,sigmaS4[elem,],ylim=c(0.2,0.8),type='o',xlab="divisione in latitudine",ylab="stime di sigma per la 
dodicesima colonna") 
points(1:NY,sigmaS4_2.5[elem,],col=4,type='l',lty=3) 
points(1:NY,siqmax4 97.5[elem,], col=4, type='l',lty=3)elem=13 
plot(1:NX,sigmaS4[,elem],ylim=c(0.2,0.8),type='o', 
xlab="divisione in longitudine",ylab="stime di sigma per la 
tredicesima riga") 
points(1:NX,sigmaS4_2.5[,elem],col=4,type='l',lty=3) 
points(1:NX,siqmax4 97.5[,elem],col=4,type='l',lty=3)
```
#### #DIC

modT2\$DIC modT3\$DIC modT4\$DIC modT5\$DIC modT6\$DIC modS1\$DIC modS2\$DIC modS3\$DIC modS4\$DIC

#Livelli di ritorno (per il modello spaziale #4)

lambda\_anno=lambdaS0/106

#Magnitudo 5,5

```
ritornoS4_mag55=lambda_anno*exp(-(5.5-u)/sigmaS4)
```
filled.contour(x=seq(1,20,length.out=nrow(ns)),y=seq(1,30,leng th.out=ncol(ns)),log10(ritornoS4\_mag55),

nlevels=20,main="Livelli di ritorno per la magnitudo 5,5")

#Magnitudo 6,0

ritornoS4\_mag6=lambda\_anno\*exp(-(6-u)/sigmaS4)

filled.contour(x=seq(1,20,length.out=nrow(ns)),y=seq(1,30,leng th.out=ncol(ns)),log10(ritornoS4 mag6),

nlevels=20,main="Livelli di ritorno per la magnitudo 6,0")

## **Appendice B: comandi di WinBUGS**

```
#Modello temporale per il conteggio dei superamenti di soglia
(file: "modT0.txt")
model<-function() 
{ 
  for (i in 1:Nanni) 
 \left\{ \right. nt[i]~dpois(lambda[i]) 
   lambda[i]~dgamma(alfa,beta) 
  } 
  alfa~dgamma(0.001,0.001) 
 beta~dgamma(0.001,0.001) 
} 
#Modello temporale 1 per le magnitudo (file: "modT1.txt")
model<-function() 
{ 
  for (i in 1:N) 
 \{ #z[i]~dpar(sigma[T[i]],k[i]) 
   Z[i]<-1 
  Z[i]~dbern(p[i])
  centro[i] < - (1+z[i]*k[T[i]]/(exp(lsigma[T[i]]))) p[i]<-1/(exp(lsigma[T[i]]))*pow(step(centro[i])*centro[i],-
1-1/k[T[i]] } 
  for (i in 1:Nanni) 
  { 
  k[i]~dunif(-1,1)
   lsigma[i]~dnorm(phi,tau) 
  } 
  phi~dflat() 
  tau~dgamma(0.001,0.001)
```
}

```
#Modello temporale 2 per le magnitudo (file: "modT2.txt")
model<-function() 
\{ for (i in 1:N) 
  { 
   #z[i]~dpar(sigma[T[i]],k) 
  Z[i]<-1Z[i]~dbern(p[i])
   centro[i]<-(1+z[i]*k/(exp(lsigma[T[i]]))) 
  p[i] < -1/ (exp(lsigma[T[i]])) *pow (step (centro[i]) *centro[i], -
1-1/k } 
k~dunif(-1,1)
  for (i in 1:Nanni) 
 \{ lsigma[i]~dnorm(phi,tau) 
  } 
 phi~dflat() 
 tau~dgamma(0.001,0.001) 
} 
#Modello temporale 3 per le magnitudo (file: "modT3.txt")
model<-function() 
{ 
  for (i in 1:N) 
  { 
   #z[i]~dpar(sigma,k) 
  Z[i]<-1Z[i]~dbern(p[i])
   centro[i]<-(1+z[i]*k/(exp(lsigma))) 
   p[i]<-1/(exp(lsigma))*pow(step(centro[i])*centro[i],-1-1/k) 
  } 
 k~dunif(-1,1)
  lsigma~dnorm(phi,tau) 
  phi~dnorm(0,0.001)
```

```
 tau~dgamma(0.001,0.001) 
}
```

```
#Modello temporale 4 per le magnitudo (file: "modT4.txt")
model<-function() 
{ 
 for (i in 1:N) { 
   lambda[i]<-1/exp(lsigma[T[i]]) 
   z[i]~dexp(lambda[i]) 
  } 
  for (i in 1:Nanni) 
 \{ lsigma[i]~dnorm(phi,tau) 
  } 
 phi~dflat() 
 tau~dgamma(0.001,0.001) 
} 
#Modello temporale 5 per le magnitudo (file: "modT5.txt")
model<-function() 
{ 
  for (i in 1:N) 
  { 
   #z[i]~dpar(sigma[T[i]],k) 
   Z[i]<-1 
  Z[i]~dbern(p[i])
   centro[i]<-(1+z[i]*k/(exp(lsigma[T[i]]))) 
  p[i] < -1/ (exp(lsigma[T[i]])) *pow(step(centro[i]) *centro[i], -
1 - 1/k } 
  alfa0~dflat() 
  alfa1~dnorm(0,0.001) 
  alfa2~dnorm(0,0.001) 
k~dunif(-1,1) lsigma[1]<-alfa0 
  for (i in 2:Nanni)
```

```
 { 
   lsigma[i]<-alfa0+alfa1*zmed[i-1]+alfa2*nt[i-1] 
  } 
}
```

```
#Modello temporale 6 per le magnitudo (file: "modT6.txt")
model<-function() 
{ 
 for (i in 1:N) { 
   lambda[i]<-1/exp(lsigma[T[i]]) 
   z[i]~dexp(lambda[i]) 
  } 
  alfa0~dflat() 
  alfa1~dnorm(0,0.001) 
  lsigma[1]<-alfa0 
  for (i in 2:Nanni) 
  { 
   lsigma[i]<-alfa0+alfa1*zmed[i-1] 
  } 
}
```

```
#Modello spaziale per il conteggio dei superamenti di soglia
(file: "modS0.txt")
model<-function() 
{ 
  for (i in 1:NX) 
  { 
  for (i in 1:NY) { 
    ns[j,i]~dpois(lambda[j,i]) 
    lambda[j,i]~dgamma(alfa,beta) 
   } 
  } 
  alfa~dgamma(0.001,0.001)
```

```
 beta~dgamma(0.001,0.001) 
}
```

```
#Modello spaziale 1 per le magnitudo (file: "modS1.txt")
model<-function() 
{ 
  for (i in 1:N) 
  { 
   #z[i]~dpar(sigma[posX[i],posY[i]],k) 
  Z[i]<-1Z[i]~dbern(p[i])
   centro[i]<-(1+z[i]*k/(exp(lsigma[posX[i],posY[i]]))) 
 p[i] < -
1/(exp(lsigma[posX[i],posY[i]]))*pow(step(centro[i])*centro[i]
, -1-1/k) } 
k~dunif(-1,1) for (i in 1:NX) 
  { 
  for (i in 1:NY) { 
    lsigma[i,j]~dnorm(phi,tau) 
   } 
  } 
 phi~dflat() 
 tau~dgamma(0.001,0.001) 
}
```

```
#Modello spaziale 2 per le magnitudo (file: "modS2.txt")
model<-function() 
\{for (i in 1:N) { 
   z[i]~dexp(lambda[posX[i],posY[i]])
```

```
 } 
  for (i in 1:NX) 
  { 
  for (i in 1:NY)\{ lsigma[i,j]~dnorm(phi,tau) 
    lambda[i,j]<-1/exp(lsigma[i,j]) 
   } 
  } 
 phi~dflat() 
  tau~dgamma(0.001,0.001) 
} 
#Modello spaziale 3 per le magnitudo (file: "modS3.txt")
model<-function() 
{ 
  for (i in 1:N) 
 \{ #z[i]~dpar(sigma[posX[i],posY[i]],k) 
  Z[i]<-1Z[i]~dbern(p[i])
   centro[i]<-(1+z[i]*k/(exp(lsigma[posX[i],posY[i]]))) 
  p[i]<-
1/(exp(lsigma[posX[i],posY[i]]))*pow(step(centro[i])*centro[i]
, -1-1/k) } 
k~dunif(-1,1)
  alfa0~dflat() 
  alfa1~dnorm(0,0.001) 
  alfa2~dnorm(0,0.001) 
  for (i in 1:NX) 
  { 
   for (j in 1:NY) 
   { 
    lsigma[i,j]<-alfa0+alfa1*zmeds[i,j]+alfa2*nvicini[i,j]
```

```
 } 
  } 
} 
#Modello spaziale 4 per le magnitudo (file: "modS4.txt")
model<-function() 
{ 
  for (i in 1:N) 
  { 
   z[i]~dexp(lambda[posX[i],posY[i]]) 
  } 
  alfa0~dflat() 
  alfa1~dnorm(0,0.001) 
  for (i in 1:NX) 
  { 
   for (j in 1:NY)
```
lsigma[i,j]<-alfa0+alfa1\*zmeds[i,j]

lambda[i,j]<-1/exp(lsigma[i,j])

{

}

}

}

# **Bibliografia**

• Fonte dei dati:

Istituto nazionale di geofisica e vulcanologia, Catalogo parametrico dei terremoti italiani. http://emidius.mi.ingv.it/CPTI/

• Spatial extremes of wildfire sizes: Bayesian hierarchical models for extremes, Jorge M. Mendes, Patrícia Cortés de Zea Bermudez, José Pereira, K. F. Turkman, M. J. P. Vasconcelos – New University of Lisbon, Portugal (2007),

Environmental and Ecological Statistics, 10.1007/s10651-008-0099-3

- Bayesian Spatial Modeling of Extreme Precipitation Return Levels, Daniel COOLEY, Douglas NYCHKA, and Philippe NAVEAU (2005), Journal of the American Statistical Association, 102:824-840
- Dispensa per il corso di "Statistica per l'Ambiente", Carlo Gaetan – Dipartimento di Statistica, Università Ca' Foscari, Venezia (2008)
- Dispensa del corso di "Statistica Computazionale 2", Stuart Coles – Dipartimento di Scienze Statistiche, Università degli studi di Padova (2008)
- Analisi dei dati e data mining, A. Azzalini, B. Scarpa, Springer (2004)
- Wikipedia, L'enciclopedia libera, http://en.wikipedia.org/wiki/Richter\_scale (last revision :15/05/2010) http://en.wikipedia.org/wiki/Generalized\_Pareto\_distribution (07/05/2010) http://en.wikipedia.org/wiki/Hierarchical\_Bayes\_model (25/10/2009) http://en.wikipedia.org/wiki/Metropolis\_hastings (27/04/2010) http://en.wikipedia.org/wiki/Gibbs\_sampling (10/05/2010)
- R Development Core Team (2008). R: A language and environment for statistical computing. R Foundation for Statistical Computing, Vienna, Austria. ISBN 3-900051-07-0, URL: http://www.R-project.org
- Lunn, D.J., Thomas, A., Best, N., and Spiegelhalter, D. (2000) WinBUGS a Bayesian modelling framework: concepts, structure, and extensibility. Statistics and Computing, 10:325-337 http://www.mrc-bsu.cam.ac.uk/bugs/winbugs/contents.shtml